# HUMAN OPTIMAL CONTROL FOR AIRCRAFT FLYING VARIOUS STEADY STATE MANEUVERS

By

## ${\tt JUERG}\mathop{\mathcal{M}}\limits_{\mathcal{U}}$ UELLER

Dipl. Masch.-Ing. ETH

Swiss Institute of Technology

Ziirich, Switzerland

1991

Submitted to the Faculty of the Graduate College of the Oklahoma State University in partial fulfillment of the requirements for the Degree of MASTER OF SCIENCE May, 1992

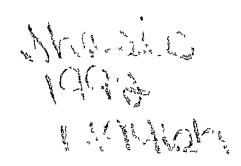

 $\mathcal{L}^{\text{max}}_{\text{max}}$ 

 $\label{eq:2} \mathcal{L} = \mathcal{L} \left( \mathcal{L} \right) \left( \mathcal{L} \right) \left( \mathcal{L} \right) \left( \mathcal{L} \right)$ 

# HUMAN OPTIMAL CONTROL FOR AIRCRAFT FLYING VARIOUS STEADY STATE MANEUVERS

Thesis Approved:

rim Thesis Advis

Dean of the Graduate College

## ACKNOWLEDGMENTS

I wish to express my sincere appreciation to Dr. Peter Moretti at OSU and Dr. Torstein Fanneløp at ETHZ for making it possible for me to study at the Oklahoma State University. Many thanks go also to my thesis adviser Dr. Robert Swaim and to the members of my graduate committee Dr. Eduardo Misawa and Dr. Frank W. Chambers for the valuable help they provided.

I would also like to thank Dr. Alan J. Laub at the University of California, Santa Barbara for providing me with some efficient Fortran subroutines to solve the Riccati and the Lyapunov equation.

Ulf Nobbman provided me with the Latex Document Preparation Program on which this thesis was written. His help throughout the project and especially during the printing is fully appreciated.

I would also like to express my sincere gratitude to all my friends who helped me get through this stressful time by providing me with some distraction, so that my batteries could be recharged.

Last but not least, I extend a sincere thank you to my parents and relatives who supported my stay in the United States.

lll

## TABLE OF CONTENTS

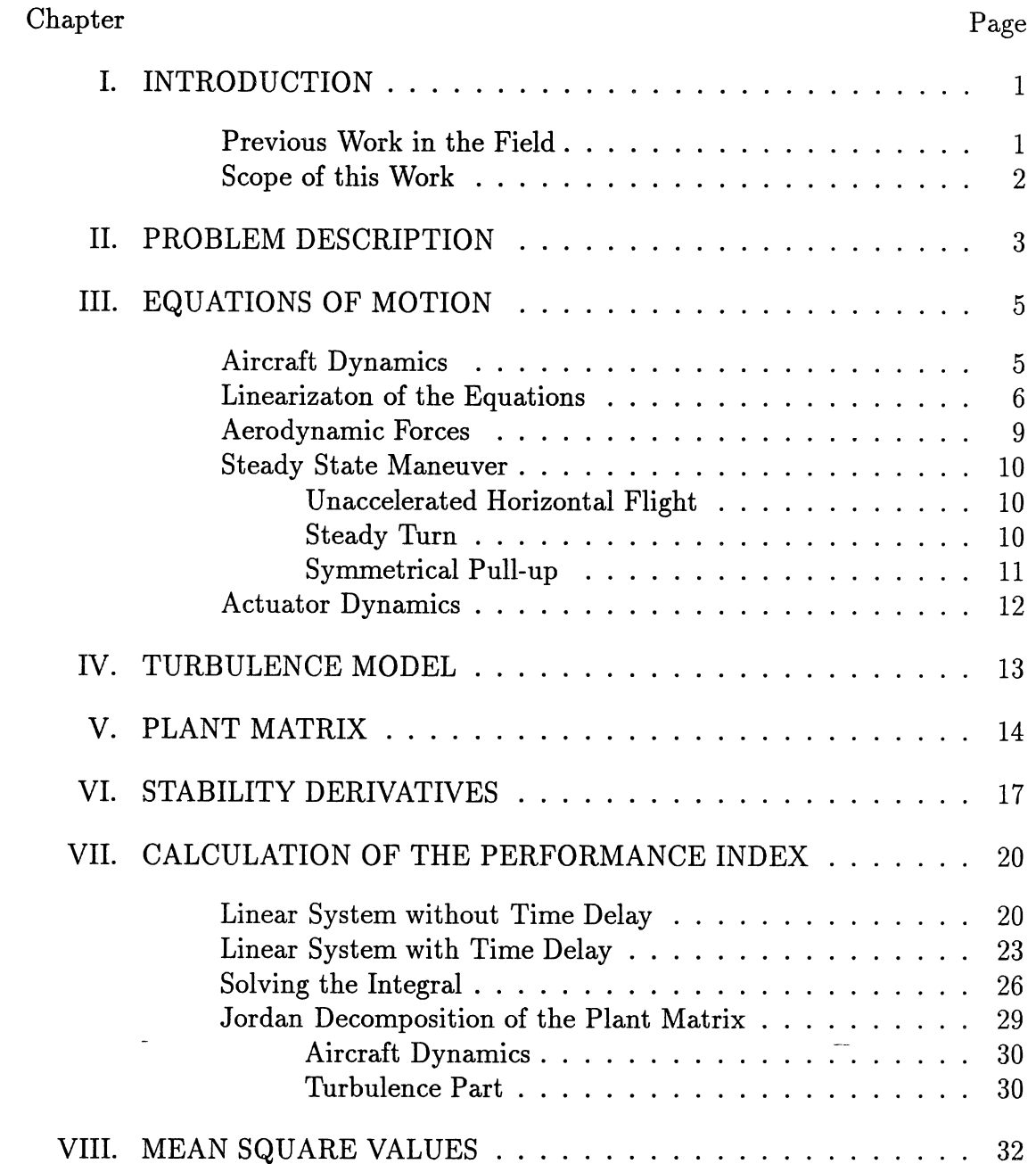

 $\Delta \sim 1$ 

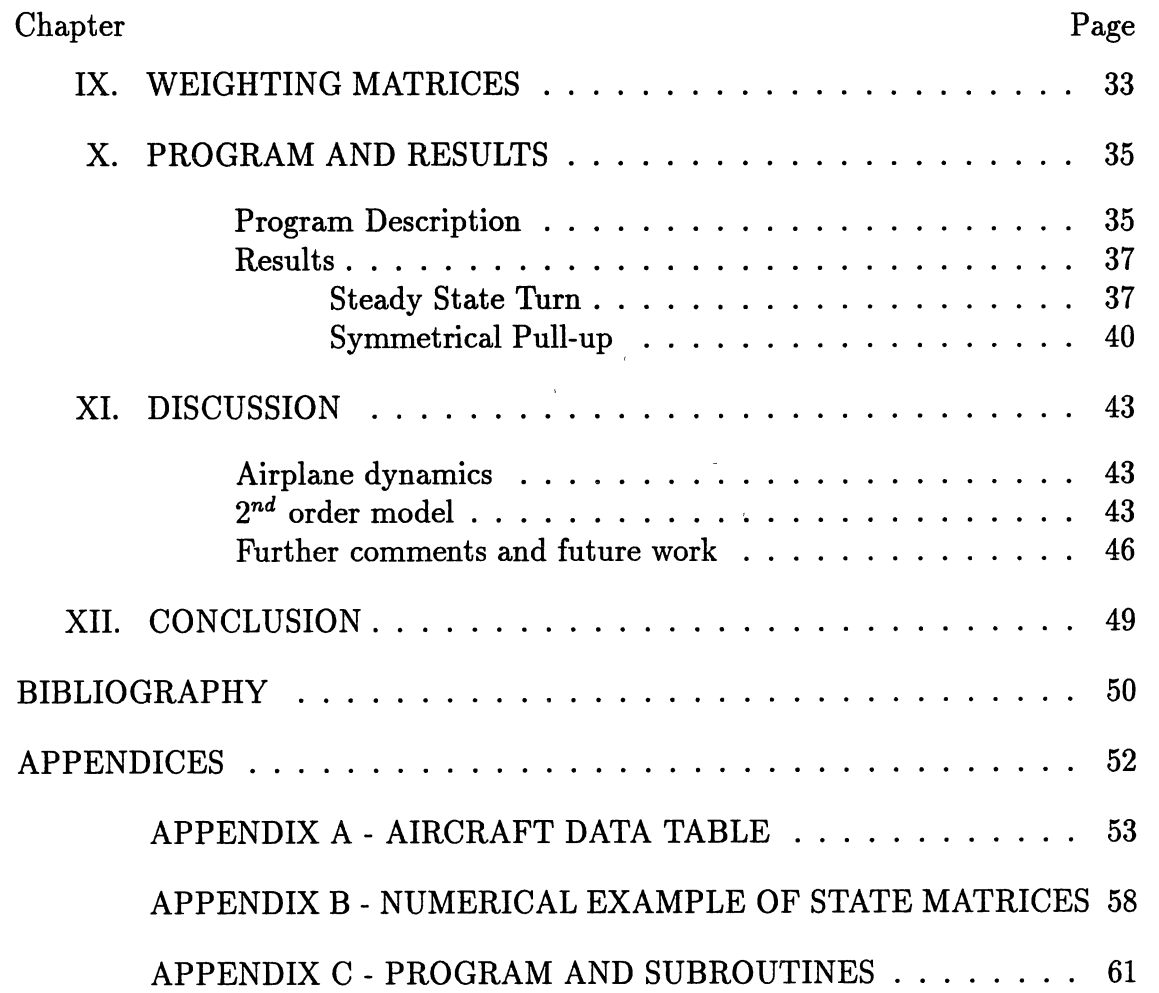

 $\label{eq:2.1} \frac{1}{2} \sum_{i=1}^n \frac{1}{2} \sum_{j=1}^n \frac{1}{2} \sum_{j=1}^n \frac{1}{2} \sum_{j=1}^n \frac{1}{2} \sum_{j=1}^n \frac{1}{2} \sum_{j=1}^n \frac{1}{2} \sum_{j=1}^n \frac{1}{2} \sum_{j=1}^n \frac{1}{2} \sum_{j=1}^n \frac{1}{2} \sum_{j=1}^n \frac{1}{2} \sum_{j=1}^n \frac{1}{2} \sum_{j=1}^n \frac{1}{2} \sum_{j=1}^n \frac{$ 

## LIST OF TABLES

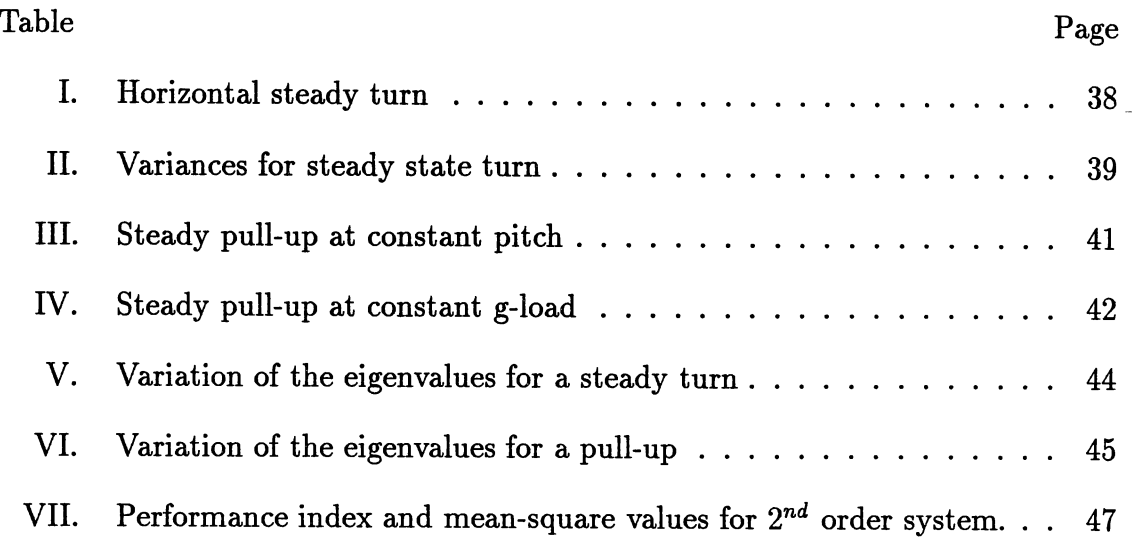

 $\bar{z}$ 

 $\bar{\phantom{a}}$ 

# LIST OF FIGURES

 $\mathcal{L}^{\mathcal{L}}$ 

 $\mathcal{L}_{\text{max}}$ 

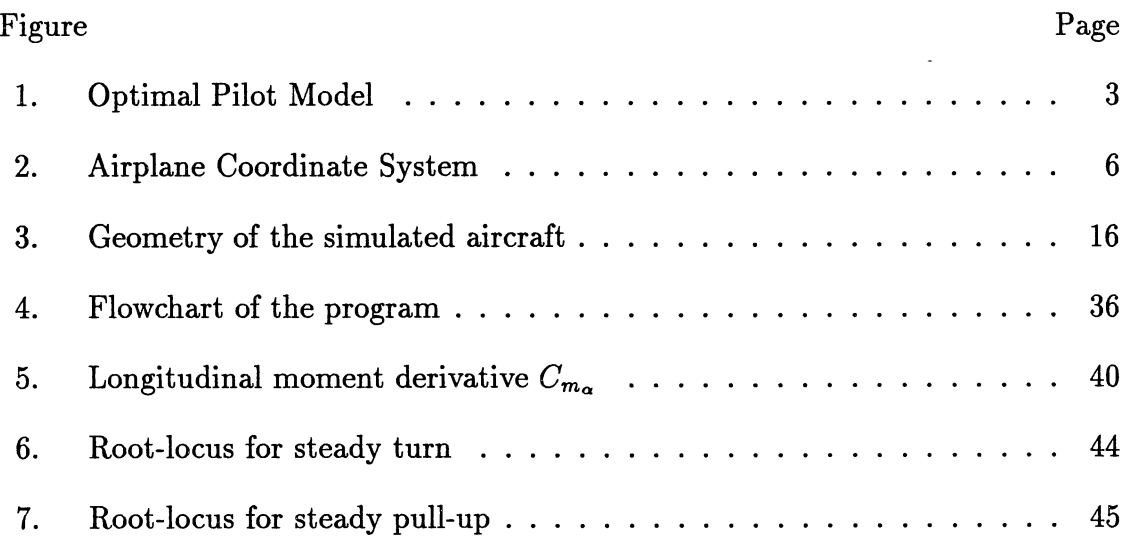

 $\frac{1}{2}$ 

 $\label{eq:2.1} \frac{1}{\sqrt{2}}\int_{0}^{\infty}\frac{1}{\sqrt{2\pi}}\left(\frac{1}{\sqrt{2\pi}}\right)^{2\alpha} \frac{1}{\sqrt{2\pi}}\int_{0}^{\infty}\frac{1}{\sqrt{2\pi}}\left(\frac{1}{\sqrt{2\pi}}\right)^{\alpha} \frac{1}{\sqrt{2\pi}}\frac{1}{\sqrt{2\pi}}\int_{0}^{\infty}\frac{1}{\sqrt{2\pi}}\frac{1}{\sqrt{2\pi}}\frac{1}{\sqrt{2\pi}}\frac{1}{\sqrt{2\pi}}\frac{1}{\sqrt{2\pi}}\frac{1}{\sqrt{2\pi}}$ 

 $\sim$ 

## NOMENCLATURE

 $\sim 10$ 

 $\sim$ 

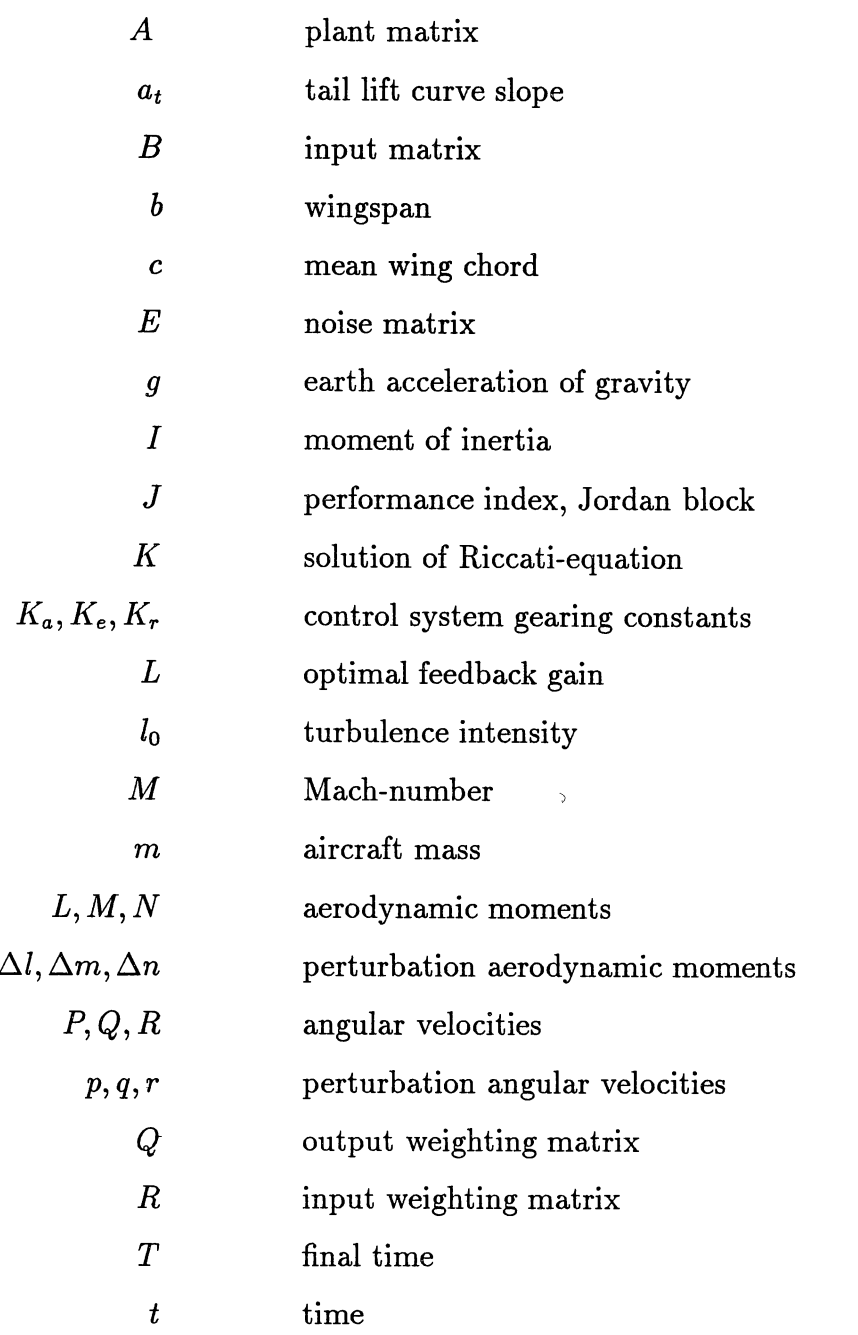

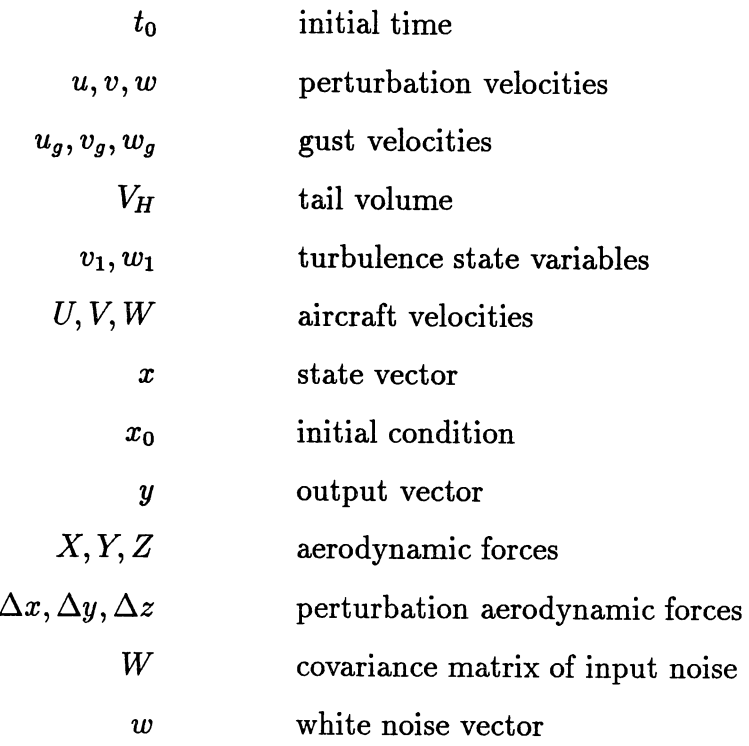

## Greek:

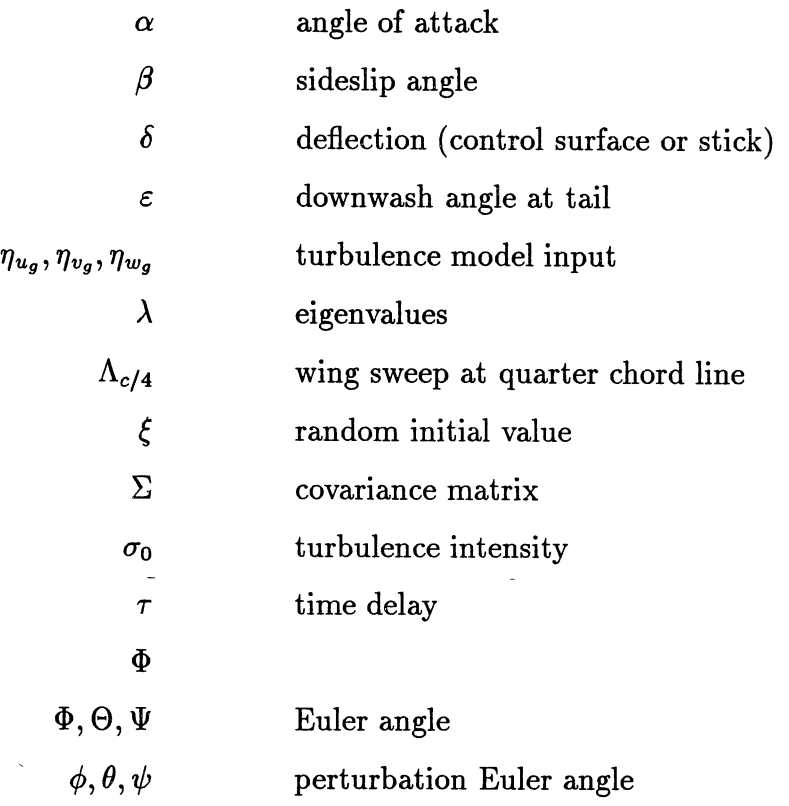

 $\mathbb{Z}^2$ 

## Subscripts:

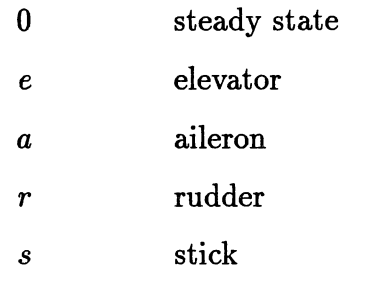

## Superscripts:

 $\frac{1}{2}$ 

 $\ddot{\phantom{a}}$ 

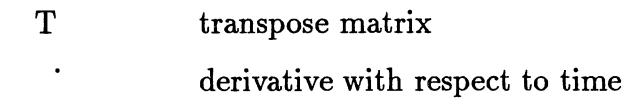

 $\mathcal{A}^{\pm}$ 

 $\bar{\gamma}$ 

L.

 $\bar{\gamma}$ 

 $\frac{1}{2}$ 

### CHAPTER I

### -INTRODUCTION

For various aircraft simulation problems, the behavior of the pilot must be simulated. For example, often one is interested in how changes in the dynamics of an airplane affect its handling qualities. There are different methods to do this. One can build a new airplane with the 'desired' properties and test fly it. It is obvious that this is not a very practical solution. A better way would be to incorporate the new dynamics in a simulator and have a test pilot assess the handling qualities. This also is a very expensive and time consuming method, which is not suitable for a quick evaluation during the design phase, for example. It would be interesting for engineers to have a computer model of the behavior of the pilot which could relate the dynamics of the aircraft to a handling quality index (Cooper-Harper scale [1]). The present work deals with such a pilot model and how a particular performance index varies as function of the maneuver flown.

#### Previous Work in the Field

Various pilot models have been proposed [2-4]. They can be put into two categories: the cross-over models and the optimum controller models. The latter uses the linear Gaussian optimum control theory modified to include the human's inherent limitations [4]. It is based on the assumption that a well trained pilot operates in an optimal manner based on his limited perception of the airplane state. Figure 1 shows a block diagram of such an optimal control model (OCM).

The aircraft is subjected to a random input due to the atmospheric turbulence and the pilot's control input. The pilot knows the state of the aircraft through instruments which show him various variables. But, due to instrument reading errors (observation noise  $v_y$ ) and time delays  $(\tau)$  caused by the pilot's reaction time, the pilot has only a limited knowledge of the airplane state. Based on this perceived state, he decides upon a control action *Uc.* This control input is altered by the motor noise  $v_{u_c}$  and the neuromuscular system to give the actual aircraft control input *u.* 

The pilot controls the aircraft so as to minimize the performance index

$$
J(u) = \lim_{T \to \infty} \mathcal{E} \left\{ \frac{1}{T} \int_0^T (y^{\mathrm{T}} Q y + u^{\mathrm{T}} R u) dt \right\} \tag{1}
$$

From the optimum control theory, the optimal feedback gain for the closed loop system can be calculated. The airplane dynamics must be linearized. Usually this is done about a horizontal steady flight condition.

#### Scope of this Work

The goal of this work is to find a method to calculate the value of the performance index for systems with time delays and noisy inputs and to apply it to various steady state maneuvers. Since the performance index as defined in equation {1) can be interpreted as a measurement of the difficulty of the control task, it could possibly give some indications on the handling qualities of an aircraft with the given dynamics for a particular maneuver.

## **CHAPTER II**

#### PROBLEM DESCRIPTION

The pilot can be modeled as an optimal controller acting on his limited perception of the airplane state. These limitations are the observation noise due to the inacurate reading of the instruments and instrument scanning, motor noise due to the muscular control, and the pilot's reaction time delay. Figure 1 shows

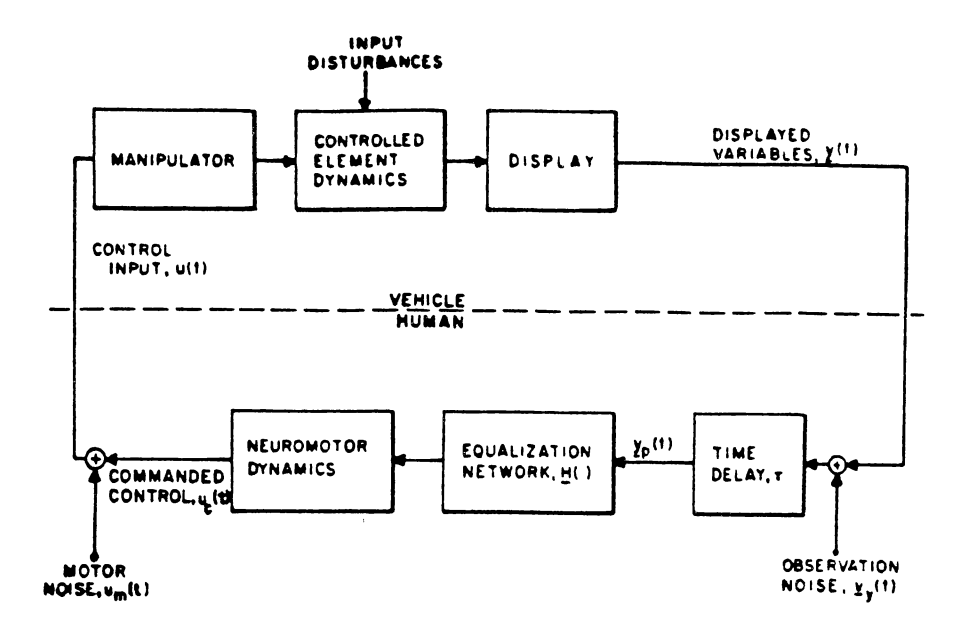

Figure 1. Optimal Pilot Model

a block diagram of the optimal control model (OCM). The observation noise and the motor noise are neglected in this work. The state equations of the linearized plant are:

$$
\dot{x}(t) = Ax(t) + Bu(t) + Ew(t) \tag{2}
$$

$$
y(t) = Cx(t-\tau) \tag{3}
$$

where  $x$  is the airplane state vector,  $y$  is the output vector,  $u$  is the control vector, w is the noise vector and  $\tau$  is the time delay. The state matrix  $A$  contains the dynamics of the airplane linearized about a specified steady state maneuver. The optimal control model is based on the assumption that the pilot minimizes the value of a performance index, based on his limited knowledge of the states. The performance index is given by:

$$
J(u) = \lim_{T \to \infty} \mathcal{E} \left\{ \frac{1}{T} \int_0^T (x^{\mathrm{T}} Q x + u^{\mathrm{T}} R u) dt \right\}
$$
(4)

The weighting matrices *R* and Q must be positive definite and positive semidefinite, respectively. From the optimal control theory, we get the optimal feedback gain:

$$
u_{opt} = -Lx = -R^{-1}B^{\mathrm{T}}K\tag{5}
$$

with  $K$  being the solution of the algebraic Riccati equation

$$
- KA - A^{T}K + KBR^{-1}B^{T}K - Q = 0
$$
\n(6)

From the known optimal feedback gain, the value of the performance index can be calculated. This value can then be compared for various maneuvers.

## CHAPTER III

## EQUATIONS OF MOTION

## Aircraft Dynamics

The six rigid-body equations of motion and the three Euler angles kinematic equations are given by [5]:

 $\overline{\phantom{a}}$ 

$$
X - mg\sin\Theta = m(\dot{U} + QW - RV) \tag{1}
$$

$$
Y + mg\cos\Theta\sin\Phi = m(\dot{V} + RU - PW) \tag{2}
$$

$$
Z + mg\cos\Theta\cos\Phi = m(\dot{W} + PV - QU) \tag{3}
$$

$$
L = \dot{P}I_x - QR(I_z - I_y) - (\dot{R} + PQ)I_{xz} - (\dot{Q} - PR)I_{xy} - (Q^2 - R^2)I_{yz}
$$
 (4)

$$
M = \dot{Q}I_y - PR(I_x - I_z) - (\dot{P} + RQ)I_{xy} - (\dot{R} - PQ)I_{yz} - (R^2 - P^2)I_{xz}
$$
 (5)

$$
N = \dot{R}I_z - PQ(I_y - I_x) - (\dot{Q} + PR)I_{yz} - (\dot{P} - QR)I_{xz} - (P^2 - Q^2)I_{xy}
$$
 (6)

$$
\dot{\Phi} = P + Q \tan \Theta \sin \Phi + R \tan \Theta \cos \Phi \tag{7}
$$

$$
\dot{\Theta} = Q \cos \Phi - R \sin \Phi \tag{8}
$$

$$
\dot{\Psi} = \frac{1}{\cos \Theta} (R \cos \Phi + Q \sin \Phi) \tag{9}
$$

where X,Y,Z are the aerodynamic forces and L,M,N the aerodynamic moments in the x-, y-, z-directions, respectively. U, V, W are the velocities and P, Q, R are the angular rates with respect to the body axes (see Fig. 2). ...

#### Linearizaton of the Equations

These non linear equations must be linearized so that they can be used for the pilot model. This is done by assuming that there are only small perturbations around a steady state flight condition. We define

$$
U = U_0 + u \qquad V = V_0 + v \qquad W = W_0 + w
$$
  
\n
$$
P = P_0 + p \qquad Q = Q_0 + q \qquad R = R_0 + r
$$
  
\n
$$
\Theta = \Theta_0 + \theta \qquad \Phi = \Phi_0 + \phi \qquad \Psi = \Psi_0 + \psi
$$
  
\n
$$
X = X_0 + \Delta x \quad Y = Y_0 + \Delta y \qquad Z = Z_0 + \Delta z
$$
  
\n
$$
L = L_0 + \Delta l \qquad M = M_0 + \Delta m \quad N = N_0 + \Delta n
$$
  
\n(10)

M=Mo+~m N=No+~n

where the subscript 0 denotes the steady state condition. Substituting the above terms into the equations (1-9) and neglecting the products of the perturbation terms, making small angle approximations for the sine, cosine and tangent gives the steady-state equations (11-19) and the perturbation equations (21-28).

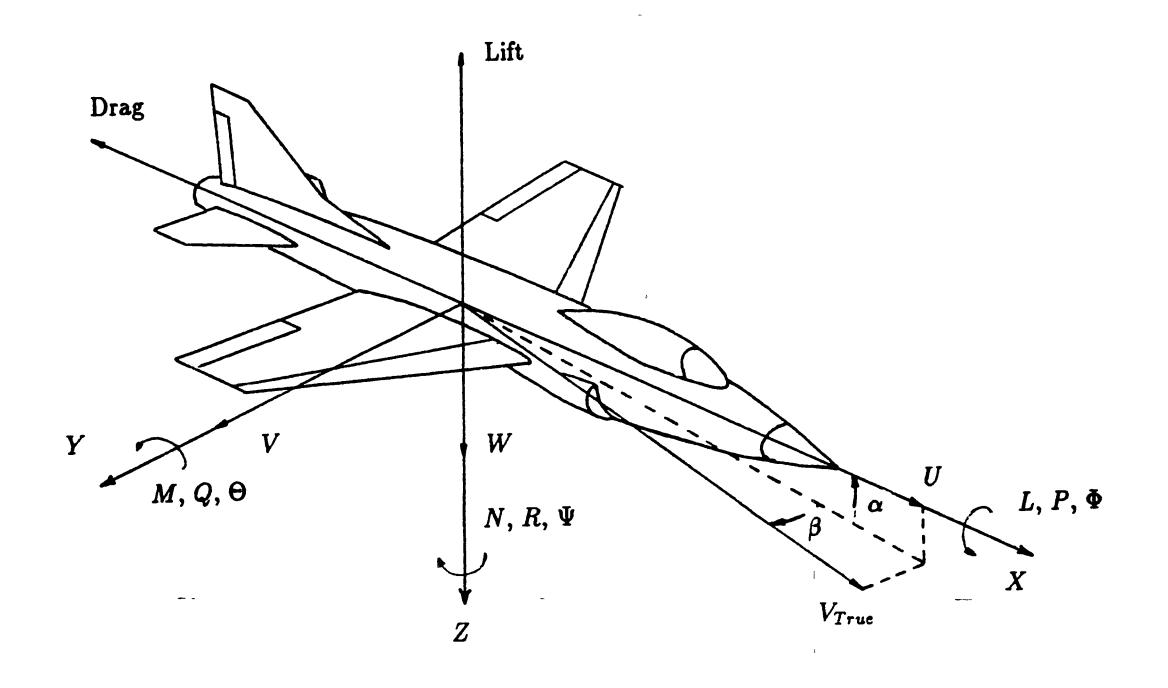

Figure 2. Airplane Coordinate System

$$
m(W_0Q_0 - V_0R_0 + g\sin\Theta_0) = X_0
$$
 (11)

$$
m(U_0R_0 - W_0P_0 - g\cos\Theta_0\sin\Phi_0) = Y_0
$$
 (12)

$$
m(V_0P_0 - U_0Q_0 - g\cos\Theta_0\cos\Phi_0) = Z_0
$$
 (13)

$$
Q_0 R_0 (I_z - I_y) - P_0 Q_0 I_{xz} + P_0 R_0 I_{xy} + (R_0^2 + Q_0^2) I_{yz} = L_0
$$
 (14)

$$
P_0 R_0 (I_x - I_z) - Q_0 R_0 I_{xy} + P_0 Q_0 I_{yz} + (P_0^2 - R_0^2) I_{xz} = M_0 \tag{15}
$$

$$
P_0 Q_0 (I_y - I_x - P_0 R_0 I_{yz} + Q_0 R_0 I_{xz} (Q_0^2 - P_0^2) I_{xy}) = N_0
$$
\n(16)

$$
\dot{\Phi}_0 = P_0 + (Q_0 \sin \Phi_0 + R_0 \cos \Phi_0) \tan \Theta_0 \tag{17}
$$

$$
\Theta_0 = Q_0 \cos \Phi_0 - R_0 \sin \Phi_0 \tag{18}
$$

$$
\Psi_0 = (Q_0 \sin \Phi_0 + R_0 \cos \Phi_0) \sec \Theta_0 \tag{19}
$$

where  $X_0$ ,  $Y_0$ ,  $Z_0$ ,  $L_0$ ,  $M_0$ ,  $N_0$ , are the steady-state aerodynamic forces and moments.  $\bar{z}$ 

 $\bar{I}$ 

 $\Delta$ 

$$
\Delta x = m[\dot{u} + W_0 q + Q_0 w - V_0 r - R_0 v + (g \cos \Theta_0) \theta]
$$
\n(20)

$$
\Delta y = m[\dot{v} + U_0 r + R_0 u - W_0 p - P_0 w + (g \cos \Theta_0 \cos \Phi_0) \phi + (g \sin \Theta_0 \sin \Phi_0) \theta ]
$$
\n(21)

$$
\Delta z = m[\dot{w} + V_0 p + P_0 v - U_0 q - Q_0 u + (g \cos \Theta_0 \cos \Phi_0) \phi + (g \sin \Theta_0 \sin \Phi_0) \theta ]
$$
\n(22)

$$
\Delta l = \dot{p}I_x + (Q_0r + R_0q)(I_z - I_y) - (\dot{r} + Q_0p + P_0q)I_{xz}
$$

$$
- (\dot{q} - P_0r - R_0p)I_{xy} - 2(Q_0q - R_0r)I_{yz}
$$
(23)

$$
\Delta m = \dot{q}I_y + (P_0r + R_0p)(I_x - I_z) - (\dot{p} + Q_0r + R_0q)I_{xy}
$$

$$
-(\dot{r} - P_0q - Q_0p)I_{yz} - 2(R_0r - P_0p)I_{xz}
$$
(24)

$$
\Delta n = \dot{r}I_z + (P_0q + Q_0p)(I_y - I_x) - (\dot{p} - Q_0r + R_0q)I_{xz}
$$

$$
-(\dot{q} + P_0r - R_0q)I_{yz} - 2(P_0p - Q_0q)I_{xy}
$$
(25)

$$
\dot{\phi} = p + \phi(Q_0 \cos \Phi_0 - R_0 \sin \Phi_0) \tan \Theta_0 + q \sin \Phi_0 \tan \Theta_0 + r \cos \Phi_0 \tan \Theta_0
$$
\n(26)

 $\ddot{\phantom{a}}$ 

$$
\dot{\theta} = q \cos \Phi_0 - r \sin \Phi_0 - \phi (Q_0 \sin \Phi_0 + R_0 \cos \Phi_0) \tag{27}
$$

$$
\dot{\psi} = q \sin \Phi_0 \sec \Theta_0 + r \cos \Phi_0 \sec \Theta_0 + \phi (Q_0 \cos \Phi_0 - R \sin \Phi_0) \sec \Theta_0 \n+ \theta (Q_0 \sin \Phi + R_0 \cos \Phi_0) \tan \Theta_0 \sec \Theta_0
$$
\n(28)

These equations are now linear with respect to the perturbation variables. The steady state maneuver can be given by specifying  $P_0$ ,  $Q_0$ ,  $R_0$ ,  $U_0$ ,  $V_0$  and  $W_0$ .

The aircraft is assumed to be symmetrical with respect to the vertical plane. Therefore the equations can be further simplified by setting the mass moment of inertia  $I_{yz}$  and  $I_{xy}$  equal to zero. Since the angle of attack  $\alpha$  and the sideslip angle  $\beta$  can be assumed to be small, they can be written as :

$$
\alpha = \frac{w}{U_0}
$$
 and  $\beta = \frac{v}{U_0}$ 

In the state variable form we have now

$$
\frac{\dot{u}}{U_0} = -Q_0\alpha + R_0\beta - \left(\frac{g}{U_0}\cos\Theta_0\right)\theta + \frac{\Delta x}{mU_0}
$$
\n
$$
\dot{\beta} = -R_0\frac{u}{U_0} + P_0\alpha - r + \frac{g}{U_0}[(\cos\Theta_0\cos\Phi_0)\phi - (\sin\Theta_0\sin\Phi_0)\theta]
$$
\n
$$
+\frac{\Delta y}{mU_0}
$$
\n(30)

$$
\dot{\alpha} = -P_0 \beta - Q_0 \frac{u}{U_0} - q - \frac{g}{U_0} [(\cos \Theta_0 \cos \Phi_0) \phi + (\sin \Theta_0 \sin \Phi_0) \theta] + \frac{\Delta z}{mU_0}
$$
(31)

$$
\dot{p} = \frac{1}{I_x} (Q_0 I_{xz}) p + \frac{1}{I_x} [P_0 I_{xz} - R_0 (I_z - I_y)] q \n- \frac{1}{I_x} [Q_0 (I_z - I_y)] r + \frac{\Delta l}{I_x}
$$
\n(32)

$$
\dot{q} = -\frac{1}{I_y} (2P_0 I_{xy} + R_0 (I_x - I_z)) p + \frac{1}{I_y} (R_0 I_{xy}) q \n+ \frac{1}{I_y} [2R_0 I_{xz} - P_0 (I_x - I_z)] r + \frac{\Delta n}{I_y}
$$
\n(33)

$$
\dot{r} = -\frac{1}{I_z} [Q_0 (I_y - I_x)] p - \frac{1}{I_z} [R_0 I_{xz} + P_0 (I_y - I_x)] q
$$
  

$$
-\frac{1}{I_z} (Q_0 I_{xz} - P_0 I_{yz}) r + \frac{\Delta n}{I_z} \tag{34}
$$

### Aerodynamic Forces

The perturbation aerodynamic terms  $\Delta x$ ,  $\Delta y$ ,  $\Delta z$ ,  $\Delta l$ ,  $\Delta m$  and  $\Delta n$  can be expressed as functions of stability derivatives. The usual simplifications (neglecting stability derivatives which are small) are made. The perturbation aerodynamic forces and moments are as follows [6]:  $\bar{1}$ 

$$
\Delta x = \frac{1}{2} \rho U_0^2 S \left\{ -[C_{D_u} + 2(C_D)_0] \frac{u}{U_0} + [-C_{D_\alpha} + (C_L)_0] \alpha - C_{D_{\delta_e}} \delta_e + [C_{D_u} + 2(C_D)_0] \frac{u_g}{U_0} - [-C_{D_\alpha} + (C_L)_0] \frac{w_g}{U_0} \right\}
$$
(35)

$$
\Delta y = \frac{1}{2} \rho U_0^2 S \left\{ C_{y_\beta} \beta + C_{y_p} \left( \frac{pb}{2U_0} \right) + C_{y_r} \left( \frac{rb}{2U_0} \right) + C_{y_{\delta_a}} \delta_a + C_{y_{\delta_r}} \delta_r - C_{y_\beta} \frac{v_g}{U_0} \right\}
$$
\n(36)

$$
\Delta z = \frac{1}{2} \rho U_0^2 S \left\{ -[C_{L_u} + 2(C_L)_0] \frac{u}{U_0} - [C_{L_\alpha} + (C_D)_0] \alpha - C_{L_\alpha} \left( \frac{\dot{\alpha}_c}{2U_0} \right) - C_{L_q} \left( \frac{q_c}{2U_0} \right) - C_{L_{\delta_e}} \delta_e + [C_{L_u} + 2(C_L)_0] \frac{u_g}{U_0} + [C_{L_\alpha} + (C_D)_0] \frac{w_g}{U_0} \right\}
$$
(37)

$$
\Delta l = \frac{1}{2} \rho U_0^2 S b \left\{ C_{l_\beta} \beta + C_{l_\mathbf{p}} \left( \frac{p b}{2U_0} \right) + C_{l_\mathbf{r}} \left( \frac{r b}{2U_0} \right) + C_{l_{\delta_a} \delta_a + C_{l_{\delta_r}} \delta_r - C_{l_\beta} \frac{v_g}{U_0} \right\}
$$
\n(38)

$$
\Delta m = \frac{1}{2} \rho U_0^2 Sbc \left\{ [C_{m_u} + 2(C_{m_0})_0] \frac{u}{U_0} + C_{m_\alpha} \alpha + C_{m_\alpha} \left( \frac{\dot{\alpha} c}{2U_0} \right) + C_{m_q} \left( \frac{q c}{2U_0} \right) + C_{m_{\delta_e}} \delta_e - [C_{m_u} + 2(C_m)_0] \frac{u_g}{U_0} - C_{m_\alpha} \frac{w_g}{U_0} \right\}
$$
\n
$$
(39)
$$

$$
\Delta n = \frac{1}{2} \rho U_0^2 S b \left\{ C_{n_\beta} \beta + C_{n_p} \left( \frac{pb}{2U_0} \right) + C_{n_r} \left( \frac{rb}{2U_0} \right) + C_{n_{\delta_a}} \delta_a + C_{n_{\delta_r}} \delta_r - C_{n_\beta} \frac{v_g}{U_0} \right\}
$$
(40)

*<sup>u</sup>*<sup>9</sup> , *v*9 and *<sup>w</sup>*9 are the components of the gust velocities acting at the center of gravity of the airplane.

Any steady-state maneuver is given by equations (11-19). Very often these equations can be simplified. In the following let us consider the three steady-state maneuvers:

1. unaccelerated horizontal flight

2. steady turn

3. symmetrical pullup

### Unaccelerated Horizontal Flight

All the derivatives with respect to time, the angular velocities  $P_0$ ,  $Q_0$ ,  $R_0$ and the velocities  $V_0$ ,  $W_0$  are zero. The equations (11-19) then reduce to

$$
X_0 = Y_0 = 0
$$
  
\n
$$
Z_0 = -mg
$$
  
\n
$$
M_0 = N_0 = L_0 = 0
$$
  
\n
$$
P_0 = Q_0 = R_0 = 0
$$
  
\n
$$
\Psi_0 = \Theta_0 = \Psi_0 = 0
$$
\n(41)

 $\mathbf{I}$ 

#### Steady Turn

In a steady turn, the rate of turn  $\dot{\Psi}$  is constant. The other time derivatives are zero. So is the pitch angle  $\Theta_0$  and, for a coordinated turn, the side force  $Y_0$ . From equation (17), we get that *Po* must also be zero. Even for high bank angles, the rate of turn  $\dot{\Psi}_0$  is small. Therefore, the products of  $Q_0$  and  $R_0$  can be neglected so that:

$$
L_0 \cong 0
$$
  
\n
$$
M_0 \cong 0
$$
  
\n
$$
N_0 \cong 0
$$
\n(42)

From the side-force equation (12) we get:

$$
\sin \Phi_0 = \frac{U_0 R_0}{g} \tag{43}
$$

from equation (18)

$$
\tan \Phi_0 = \frac{Q_0}{R_0} \tag{44}
$$

and from equation (18) and (19)

$$
Q_0 = \Psi_0 \sin \Phi_0 \tag{45}
$$

$$
R_0 = \Psi_0 \cos \Phi_0 \tag{46}
$$

The load factor n is

$$
n = \frac{1}{\cos \Phi_0} \tag{47}
$$

By specifying any two of the variables  $U_0$ ,  $\dot{\Psi}$ ,  $\Phi_0$  or n, the steady level turn is specified.

#### Symmetrical Pull-up

In a steady symmetrical pull-up,  $P_0$ ,  $R_0$ ,  $\Psi_0$ ,  $\Phi_0$  and the velocities  $V_0$ ,  $W_0$ are zero. The time derivatives are also zero except for  $\Theta_0$ , which is constant. The equations for this maneuver are as follows:

$$
X = mg \sin \Theta_0
$$
  
\n
$$
Y = 0
$$
  
\n
$$
Z = -mg \cos \Theta_0 - U_0 Q_0
$$
  
\n
$$
L_0 = M_0 = N_0 = 0
$$
  
\n
$$
\dot{\Theta}_0 = \text{cst}
$$
\n(48)

We see that actually a symmetrical pull-up is not a true steady state maneuver since the z-force is a function of  $\Theta_0$ , which changes with time. To avoid the problems due to this fact, we consider the maneuver only during a short instant of time during which  $\Theta_0$  can be assumed to remain constant.

## Actuator Dynamics

 $\bar{\rm k}$ 

The dynamics of the flight control system itself (relation between the stick deflection and the control surface deflection) can be modeled with first order differential equations:

$$
\dot{\delta}_e = -\frac{1}{\tau} \delta_e + \frac{K_e}{\tau} \delta_{e_s} \tag{49}
$$

$$
\dot{\delta}_a = -\frac{1}{\tau} \delta_a + \frac{K_a}{\tau} \delta_{a_s} \tag{50}
$$

$$
\dot{\delta}_r = -\frac{1}{\tau} \delta_r + \frac{K_r}{\tau} \delta_{r_s} \tag{51}
$$

where  $\delta_e$ ,  $\delta_a$ ,  $\delta_r$  are the elevator, aileron and rudder deflections, respectively, and  $\delta_{e_s}$ ,  $\delta_{a_s}$ ,  $\delta_{r_s}$  are the corresponding stick deflections. The actuator time constant is typically taken to be 0.05 sec., and  $K_e$ ,  $K_a$ ,  $K_r$  are gearing constants depending on the airplane.

### CHAPTER IV

### TURBULENCE MODEL

The airplane is flying in a turbulent atmosphere. Gusts give random deviations from the steady state maneuver flown, which the pilot tries to correct as good as he can.

In this work, the isotropic Dryden spectral density form is used to describe the gust components  $u_g$ ,  $v_g$ ,  $w_g$ . Transformation to the time domain yields five first order differential equations excited by Gaussian white noise (see [6]).

$$
\dot{u}_g = -\frac{U_0}{l_0} u_g + \sigma_0 \sqrt{\frac{2U_0}{\pi l_0}} \eta_{u_g}
$$
\n(52)

$$
\dot{v}_g = \left(\frac{U_0}{2l_0}\right)^2 v_1 + \frac{\sigma_0 \sqrt{3}}{2} \sqrt{\frac{2U_0}{\pi l_0}} \eta_{v_g}
$$
\n(53)

$$
\dot{v}_1 = -\frac{U_0}{l_0}v_1 - v_g + \left(1 - \sigma_0\sqrt{3}\frac{l_0}{U_0}\sqrt{\frac{2U_0}{\pi l_0}}\right)\eta_{v_g}
$$
(54)

$$
\dot{w}_g = \left(\frac{U_0}{2l_0}\right)^2 w_1 + \frac{\sigma_0 \sqrt{3}}{2} \sqrt{\frac{2U_0}{\pi l_0}} \eta_{w_g} \tag{55}
$$

$$
\dot{w}_1 = -\frac{U_0}{l_0}w_1 - w_g + \left(1 - \sigma_0\sqrt{3}\frac{l_0}{U_0}\sqrt{\frac{2U_0}{\pi l_0}}\right)\eta_{w_g}
$$
(56)

 $\sigma_0$  is the turbulence intensity and can be taken to be 6 ft/s, representing a moderate level of turbulence. A good value for the integral scale of the turbulence 1*0* is 1750 ft. The input variables  $\eta_{u_g}$ ,  $\eta_{v_g}$ ,  $\eta_{w_g}$  are generated by Gaussian white noise.

L.

 $\overline{\phantom{a}}$ 

### CHAPTER V

## PLANT MATRIX

The linearized aircraft dynamics, the turbulence model and the actuator dynamics are combined together to form the augmented plant matrix *A.* The dynamics of the augmented system are given by the vector differential equation:

$$
\dot{x}(t) = Ax(t) + Bu(t) + E\eta(t) \tag{57}
$$

where the 16<sup>th</sup> order state vector is defined as:

$$
x(t) = \left(\frac{u}{U_0}, \beta, \alpha, p, q, r, \delta_e, \delta_a, \delta_r, \phi, \theta, u_g, v_g, v_1, w_g, w_1\right)^{\mathrm{T}}
$$
(58)

the control vector is:

$$
u(t) = (\delta_{e_s}, \delta_{a_s}, \delta_{r_s})^{\mathrm{T}}
$$
 (59)

and the noise vector

$$
\eta(t) = \left(\eta_{u_g}, \eta_{v_g}, \eta_{w_g}\right)^{\mathrm{T}} \tag{60}
$$

The equations of motion (eq. 30-34), the turbulence equations (eq. 53-56) and the actuator dynamics (eq. 49-51) are combined to yield the linear system of differential equations in terms of the state, the input, and the noise variables. The aerodynamic forces and moments are expressed as functions of the dimensional stability derivatives as defined by Roskam [7].

$$
\frac{\dot{u}}{U_0} = X_u \frac{u}{U_0} + R_0 \beta + \left(\frac{X_\alpha}{U_0} - Q_0\right) \alpha + \left(\frac{X_{\delta_e}}{U_0}\right) \delta_e - \left(\frac{g}{U_0} \cos \Theta_0\right) \theta \n- \left(\frac{X_u}{U_0}\right) u_g - \left(\frac{X_\alpha}{U_0^2}\right) w_g \qquad \qquad (61)
$$
\n
$$
\dot{\beta} = (-R_0) \frac{u}{U_0} + \left(\frac{Y_\beta}{U_0}\right) \beta + (P_0) \alpha + \left(\frac{Y_p}{U_0}\right) p + \left(\frac{Y_r}{U_0} - 1\right) r \n+ \left(\frac{Y_{\delta_a}}{U_0}\right) \delta_a + \left(\frac{Y_{\delta_r}}{U_0}\right) \delta_r + \left(\frac{g}{U_0} \cos \Theta_0 \cos \Phi_0\right) \phi \n- \left(\frac{g}{U_0} \sin \Theta_0 \sin \Phi_0\right) \theta - \left(\frac{Y_\beta}{U_0^2}\right) v_g \qquad (62)
$$

$$
\dot{\alpha} = (Z_u + Q_0) \frac{u}{U_0} - P_0 \beta + \left(\frac{Z_\alpha}{U_0}\right) \alpha + q + \left(\frac{Z_{\delta_e}}{U_0}\right) \delta_e
$$

$$
- \left(\frac{g}{U_0} \cos \Theta_0 \sin \Phi_0\right) \phi - \left(\frac{g}{U_0} \sin \Theta_0 \cos \Phi_0\right) \theta
$$

$$
- \left(\frac{Z_u}{U_0}\right) u_g - \left(\frac{Z_\alpha}{U_0^2}\right) w_g \tag{63}
$$

$$
\dot{p} = (L_{\beta})\beta + \left[L_{p} + \frac{1}{I_{x}}Q_{0}I_{xz}\right]p + \frac{1}{I_{x}}\left[P_{0}I_{xz} - R_{0}(I_{z} - I_{y})\right]q
$$
\n
$$
+ \left[L_{r} - \frac{1}{I_{x}}Q_{0}(I_{z} - I_{y})\right]r + L_{\delta_{a}}\delta_{a} + L_{\delta_{r}}\delta_{r} - \left(\frac{L_{\beta}}{U_{0}}\right)v_{g}
$$
\n(64)

 $\mathbb{Z}$ 

$$
\dot{q} = [U_0 M_0 + M_{\dot{\alpha}} (Q_0 + Z_0)] \frac{u}{U_0} - (M_{\dot{\alpha}} P_0) \beta
$$
  
+ 
$$
\left[ M_{\alpha} + \frac{M_{\dot{\alpha}} Z_{\alpha}}{U_0} \right] \alpha - \frac{1}{I_y} [2P_0 I_{xz} + R_0 (I_x - I_z)] p
$$
  
+ 
$$
[M_{\dot{\alpha}} + M_q] q + \frac{1}{I_y} [2R_0 I_{xz} - P_0 (I_x - I_z)] r
$$
  

$$
\left[ M_{\delta_e} + \frac{M_{\dot{\alpha}} Z_{\delta_e}}{U_0} \right] \delta_e - \left[ \frac{M_{\dot{\alpha}} g}{U_0} \cos \Theta_0 \cos \Phi_0 \right] \phi
$$
  
- 
$$
\left[ \frac{M_{\dot{\alpha}} g}{U_0} \sin \Theta_0 \cos \Phi_0 \right] \theta - \left[ M_u + \frac{M_{\dot{\alpha}} Z_u}{U_0} \right] u_g
$$
  
- 
$$
\frac{1}{U_0} [M_{\dot{\alpha}} Z_{\alpha} + M_{\alpha}] w_g
$$
(65)

$$
\dot{r} = (N_{\beta})\beta + \left[N_{p} - \frac{1}{I_{z}}Q_{0}(I_{y} - I_{x})\right]p - \frac{1}{I_{z}}\left[R_{0}I_{xz} + P_{0}(I_{y} - I_{x})\right]q + \left[N_{r} - \frac{1}{I_{z}}Q_{0}I_{xz}\right]r + N_{\delta_{a}}\delta_{a} + N_{\delta_{r}}\delta_{r} - \left(\frac{N_{\beta}}{U_{0}}\right)v_{g}
$$
(66)

$$
\dot{\delta}_e = -\frac{1}{\tau} \delta_e + \frac{K_e}{\tau} \delta_{e_s} \tag{67}
$$

$$
\dot{\delta}_a = -\frac{1}{\tau} \delta_a + \frac{K_a}{\tau} \delta_{a_s} \tag{68}
$$

$$
\dot{\delta}_r = -\frac{1}{\tau} \delta_r + \frac{K_r}{\tau} \delta_{r_s} \tag{69}
$$

 $\sim 10$ 

 $\sim$   $\alpha$ 

$$
\dot{\phi} = p + \phi(Q_0 \cos \Phi_0 - R_0 \sin \Phi_0) \tan \Theta_0 + q \sin \Phi_0 \tan \Theta_0 + r \cos \Phi_0 \tan \Theta_0
$$
\n(70)

$$
\dot{\theta} = q \cos \Phi_0 - r \sin \Phi_0 - \phi (Q_0 \sin \Phi_0 + R_0 \cos \Phi_0) \tag{71}
$$

$$
\dot{u}_g = -\frac{U_0}{l_0} u_g + \sigma_0 \sqrt{\frac{2U_0}{\pi l_0}} \eta_{u_g} \tag{73}
$$

$$
\dot{v}_g = \left(\frac{U_0}{2l_0}\right)^2 v_1 + \frac{\sigma_0 \sqrt{3}}{2} \sqrt{\frac{2U_0}{\pi l_0}} \eta_{v_g} \tag{74}
$$

$$
\dot{v}_1 = -\frac{U_0}{l_0}v_1 - v_g + \left(1 - \sigma_0\sqrt{3}\frac{l_0}{U_0}\sqrt{\frac{2U_0}{\pi l_0}}\right)\eta_{v_g} \tag{75}
$$

$$
\dot{w}_g = \left(\frac{U_0}{2l_0}\right)^2 w_1 + \frac{\sigma_0 \sqrt{3}}{2} \sqrt{\frac{2U_0}{\pi l_0}} \eta_{w_g} \tag{76}
$$

$$
\dot{w}_1 = -\frac{U_0}{l_0}w_1 - w_g + \left(1 - \sigma_0\sqrt{3}\frac{l_0}{U_0}\sqrt{\frac{2U_0}{\pi l_0}}\right)\eta_{w_g} \tag{77}
$$

Aerodynamic-, mass- and inertia-data are taken for a fighter type aircraft (Fig. 3). The stability derivatives have been determined in flight tests and are available in tabulated form (see Appendix A).

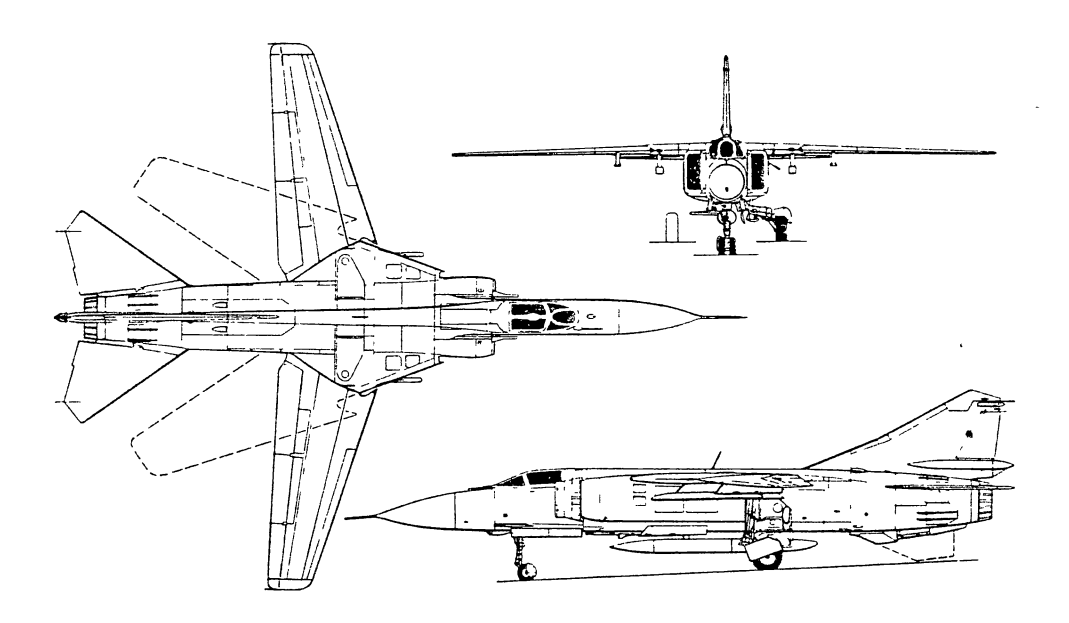

Figure 3. Geometry of the simulated aircraft

### **CHAPTER VI**

### STABILITY DERIVATIVES

The dimensional stability derivatives used in equations (62-67) are:

$$
X_{u} = -\frac{qS}{mU_{0}}(C_{D_{u}} + 2(C_{D})_{0}) \quad [s^{-1}] \quad Y_{r} = \frac{qSb}{2mU_{0}}C_{y_{r}} \qquad \begin{bmatrix} \frac{ft}{s \, rad} \end{bmatrix}
$$
  
\n
$$
X_{\alpha} = \frac{qS}{mU_{0}}(-C_{D_{\alpha}} + 2(C_{L})_{0}) \quad \begin{bmatrix} \frac{ft}{s^{2} \, rad} \end{bmatrix} \quad Z_{u} = -\frac{qS}{mU_{0}}(C_{L_{u}} + 2(C_{L})_{0}) \quad [s^{-1}]
$$
  
\n
$$
X_{\delta_{e}} = (C_{D_{u}} + 2(C_{D})_{0}) \qquad [s^{-1}] \quad Z_{\alpha} = -\frac{qS}{m}(C_{L_{u}} + 2(C_{L})_{0}) \quad \begin{bmatrix} \frac{ft}{s^{2} \, rad} \end{bmatrix}
$$
  
\n
$$
Y_{\beta} = \frac{qS}{m}C_{y_{\beta}} \qquad \qquad \begin{bmatrix} \frac{ft}{s^{2} \, rad} \end{bmatrix} \quad Z_{\delta_{e}} = -\frac{qS}{m}C_{L_{\delta_{e}}} \qquad \qquad [s^{-2}]
$$
  
\n
$$
Y_{p} = -\frac{qSb}{2mU_{0}}C_{y_{p}} \qquad \qquad \begin{bmatrix} \frac{ft}{s \, rad} \end{bmatrix}
$$

$$
L_{\beta} = \frac{qsb}{I_{xx}} C_{l_{\beta}} \qquad [s^{-2}] \qquad M_{q} = \frac{qsbc}{2I_{yy}U_{0}} C_{m_{q}} \qquad [s^{-1}]
$$
  
\n
$$
L_{p} = \frac{qsb^{2}}{2I_{yy}U_{0}} C_{l_{p}} \qquad [s^{-1}] \qquad M_{\delta_{a}} = \frac{qsb}{I} C_{m_{\delta}} \qquad [s^{-2}]
$$

$$
L_r = \frac{qsb^2}{2I_{xx}U_0}C_{l_r}
$$
\n
$$
I_{\rm c} = \frac{qsb}{2I_{xx}U_0}C_{l_r}
$$
\n
$$
[s^{-1}] \quad N_{\beta} = \frac{qsb}{I_{xx}C_{n_{\beta}}}
$$
\n
$$
[s^{-2}] \quad N_{\rm c} = \frac{qsb^2}{2I_{xx}C_{n_{\beta}}}
$$
\n
$$
[s^{-1}] \quad N_{\rm c} = \frac{qsb^2}{2I_{xx}C_{n_{\beta}}}
$$
\n
$$
[s^{-1}] \quad N_{\rm c} = \frac{qsb^2}{2I_{xx}C_{n_{\beta}}}
$$
\n
$$
[s^{-1}] \quad N_{\rm c} = \frac{qsb^2}{2I_{xx}C_{n_{\beta}}}
$$
\n
$$
[s^{-1}] \quad N_{\rm c} = \frac{qsb^2}{2I_{xx}C_{n_{\beta}}}
$$

$$
L_{\delta_{\tau}} = \frac{qsb}{l_{xx}} C_{l_{\delta_{\tau}}} \qquad [s \quad 1 \quad N_{\tau} = \frac{qsb^2}{2l_{xx}U_0} C_{n_{\tau}} \qquad [s \quad 1 \quad N_{\tau} = \frac{qsb^2}{2l_{xx}U_0} C_{n_{\tau}} \qquad [s^{-1}]
$$

$$
M_u = \frac{qso}{I_{yy}U_0}(C_{m_u} + 2(C_m)_0) \qquad \left[\frac{rad}{fts}\right] \qquad N_{\delta_a} = \frac{qso}{I_{zz}}C_{n_{\delta_a}} \qquad \qquad [s^{-2}]
$$
  
\n
$$
M_{\alpha} = \frac{qso}{I_{yy}}C_{m_{\alpha}} \qquad \qquad [s^{-2}] \qquad N_{\delta r} = \frac{qso}{I_{zz}}C_{n_{\delta_r}} \qquad \qquad [s^{-2}]
$$
  
\n
$$
M_{\dot{\alpha}} = \frac{qso}{2I_{yy}U_0}C_{m_{\alpha}} \qquad \qquad [s^{-1}]
$$

From the specified steady state maneuver, the lift coefficient  $(C_L)_{\text{o}}$ , the drag coefficient  $(C_D)_{\text{o}}$ , and the longitudinal moment coefficient  $(C_m)_{\text{o}}$  are calculated. By interpolation in the aerodynamic data table, the non dimensional coefficients  $C_{L_{\alpha}}, C_{L_{\delta_e}}, C_{y_{\beta}}, C_{y_{\delta_r}}, C_{l_{\beta}}, C_{l_r}, C_{l_p}, C_{l_{\delta_r}}, C_{l_{\delta_a}}, C_{m_{\alpha}}, C_{m_{\delta_e}}, C_{m_q}, C_{n_{\beta}}, C_{n_r}, C_{n_p},$  $C_{n_{\delta_r}}, C_{n_{\delta_a}}$  are determined as a function of the Mach number and the maneuver.  $C_{D_{\delta_e}}, C_{y_p}, C_{y_r}$  and  $C_{y_{\delta_a}}$  can be neglected. All the other stability derivatives must be calculated or estimated from the available data.

In the data table, the drag coefficient is given as a function of the Mach number. The coefficient  $C_{D_M}$  can therefore be determined. The speed damping derivative  $C_{D_u}$  is then equal to:

$$
C_{D_u} = \frac{\partial C_D}{\partial M} \frac{\partial M}{\partial (u/U_0)} = M \frac{\partial C_D}{\partial M}
$$
(77)

The derivative  $C_{D_{\alpha}}$  can be expressed as a function of  $C_{D_{C_{\gamma}^2}}$ :

$$
C_{D_{C_L^2}} = \frac{\partial C_D}{\partial C_L^2} \frac{\partial C_L^2}{\partial \alpha} = \frac{\partial C_D}{\partial C_L^2} 2C_L \frac{\partial C_L}{\partial \alpha} = 2(C_L)_o C_{L_\alpha} \frac{\partial C_D}{\partial C_L^2}
$$
(78)

The lift derivative  $C_{L_u}$  can be written as

$$
C_{L_u} = -M \frac{\partial C_{L_\alpha}}{\partial M} \tag{79}
$$

For Mach numbers below 1,  $C_{L_M}$  can be estimated using the Prandtl-Glauert rule which gives the lift coefficient as a function of Mach number for two-dimensional flows:

$$
C_L = \frac{C_{L_{\alpha}}\alpha}{\sqrt{1 - M^2}}\tag{80}
$$

Upon differentiation with respect to M, we get:

$$
\frac{\partial C_L}{\partial M} = \frac{M}{1 - M^2} (C_L)_0
$$

and therefore

$$
C_{L_u} = \frac{M^2}{1 - M^2} (C_L)_0 \tag{81}
$$

The derivative  $C_{m_u}$  can be expressed as a function of  $C_{m_M}$ 

$$
C_{m_u} = \frac{\partial C_m}{\partial M} \frac{\partial M}{\partial (u/U_0)} = M \frac{\partial C_m}{\partial M}
$$
(82)

The  $C_{m_{\alpha}}$  derivative is not given and can not be neglected. It is therefore necessary -to estimate its value. Roskam [8] suggests the following formula:

$$
C_{m_{\alpha}} = -2a_t V_H \frac{l_t}{c} \frac{\partial \varepsilon}{\partial \alpha} \tag{83}
$$

where  $a_t$  is the tail lift curve slope,  $V_H$  is the tail volume coefficient,  $L_t$  is the tail moment arm, c is the wing mean chord and  $\varepsilon$  is the downwash angle at the tail.

This is only the contribution of the tail. The wing and the fuselage effects are neglected. Roskam gives also an approximation formula for the derivative  $C_{m_q}$ :

$$
C_{m_q} = -2a_t V_H \frac{l_t}{c} \tag{84}
$$

Thus, substituting equation  $(84)$  into equation  $(83)$ , we get:

$$
C_{m_{\alpha}} = C_{m_q} \frac{\partial \varepsilon}{\partial \alpha} \tag{85}
$$

The derivative  $C_{m_q}$  is known. The problem is now reduced to the calculation of the change in downwash with the angle of attack. This value can be estimated using the following formula (see Roskam [8]):

$$
\left. \frac{\partial \varepsilon}{\partial \alpha} \right|_{M} = \left. \frac{\partial \varepsilon}{\partial \alpha} \right|_{0} \frac{C_{L_{\alpha}}(M)}{C_{L_{\alpha}}(M=0)} \tag{86}
$$

with

$$
\left. \frac{\partial \varepsilon}{\partial \alpha} \right|_{M=0} = 4.44 \left( K_A K_\lambda K_H \sqrt{\cos \Lambda_{c/4}} \right) \tag{87}
$$

where  $\Lambda_{c/4}$  is the sweep angle of the wing quarter chord line  $(\Lambda_{c/4} \cong 66 \text{ deg})$ . The constants K are only function of the geometry of the aircraft (see fig. 3) and are estimated to be

$$
K_A = \frac{1}{A} - \frac{1}{1 + A^{17}} \approx 0.2902
$$
  
\n
$$
K_{\lambda} = \frac{10 - 3\lambda}{7} \approx 0.5714
$$
  
\n
$$
K_H = \frac{1 - \frac{h_H}{\lambda}}{\sqrt[3]{\frac{2h}{b}}} \approx 0.989
$$

## CHAPTER VII

## CALCULATION OF THE PERFORMANCE INDEX

As mentioned before, we are interested in calculating the performance index (Eq. 92) for a variety of steady state maneuvers. One of the difficulties is that the pilot model includes time delays. Let us first calculate the performance index for a system without time delays.

#### Linear System without Time Delay

Let us consider the linear system given by

$$
\dot{x}(t) = Ax(t) + Bu(t) + Ew(t) \tag{88}
$$

$$
y(t) = Cx(t) \tag{89}
$$

where  $x$  is the state vector,  $u$  is the control vector and  $w$  is the noise vector. The initial condition  $\xi$  is non-deterministic but can be described by its expected value and its covariance.

$$
E\{\xi\} = x_0
$$
  
\n
$$
E\{(\xi - x_0)(\xi - x_0)^T\} = \Sigma_0
$$
\n(90)

The input noise has the following expected values:

 $\mathbf{r}$ 

$$
E\{w(t)\} = 0
$$
  
\n
$$
E\{w(t)w(\tau)^{T}\} = W\delta(t - \tau)
$$
  
\n
$$
E\{w(t)(\xi - x_{0})^{T}\} = 0
$$
\n(91)

The control input to minimize the performance index given by equation

$$
J(u_{opt}) = \lim_{T \to \infty} \mathcal{E} \left\{ \frac{1}{T} \int_0^T \left[ (x - \bar{x})^{\mathrm{T}} Q(x - \bar{x}) + (u - \bar{u})^{\mathrm{T}} R(u - \bar{u}) \right] dt \right\} \tag{92}
$$

 $\ddot{\phantom{0}}$ 

$$
u_{opt} = -R^{-1}B^{T}Kx = -Lx
$$
 (93)

where  $K$  is the solution of the Riccati-equation:

$$
\dot{K} = -A^{\mathrm{T}}K - KA + KBR^{-1}B^{\mathrm{T}}K - Q \qquad (94)
$$

The closed loop state equation is then:

$$
\dot{x} = (A - BL)x + Ew \tag{95}
$$

averaging the above equation over time yields

$$
\dot{\bar{x}} = (A - BL)\bar{x} \tag{96}
$$

and substracting equation (96) from (95)

$$
\begin{aligned} \dot{x} - \dot{\bar{x}} &= (A - BL)(x - \bar{x}) + Ew \\ x(t_0) - \bar{x}(t_0) &= \xi - x_0 \end{aligned} \tag{97}
$$

The solution of equation  $(97)$  is

$$
x - \bar{x} = \Phi(t, t_0)[\xi - x_0] + \int_{t_0}^t \Phi(t, \sigma) E w(\sigma) d\sigma \qquad (98)
$$

where  $\Phi(t, t_0)$  is the transiton function. The variance  $\Sigma_0$  can now be calculated

$$
\Sigma(t) = \mathbb{E}\{[x(t) - \bar{x}(t)][x(t) - \bar{x}(t)]^{T}\}\
$$
\n
$$
= \mathbb{E}\{\Phi(t, t_{0})[\xi - x_{0}](\phi(t, t_{0})[\xi - x_{0}])^{T}\}\
$$
\n
$$
+ \mathbb{E}\{\Phi(t, t_{0})[\xi - x_{0}](\int_{t_{0}}^{t} \Phi(t, \rho) E w(\rho) d\rho)^{T}\}\
$$
\n
$$
+ \mathbb{E}\{(\int_{t_{0}}^{t} \Phi(t, \sigma) E w(\sigma) d\sigma) (\Phi(t, t_{0})[\xi - x_{0}])^{T}\}\
$$
\n
$$
+ \mathbb{E}\{(\int_{t_{0}}^{t} \Phi(t, \sigma) E w(\sigma) d\sigma) (\int_{t_{0}}^{t} \Phi(t, \rho) E w(\rho) d\rho)^{T}\}\
$$
\n
$$
= \Phi(t, t_{0}) E(\xi - x_{0})(\xi - x_{0})^{T} \Phi^{T}(t, t_{0})\
$$
\n
$$
+ \int_{t_{0}}^{t} \int_{t_{0}}^{t} \Phi(t, \sigma) E E\{w(\sigma) w^{T}(\rho)\} E^{T} \Phi^{T}(t, \rho) d\sigma d\rho
$$
\n
$$
= \Phi(t, t_{0}) \Sigma_{0} \Phi^{T}(t, t_{0}) + \int_{t_{0}}^{t} \int_{t_{0}}^{t} \Phi(t, \sigma) E W \delta(\sigma - \rho) E^{T} \Phi^{T}(t, \rho) d\sigma d\rho
$$

Finally, we get

$$
\Sigma(t) = \Phi(t, t_0) \Sigma_0 \Phi^{\mathrm{T}}(t, t_0) + \int_{t_0}^t \Phi(t, \sigma) EWE^{\mathrm{T}} \Phi^{\mathrm{T}}(t, \sigma) d\sigma \tag{99}
$$

It can be shown that equation (99) is a solution of the differential equation

$$
\dot{\Sigma}(t) = (A - BL)\Sigma + \Sigma(A - BL)^{\mathrm{T}} + EWE^{\mathrm{T}}
$$
  
\n
$$
\Sigma(t_0) = \Sigma_0
$$
\n(100)

The expected value of the control input is (using equation 93)

$$
E\{[u(t) - \bar{u}(t)][u(t) - \bar{u}(t)]^{\mathrm{T}}\} = E\{L[x(t) - \bar{x}(t)][x(t) - \bar{x}(t)]^{\mathrm{T}}L^{\mathrm{T}}\}
$$
  
\n
$$
= L E\{[x(t) - \bar{x}(t)][x(t) - \bar{x}(t)]^{\mathrm{T}}\}L^{\mathrm{T}}
$$
  
\n
$$
= L\Sigma L^{\mathrm{T}}
$$
\n(101)

The minimum of the performance index can now be calculated

$$
J(u_{opt}) = \lim_{T \to \infty} \mathbb{E} \left\{ \frac{1}{T} \int_0^T \left[ (x - \bar{x})^T Q (x - \bar{x}) + (u - \bar{u})^T R (u - \bar{u}) \right] dt \right\}
$$
  
\n
$$
= \mathbb{E} \left\{ (x - \bar{x})^T Q (x - \bar{x}) + (u - \bar{u})^T R (u - \bar{u}) \right\}
$$
  
\n
$$
= \mathbb{E} \left\{ \text{tr} (Q (x - \bar{x}) (x - \bar{x})^T) + \text{tr} (R (u - \bar{u}) (u - \bar{u})^T) \right\}
$$
  
\n
$$
= \mathbb{E} \left\{ \text{tr} (Q \Sigma) + \text{tr} (R L \Sigma L^T) \right\}
$$
  
\n
$$
= \text{tr} \left( \lim_{T \to \infty} \mathbb{E} \left\{ \frac{1}{T} \int_0^T (Q \Sigma + R L \Sigma L^T) dt \right\} \right)
$$

The equation is augmented by

$$
\int_0^T (\dot{K}\Sigma + \dot{\Sigma}K) dt + \Sigma(T)K - \Sigma_0 K = 0
$$

and using equation (93), (94) and (100) we get

$$
J(u_{opt}) = \text{tr}\left(\lim_{T \to \infty} \mathbb{E}\left\{\frac{1}{T} \int_0^T K E W E^T dt\right\} + \Sigma_0 K\right) -
$$

If we assume that  $\Sigma_0 = 0$ , we get

 $\overline{a}$ 

$$
J(u_{opt}) = \text{tr}\left(\lim_{T \to \infty} \mathbb{E}\left\{\frac{1}{T} \int_0^T K E W E^T dt\right\}\right) = \text{tr}(K E W E^T) \tag{102}
$$

 $\bar{1}$ 

 $\bar{b}$ 

### Linear System with Time Delay

In the optimal pilot model the output y is delayed by an amount  $\tau$ . The state space model is now as follows:

$$
\dot{x}(t) = Ax(t) + Bu(t) + Ee(t) \tag{103}
$$

$$
y(t) = Cx(t - \tau) \tag{104}
$$

Let us calculate the value of the performance index

$$
J(u) = \lim_{T \to \infty} \mathcal{E} \left\{ \frac{1}{T} \int_0^T (y^{\mathrm{T}} Q y + u^{\mathrm{T}} R u) dt \right\}
$$
(105)

where, as usual,  $R$  and  $Q$  are the positive definite and positive semi-definite weighting matrices. Kleinman [9] has derived a solution to this problem if the control matrix *C* and the noise matrix *E* are unit matrices  $(C = E = I)$ . The derivation is repeated here for our more general case. To be able to calculate an inverse system, the output vector is expanded. We define:

$$
\tilde{y} = \left[ \begin{array}{c} y \\ \bar{y} \end{array} \right] \tag{106}
$$

so that

 $\bar{\lambda}$ 

$$
\tilde{y}(t) = \tilde{C}x(t-\tau) \tag{107}
$$

where

$$
\tilde{C} = \begin{bmatrix} C \\ \bar{C} \end{bmatrix} \tag{108}
$$

is a square *n* x *n* matrix. The matrix  $\overline{C}$  is chosen so that  $\tilde{C}$  can be inverted. We left multiply equation (103) by the matrix  $\tilde{C}$  and substitute equation (107). We get:

$$
\dot{\tilde{y}} = Zy(t) + \tilde{C}Bu(t - \tau) + \tilde{C}Ew(t - \tau)
$$
\n(109)

where  $Z = \tilde{C}A\tilde{C}^{-1}$  We define the deterministic contribution to the output of the input u:

$$
\dot{\tilde{y}}_u = Zy(t) + \tilde{C}Bu(t-\tau)
$$
\n(110)

Let  $r$  be the stochastic process defined by

$$
r = \tilde{y} - \tilde{y}_u \tag{111}
$$

÷,

 $r$  is then solution of the differential equation

$$
\dot{r} = Zr(t) + \tilde{C}Ew(t-\tau) \tag{112}
$$

The expected value *x* of *x* is

$$
\tilde{C}\hat{x}(t) = \tilde{y}_u(t+\tau) + \mathbf{E}r(t+\tau)
$$
\n(113)

And, since *r* is the output of a linear system with the Gaussian noise  $w(t - \tau)$  as input, the equation (113) becomes:

$$
\tilde{C}\hat{x}(t) = \tilde{y}_u(t+\tau) + e^{Z\tau}r(t)
$$
\n(114)

From equations  $(110)$ ,  $(112)$  and  $(114)$  we get:

$$
\dot{\hat{x}}(t) = A\hat{x} + Bu(t) + \tilde{C}^{-1}e^{Z\tau}\tilde{C}Ew(t-\tau)
$$
\n(115)

The prediction error is:

$$
\tilde{C}e(t) = \tilde{C}x(t) - \tilde{C}\hat{x} = \tilde{y}(t+\tau) - \tilde{y}_u(t+\tau) - e^{Z\tau} = r(t+\tau) - e^{Z\tau}r(t) \tag{116}
$$

The above equation can be written as an integral:

$$
\tilde{C}e(t) = e^{Z(t+\tau-\sigma)}r(\sigma)\Big|_{t}^{t+\tau}
$$
\n
$$
= \int_{t}^{t+\tau} \frac{\partial}{\partial \sigma} \tilde{C}e(t) d\sigma
$$
\n
$$
= \int_{t}^{t+\tau} \left[ -Ze^{(t+\tau-\sigma)}r(\sigma) + e^{Z(t+\tau-\sigma)}\dot{r}(\sigma) \right] d\sigma
$$
\n
$$
= \int_{t}^{t+\tau} \left[ -Ze^{(t+\tau-\sigma)}r(\sigma) + e^{Z(t+\tau-\sigma)}(Zr(\sigma) + \tilde{C}Ew(t-\tau)) \right] d\sigma
$$
\n
$$
= \int_{t}^{t+\tau} e^{Z(t+\tau-\sigma)} \tilde{C}Ew(t-\tau) d\sigma
$$
\n
$$
\tilde{C}e(t) = \int_{0}^{\tau} e^{Z\zeta} \tilde{C}Ew(t-\zeta) d\zeta
$$

The covariance of the error is then:

$$
E\{\tilde{C}e(t)(\tilde{C}e(t))^{\mathrm{T}}\} = \int_0^{\tau} e^{Z\zeta} \tilde{C} EWE^{\mathrm{T}} \tilde{C}^{\mathrm{T}} e^{Z^{\mathrm{T}}\zeta} d\zeta
$$
 (117)

With  $\tilde{y}(t) = \tilde{C}\hat{x}(t) + \tilde{C}e(t)$ , the expected value of  $y^TQy$  becomes:

$$
E\{y^{\mathrm{T}}Qy\} = E\{\tilde{y}^{\mathrm{T}}\tilde{Q}\tilde{y}\} = E\{\hat{x}^{\mathrm{T}}\tilde{C}^{\mathrm{T}}\tilde{Q}\tilde{C}\hat{x} + 2\hat{x}^{\mathrm{T}}\tilde{C}^{\mathrm{T}}\tilde{Q}\tilde{C}e + e^{\mathrm{T}}\tilde{C}^{\mathrm{T}}\tilde{Q}\tilde{C}e\}
$$
 (118)

where

$$
\tilde{Q} = \begin{bmatrix} Q & 0 \\ 0 & 0 \end{bmatrix} \tag{119}
$$

The second term is zero since  $e$  and  $\hat{x}$  are not correlated. The performance index  $(eq. 105)$  is then

$$
J(u) = \lim_{T \to \infty} \mathcal{E} \left\{ \frac{1}{T} \int_0^T (\hat{x}^T Q^* \hat{x} + e^T Q^* e + u^T R u) dt \right\}
$$
(120)

with  $Q^* = \tilde{C}^T \tilde{Q} \tilde{C}$  Since the error *e* is independent of the control vector *u*, it can be taken out of the integral:

$$
J(u) = \mathbf{E}\{\mathbf{e}^{\mathrm{T}}Q^*\mathbf{e}\} + \lim_{T \to \infty} \mathbf{E}\left\{\frac{1}{T} \int_0^T (\hat{x}^{\mathrm{T}}Q^*\hat{x} + u^{\mathrm{T}}Ru) dt\right\}
$$
(121)

The second part of the performance index (eq. 121) is similar to the problem without time delay (see page 20). The optimum value of the performance index is then

 $\mathcal{A}^{\mathcal{A}}$  and  $\mathcal{A}^{\mathcal{A}}$ 

$$
J(u_{opt}) = \text{tr}[\tilde{C}^{\text{T}}\tilde{Q}(\int_0^{\tau} e^{Z\zeta} \tilde{C} EWE^{\text{T}}\tilde{C}^{\text{T}}e^{Z^{\text{T}}\zeta} d\zeta) \tilde{C}^{-T}] + \text{tr}(K\tilde{E}W\tilde{E}^{\text{T}})
$$
(122)

 $\bar{\epsilon}$ 

 $\frac{1}{4}$ 

where  $\tilde{C}\tilde{E} = e^{Z\tau}\tilde{C}E$ .

 $\overline{\phantom{a}}$ 

 $\mathcal{S}$
## Solving the Integral

In the calculation of the performance index of systems with time delays (eq. 122), an integral of the form

$$
\mathbf{I} = \int_0^T e^{A\sigma} W e^{A^T \sigma} d\sigma \qquad (123)
$$

must be solved. Performing the integration numerically over time is not an efficient way to solve the problem. A better method is presented here.

The *n* x *n* A-matrix is decomposed into its Jordan form:

$$
A = QJQ^{-1} \tag{124}
$$

$$
Q = [v_1, v_2, \cdots, v_n]
$$
 (125)

$$
J = \begin{bmatrix} J_1 & 0 & \cdots & 0 \\ 0 & J_2 & \ddots & \vdots \\ \vdots & \ddots & \ddots & 0 \\ 0 & \cdots & 0 & J_M \end{bmatrix}
$$
 (126)

where  $v_I$  are the generalized eigenvectors of the matrix  $A$  and  $J_I$  are Jordan blocks

$$
J_{I} = \begin{bmatrix} \lambda_{I} & 1 & 0 & \cdots & 0 \\ 0 & \lambda_{I} & \ddots & \ddots & \vdots \\ \vdots & \ddots & \ddots & \ddots & 0 \\ \vdots & & \ddots & \ddots & 1 \\ 0 & \cdots & \cdots & 0 & \lambda_{I} \end{bmatrix}
$$
(127)

From linear algebra we have

$$
e^{At} = Qe^{Jt}Q^{-1}
$$
\n
$$
(128)
$$

We define the elements of  $e^{Jt}$  so that the submatrices  $K_I$  have sam<u>e</u> dimensions as the blocks  $J_I$ .

$$
e^{Jt} = \begin{bmatrix} K_1 & 0 & \cdots & 0 \\ 0 & K_2 & \ddots & \vdots \\ \vdots & \ddots & \ddots & 0 \\ 0 & \cdots & 0 & K_M \end{bmatrix}
$$
 (129)

From the properties of the Jordan decomposition, the elements of the *n* x *n* submatrix *K1* are given by

$$
K_{I} = \begin{bmatrix} 1 & t & \frac{1}{2}t^{2} & \cdots & \frac{t^{n-1}}{(n-1)!} \\ 0 & 1 & t & \cdots & \frac{t^{n-2}}{(n-2)!} \\ \vdots & 0 & \ddots & \ddots & \vdots \\ \vdots & & \ddots & \ddots & t \\ 0 & \cdots & \cdots & 0 & 1 \end{bmatrix}
$$
(130)

Substituting equation (128) into equation (123), we get for the integrand

$$
e^{At}We^{A^Tt} = Qe^{Jt}\tilde{W}e^{J^Tt}Q^T
$$
\n(131)

where  $W = Q\tilde{W}Q^T$ 

The matrix Q is not a function of time and can be taken out of the integral. We now have to solve

$$
\mathbf{I}_{\mathbf{D}} = \int_0^T e^{J\sigma} \tilde{W} e^{J^T \sigma} d\sigma \tag{132}
$$

The elements of the integrand in equation (132) are

$$
e^{Jt}\tilde{W}e^{J^{T}t} = \begin{bmatrix} K_{1}\tilde{W}_{11}K_{1}^{T} & K_{1}\tilde{W}_{12}K_{2}^{T} & \cdots & K_{1}\tilde{W}_{1M}K_{M}^{T} \\ K_{2}\tilde{W}_{21}K_{1}^{T} & K_{2}\tilde{W}_{22}K_{2}^{T} & \cdots & K_{2}\tilde{W}_{2M}K_{M}^{T} \\ \vdots & \vdots & \ddots & \vdots \\ K_{M}\tilde{W}_{M0}K_{1}^{T} & K_{M}\tilde{W}_{M2}K_{2}^{T} & \cdots & K_{M}\tilde{W}_{MM}K_{M}^{T} \end{bmatrix}
$$
(133)

The elements of the submatrices  $K_I \tilde{W}_{IJ} K_J^T$  are

$$
K_I \tilde{W}_{IJ} K_J^T = e^{(\lambda_I + \lambda_J)t} \sum_{l=j}^m \sum_{k=i}^n (\tilde{W}_{IJ})_{k,l} \frac{t^{k-i}}{(k-i)!} \frac{t^{l-j}}{(l-j)!}
$$
(134)

with  $K_{I_{n\times n}}$ ,  $K_{J_{m\times m}}$ ,  $i \leq n$  and  $j \geq m$ .

The integration over time can now be performed analytically

$$
\int_0^T t^q e^{\alpha t} dt = e^{\alpha T} \sum_{i=0}^q (-1)^i \frac{T^{q-i}}{\alpha^{i+1}} \frac{T^{q-p}}{(q-i)!} - \frac{(-1)^q q!}{\alpha^{q+1}} \tag{135}
$$

Now, combining equations (134) and (135) we get

 $\bar{1}$ 

$$
\begin{split} (\mathbf{I}_{\mathbf{D}_{\mathbf{I},\mathbf{J}}})_{i,j} &= \int_{0}^{T} (K_{I} \tilde{W}_{IJ} K_{J}^{T})_{i,j} \, dt \\ &= \sum_{l=j}^{m} \sum_{k=i}^{n} \frac{(W_{IJ})_{k,l}}{(k-i)!(l-j)!} \left( \sum_{p=0}^{k+l-i-j=q} \frac{(-1)^{p} q!}{\alpha^{p+1}} \frac{T^{q-p}}{(q-p)!} e^{\alpha T} - \frac{(-1)^{q} q!}{\alpha^{q+1}} \right) \end{split} \tag{136}
$$

with  $\alpha = \lambda_I + \lambda_J \neq 0$ .

If all Jordan blocks have dimension 1, i.e. M=N, equation (136) reduces to

$$
(\mathbf{I}_{\mathbf{D}_{\mathbf{I},\mathbf{J}}})_{i,j} = \frac{\tilde{W}_{IJ}}{\lambda_I + \lambda_J} (e^{(\lambda_I + \lambda_J)T} - 1)
$$
\n(137)

The matrix  $I_D$  calculated using either equation (136) or (137) must now be leftmultiplied by *Q* and right-multiplied by *QT* to get the result of the integral of equation (123).

$$
\mathbf{I} = Q \mathbf{I}_{\mathbf{D}} Q^T \tag{138}
$$

#### Jordan Decomposition of the Plant Matrix

The plant matrix in our problem can be written as

$$
A = \begin{bmatrix} A_{11} & A_{12} \\ 0 & A_{22} \end{bmatrix}
$$
 (139)

 $A_{11}$  contains the dynamics of the aircraft,  $A_{22}$  contains the dynamics of the first order Dryden turbulence model and  $A_{12}$  is the coupling matrix between the airplane dynamics and the turbulence.  $A_{22}$  is not dependent on the maneuver flown. The jordan decomposition of  $A_{22}$  can be found algebraically.

$$
A_{22} = QJQ^{-1} \tag{140}
$$

On the matrix  $A_{11}$ , an eigendecomposition can be performed so that

$$
A_{11} = P\Lambda P^{-1} \tag{141}
$$

where  $\Lambda$  is a diagonal matrix containing the eigenvalues of  $A_{11}$  and  $P$  contains the corresponding eigenvectors.

The plant matrix A can now be written as

$$
A = \begin{bmatrix} P & X \\ 0 & Q \end{bmatrix} \begin{bmatrix} \Lambda & 0 \\ 0 & J \end{bmatrix} \begin{bmatrix} P & X \\ 0 & Q \end{bmatrix}^{-1}
$$
  
= 
$$
\begin{bmatrix} P\Lambda P^{-1} & -P\Lambda P^{-1}XQ^{-1} + XJQ^{-1} \\ 0 & QJQ^{-1} \end{bmatrix}
$$
(142)

The unknown *X* is solution of

$$
-A_{11}XQ^{-1} + XJQ^{-1} = A_{12}
$$
  
\n
$$
A_{11}X - XJ = -A_{12}Q
$$
\n(143)

expanding:

$$
(P^{-1}A_{11}P)(P^{-1}X) - P^{-1}XJ = -P^{-1}A_{12}Q
$$
\n(144)

with  $X = PY$  and  $PF = -A_{12}Q$  we get

$$
\Lambda Y - YJ = F \tag{145}
$$

$$
\begin{bmatrix}\nf_{11} & f_{12} & \cdots & f_{1m} \\
f_{21} & f_{22} & \cdots & f_{2m} \\
\vdots & \vdots & \ddots & \vdots \\
f_{n1} & f_{n2} & \cdots & f_{nm}\n\end{bmatrix}
$$
\n
$$
= \begin{bmatrix}\n(\lambda_1 - j_{11})y_{11} & (\lambda_1 - j_{22})y_{12} - y_{11}j_{12} & \cdots & (\lambda_1 - j_{mm})y_{1m} - y_{1,m-1}j_{m-1,m} \\
(\lambda_2 - j_{21})y_{21} & (\lambda_2 - j_{22})y_{22} - y_{21}j_{12} & \cdots & (\lambda_2 - j_{mm})y_{2m} - y_{2,m-1}j_{m-1,m} \\
\vdots & \vdots & \ddots & \vdots \\
(\lambda_n - j_{n1})y_{n1} & (\lambda_n - j_{nn})y_{n2} - y_{n1}j_{12} & \cdots & (\lambda_n - j_{mm})y_{nm} - y_{n,m-1}j_{m-1,m}\n\end{bmatrix}
$$

This equation can be solved with the following algorithm:

Do 
$$
l = 1, n
$$
  
\n $y_{l,1} = \frac{f_{l,1}}{\lambda_l - j_{11}}$   
\nDo  $k = 2, m$   
\n $y_{l,k} = \frac{f_{l,k} + y_{l,k-1}j_{k-1}k}{\lambda_l - j_{kk}}$   
\nEnd do

End do

## Aircraft Dynamics

The part of the plant matrix that contains the dynamics of the aircraft is not ill conditioned. The eigendecomposition does therefore not present any major problems. Various available algorithms can be used.

### Turbulence Part

The dynamics of the Dryden turbulence model are given by the following state matrix.  $\overline{a}$ 

$$
\begin{bmatrix}\n-\frac{U_0}{l_0} & 0 & 0 & 0 & 0 \\
0 & 0 & (\frac{U_0}{2l_0})^2 & 0 & 0 \\
0 & -1 & -\frac{U_0}{l_0} & 0 & 0 \\
0 & 0 & 0 & 0 & (\frac{U_0}{2l_0})^2 \\
0 & 0 & 0 & -1 & -\frac{U_0}{l_0}\n\end{bmatrix}
$$
\n(146)

let us define

$$
a = \frac{U_0}{2l_0} \tag{147}
$$

Equation (146) is composed of one diagonal element  $-2a$  and two diagonal blocks having the form  $\overline{a}$ 

$$
A = \begin{bmatrix} 0 & a^2 \\ -1 & -2a \end{bmatrix}
$$
 (148)

We are interested in finding the Jordan form of the matrix A. The only eigenvalue of the matrix *A* is  $\lambda = \lambda_1 = \lambda_2 = -a$ . The Jordan matrix *J* can therefore be written as:

$$
J = \begin{bmatrix} -\lambda & 1 \\ 0 & -\lambda \end{bmatrix} = Q^{-1}AQ \tag{149}
$$

let  
\n
$$
Q = \begin{bmatrix} q_{11} & q_{12} \\ q_{21} & q_{22} \end{bmatrix} \text{ and } Q^{-1} = \frac{1}{q_{11}q_{22} - q_{12}q_{21}} \begin{bmatrix} q_{22} & -q_{12} \\ -q_{21} & q_{11} \end{bmatrix}
$$
\n(150)

Equation (149) is then

$$
\begin{bmatrix} -a & 1 \ 0 & -a \end{bmatrix} = \frac{1}{\det Q} \begin{bmatrix} q_{12}q_{11} + q_{21}a^2q_{22} + 2q_{21}q_{12}a & q_{12}^2 + a^2q_{22}^2 + 2q_{22}q_{12}a \\ -q_{11}^2 - a^2q_{21}^2 + 2q_{11}q_{21}a & -q_{11}q_{12} - q_{21}a^2q_{22} - 2q_{11}q_{22}a \end{bmatrix}
$$
\n(151)

The solution to these four equations is given by:

$$
q_{11} = -aq_{21}
$$
  
\n
$$
q_{22} = -(q_{21} + q_{12})/a
$$
\n(152)

for any values of  $q_{12}$  and  $q_{21}$ . One possible solution of the Jordan decomposition of the turbulence matrix (eq. 146) is thus given by:

$$
J = \begin{bmatrix} -\frac{U_0}{2l_0} & 0 & 0 & 0 & 0 \\ 0 & -\frac{U_0}{2l_0} & 1 & 0 & 0 \\ 0 & 0 & -\frac{U_0}{2l_0} & 0 & 0 \\ 0 & 0 & 0 & -\frac{U_0}{2l_0} & 1 \\ 0 & 0 & 0 & 0 & -\frac{U_0}{2l_0} \end{bmatrix} \text{ and } Q = \begin{bmatrix} 1 & 0 & 0 & 0 & 0 \\ 0 & -\frac{U_0}{2l_0} & 1 & 0 & 0 \\ 0 & 1 & -\frac{4l_0}{U_0} & 0 & 0 \\ 0 & 0 & 0 & -\frac{U_0}{2l_0} & 0 \\ 0 & 0 & 0 & 1 & -\frac{U_0}{2l_0} \end{bmatrix}
$$

#### CHAPTER VIII

#### MEAN SQUARE VALUES

Actually, not only the performance index  $J(u_{opt})$ , which is the weighted sum of the mean square values of the states and the inputs, is of interest to us, but also the respective mean square values themselves. They show us how well the pilot succeeds in maintaining the airplane in the steady state maneuver  $(E\{x_i^2\})$ and how big the control effort is  $(E{u_j^2})$ . They also allow us to see which axis is the most difficult to control.

Let us consider the optimal closed loop system without time delays (equation 95). (The system with time delays can be handled similarly.)

$$
\dot{x} = (A - BL)x + Ew \tag{153}
$$

In chapter VII, we have shown that the expected mean square value of the state vector x, is a solution of the matrix differential equation

$$
\dot{\Sigma} = (A - BL)\Sigma + \Sigma(A - BL)^{\mathrm{T}} + EWE^{\mathrm{T}} \tag{154}
$$

where  $\Sigma = E\{xx^{T}\}.$ 

In the steady state case this equation reduces to the algebraic Lyapunov equation:

$$
(A - BL)\Sigma + \Sigma(A - BL)^{\mathrm{T}} + EWE^{\mathrm{T}} = 0 \tag{155}
$$

which can be solved with the algorithm described by Bartels and Stewart [12].

Knowing the expected mean- square value of *x,* the expected value of the input is given by (see VII):

$$
E\{uu^{\mathrm{T}}\} = L\Sigma L^{\mathrm{T}} \tag{156}
$$

The mean square values of the state variables and the input variables are thus the diagonal elements of the matrices  $\Sigma$  and  $L\Sigma L^{T}$ , respectively.

### CHAPTER IX

## WEIGHTING MATRICES

The most important drawback of the optimal pilot model is that it is not clear what are good choices for the weighting matrices *Q* and *R.* But, since in this paper we are interested in comparing the value of the performance index for various maneuvers and not to get a good correlation with the reality, the 'correct' selection of these matrices is not that much of a concern. The weighting matrices are assumed to be diagonal and the terms are choosen using Bryson's rule:

$$
q_{ii} = \frac{1}{x_{i_{max}}^2} \quad r_{jj} = \frac{1}{u_{j_{max}}^2} \tag{157}
$$

Let the maximum control surface deflections be:

elevator :  $\delta_{e_{max}} = \mp 25$  deg aileron :  $\delta_{a_{max}} = \mp 10$  deg rudder :  $\delta_{r_{max}} = \mp 20$  deg (from data) (estimated) (estimated)

These are related to the maximum control stick and rudder pedal deflections:

$$
\delta_{e_s} = \frac{\delta_e}{K_e} \tag{158}
$$

$$
\delta_{a_s} = \frac{\delta_a}{K_a} \tag{159}
$$

$$
\delta_{r_s} = \frac{\delta_r}{K_r} \tag{160}
$$

The input weighting matrix is then:

$$
R = \begin{bmatrix} \frac{K_e}{\delta_{emax}^2} & 0 & 0\\ 0 & \frac{K_a}{\delta_{amax}^2} & 0\\ 0 & 0 & \frac{K_r}{\delta_{emax}^2} \end{bmatrix}
$$
 (161)

The gearing constants for the modeled aircraft are:

- 0

$$
K_e \cong 2.47 \text{ [deg/inch]} \tag{162}
$$

$$
K_a = 2.07 \text{ [deg/inch]} \tag{163}
$$

$$
K_r = 6.756 \text{ [deg/inch]} \tag{164}
$$

The actuator time constant  $\tau$  is typically 0.05 seconds. The weighting matrix  $R$ has now the following numerical values:

$$
R = \left(\begin{array}{cccc} 9.76 \ 10^{-3} & 0 & 0 \\ 0 & 4.28 \ 10^{-2} & 0 \\ 0 & 0 & 0.1411 \end{array}\right) \tag{165}
$$

The output states are defined to be the sideslip angle  $\beta$ , the bank angle  $\phi$  and the pitch angle  $\theta$ . Assuming the following maximal deviations

$$
\beta_{max} = 4.0 \deg \tag{166}
$$

$$
\phi_{max} = 5.0 \deg \tag{167}
$$

$$
\theta_{max} = 3.0 \text{ deg} \qquad (168)
$$

the output weighting matrix *Q* becomes:

 $\overline{a}$ 

 $\ddot{\phantom{a}}$ 

$$
Q = \left(\begin{array}{ccc} 205 & 0 & 0 \\ 0 & 131 & 0 \\ 0 & 0 & 365 \end{array}\right) \tag{169}
$$

### CHAPTER X

#### PROGRAM AND RESULTS

## Program Description

To calculate the value of the performance index for the OCM, a Fortran computer program has been developed. Whenever possible, routines of the battledamaged aircraft simulation program by Computational Engineering, Inc. [10] are used. Figure 4 shows the flow chart of the program. The user is prompted to input the altitude, the Mach-number and the percentage of fuel remaining. Next, the desired maneuver with the necessary parameters is entered through a menu driven input subroutine. The maneuvers implemented are:

- 1. horizontal unaccelerated flight.
- 2. steady state turn with either the bank angle, the g-load or the rate of turn specified.
- 3. symmetrical pullup with the acceleration and the pitch angle given.

From the steady state values, the program determines the stability derivatives and other pertinent parameters by interpolation in an aircraft data table (see Appendix A). The system matrices *A, B, C* and *E* are then set up. The optimum control problem is solved next. The Riccati-equation is solved using a Schurdecomposition method [11]. The value of the performance index for the system with time delays and the system without can be calculated. The expected mean square values are found by solving the Lyapunov-equation [12]. The output given by the program is:

1. the value of the performance index

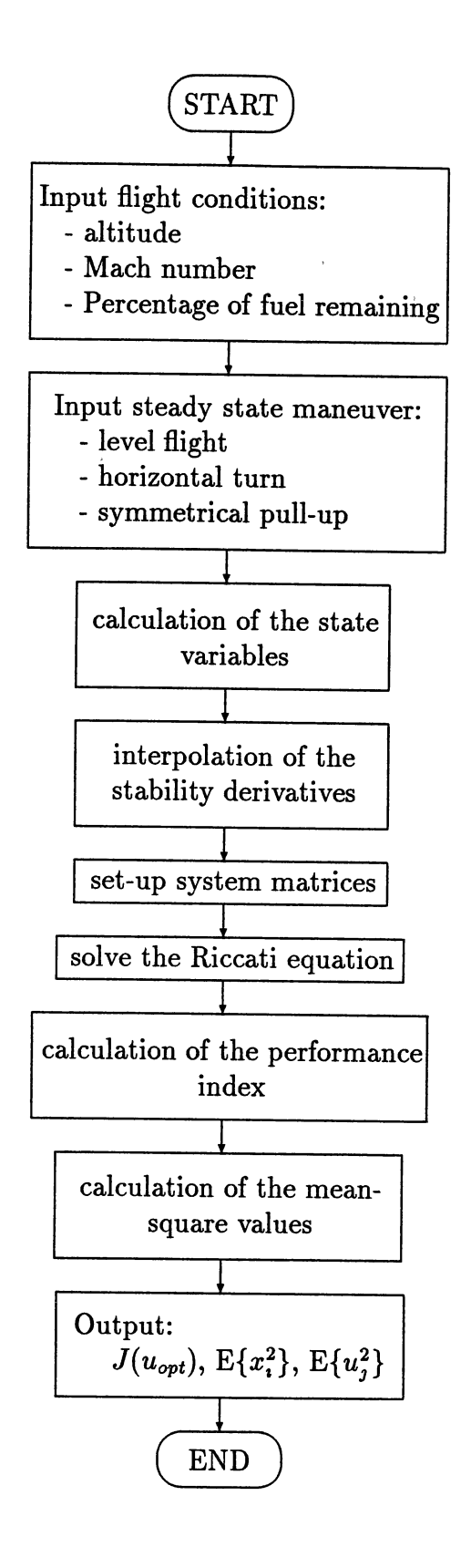

Figure 4. Flowchart of the program

2. the mean square values of the control inputs (elevator, aileron, rudder) and the mean square values of the sideslip angle, the bank angle and the pitch angle.

In Appendix C, a compilation of all the subroutines used is made. The listings of the subroutines which had to be modified or specifically written for this program are also given. Other subroutines used come from the software packets Linpack [13] and Eispack (14]. The Riccati- and Lyapunov-equation solver were provided by A.J. Laub.

#### Results

To simplify the calculations and to eliminate one of the parameters, the time delay  $\tau$  is initially set to zero. The output weighting matrix is as described in Chapter IX.

The performance index is calculated for the maneuvers:

- 1. steady state turn with variable bank angle.
- 2. symmetrical pull-up with constant acceleration at various pitch angles.
- 3. symmetrical pull-up at zero pitch angle with increasing acceleration.

#### Steady State Turn

Table I shows the mean square values of the sideslip angle  $\beta$ , the bank angle  $\phi$  and the pitch angle  $\theta$ , the elevator stick deflections, the aileron stick deflection and the rudder pedal input and the calculated performance index as a function of the bank angle  $\Phi_0$  of the steady state turn.

The root mean square values of the variables at 0 and at 60 degrees is <sup>g</sup>iven in table II. For comparison, the maximum assumed deflections used for the calculation of the weighting matrices are also shown.

# TABLE I

i.

 $\overline{a}$ 

#### PERFORMANCE INDEX AND MEAN SQUARE VALUES FOR STEADY STATE TURN

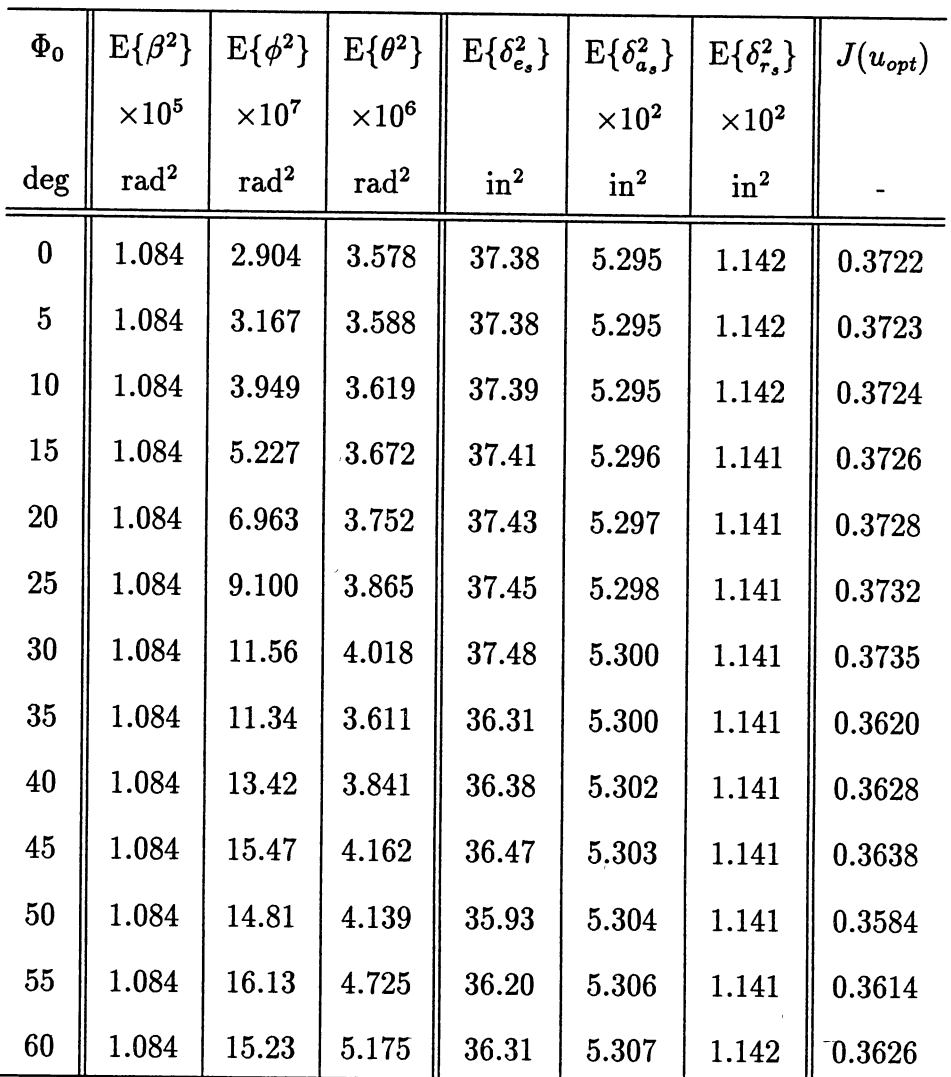

 $\sim 10^{-10}$ 

#### TABLE II

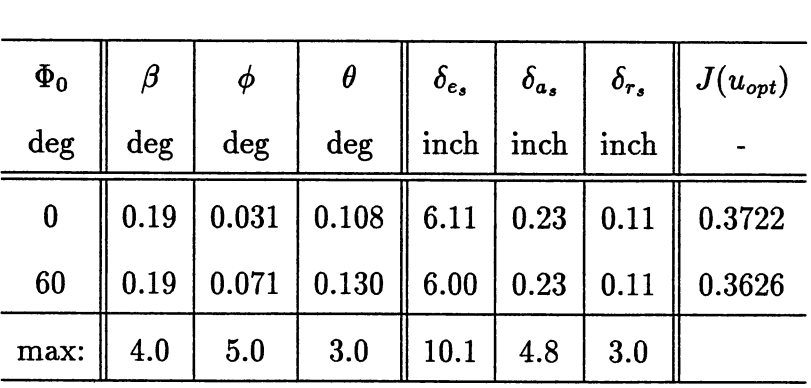

# ROOT MEAN SQUARE VALUES OF VARIABLES AND MAXIMUM ALLOWED DEFLECTIONS FOR HORIZONTAL STEADY STATE TURN

The changes in the variances of the pitch angle are not steady. This is partly due to the values of the stability derivatives, the longitudinal moment coefficient  $C_{m_{\alpha}}$  in particular (see Fig. 5). One can observe that the sideslip angle and the rudder input variances are essentially independent of the bank angle. The elevator control input decreases slightly (about 7 %) between 0 and 60 degrees bank angle. An increase in the variance of the pitch angle is therefore expected and can actually be observed (20 %). The aileron input remains almost constant, but the bank angle variance increases by a factor of about 2.3. Even though the workload in the lateral axis increases, the variance of the bank angle increases.

In\_ summary, for increasing steady state bank angles the yariance of the pitch and the bank angle increases. For the same amount of control work, the output variance gets worse. The airplane is more difficult to fly. But, this increase in difficulty is not reflected in the value of the performance index, which actually decreases. Because of the mean square value and the respective weight it has in the calculation of the performance index, the influence of the elevator input is the most important. And, therefore, since the variance of the elevator decreases, the value of the performance index gets smaller too.

### Symmetrical Pull-up

The quasi-steady symmetrical pull-up with a constant pitch angle and varying normal acceleration is considered next (Table III). The sideslip angle and the bank angle remain essentially constant. So do the rudder and the aileron input. This can be expected since this maneuver is in the vertical plane only. But, both the pitch and the elevator variance are decreasing for higher g-loads. This goes against our intuition.

Essentially the same observation can be made for the symmetrical constant acceleration pull-up at various pitch angles (Table IV).

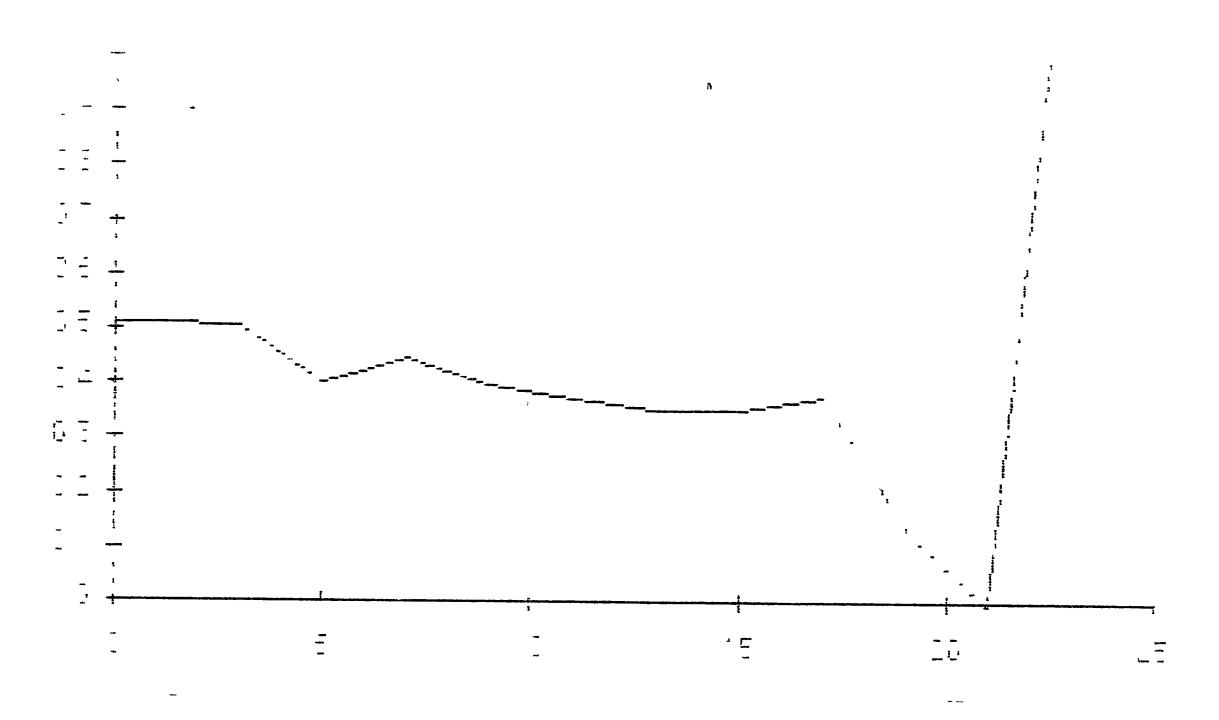

Figure 5. Longitudinal moment derivative  $C_{m_{\alpha}}$  as a function of the steady state angle of attack.

# TABLE III

 $\label{eq:2.1} \mathcal{F}(\mathcal{F}) = \mathcal{F}(\mathcal{F})$ 

# PERFORMANCE INDEX AND MEAN SQUARE VALUES FOR QUASI-STEADY SYMMETRICAL PULLUP AT PITCH ANGLE  $\Theta_0 = 0$  deg

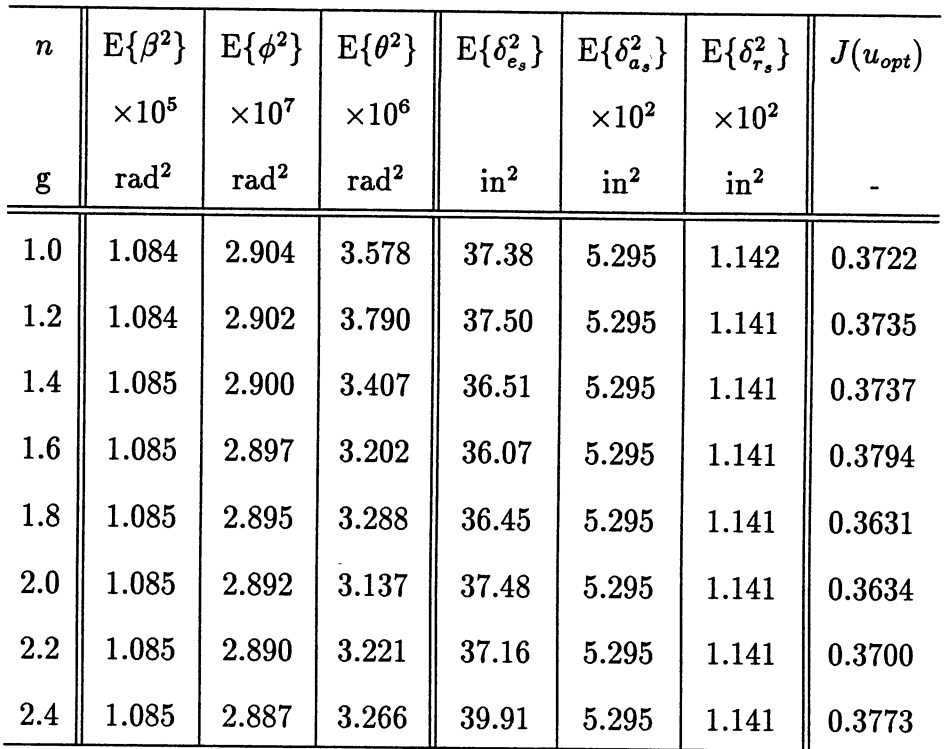

 $\ddot{\phantom{0}}$ 

 $\overline{a}$ 

# TABLE IV

 $\sim 10^{-11}$ 

## PERFORMANCE INDEX AND MEAN SQUARE VALUES FOR QUASI-STEADY SYMMETRICAL PULL-UP AT CONSTANT G-LOAD  $N = 2$

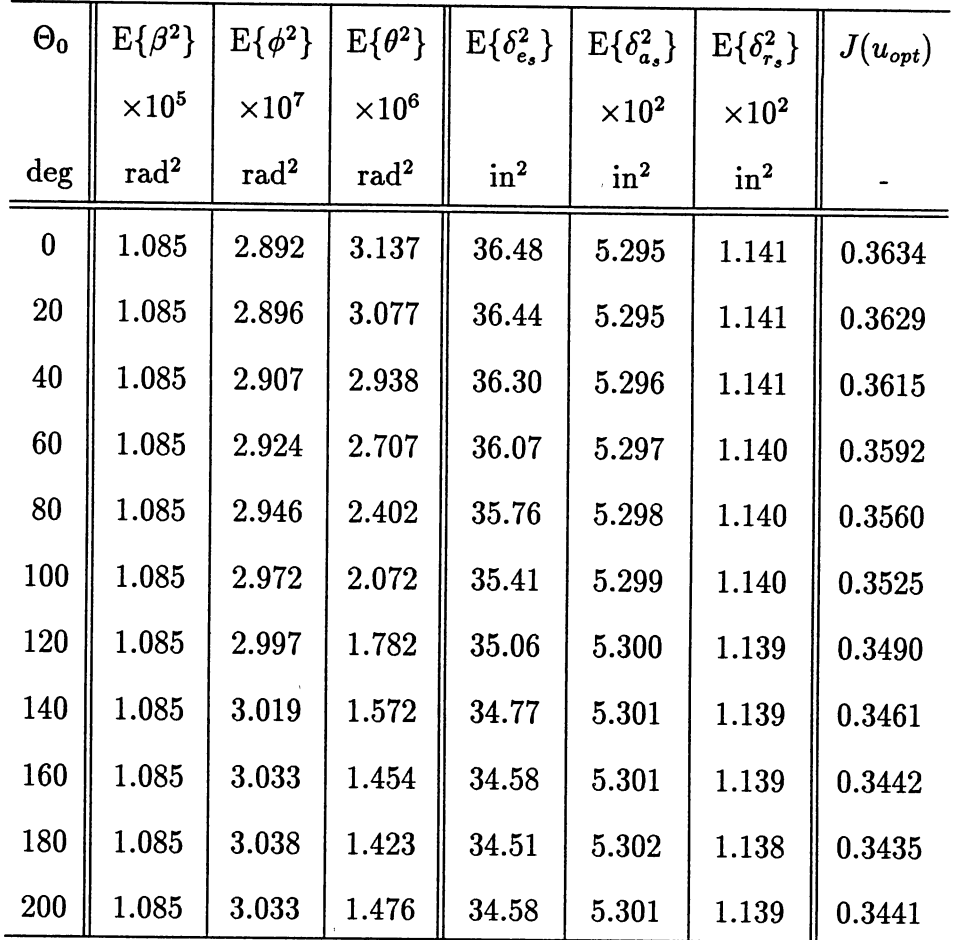

### CHAPTER XI

## DISCUSSION

#### Airplane dynamics

The variation of the performance index  $J(u)$  is not as expected. A maneuver that intuitively should be more difficult to fly yields smaller values of the performance index. This could be caused by the changes in the plant matrix *<sup>A</sup>* due to the steady state values, the linearization is performed about. The system matrix changes both because of the stability derivatives which can be functions of the steady state variables, and the steady state variables themselves. We can get some insight in what happens by studying how the poles of the plant matrix change as a function of the maneuver. Table V and VI give the eigenvalues of the system for the steady turn maneuver and the symmetrical pull-up at zero degree <sup>p</sup>itch. Figures 6 and 7 show a plot of the root loci of the modes with the lowest damping ratios for the two maneuvers, respectively.

We see that the trends in both cases are exactly opposite. Whereas the damping ratios tend to increase for the pull-up, the damping ratios decrease for the turn. Actually, at some point, the plant even gets unstable.

This explains why the mean square values increase with greater bank angles for the turn and decrease with higher g-load factors for the pull-up. In the first case the dynamics become worse whereas they get better in the second case.

# *2nd* order model

But this still doesn't explain the values of the performance index. In an attempt to get more insight into the optimal control theory for a plant with

# TABLE V

# EIGENVALUES OF THE PLANT MATRIX AS A FUNCTION OF THE STEADY STATE BANK ANGLE IN A TURN

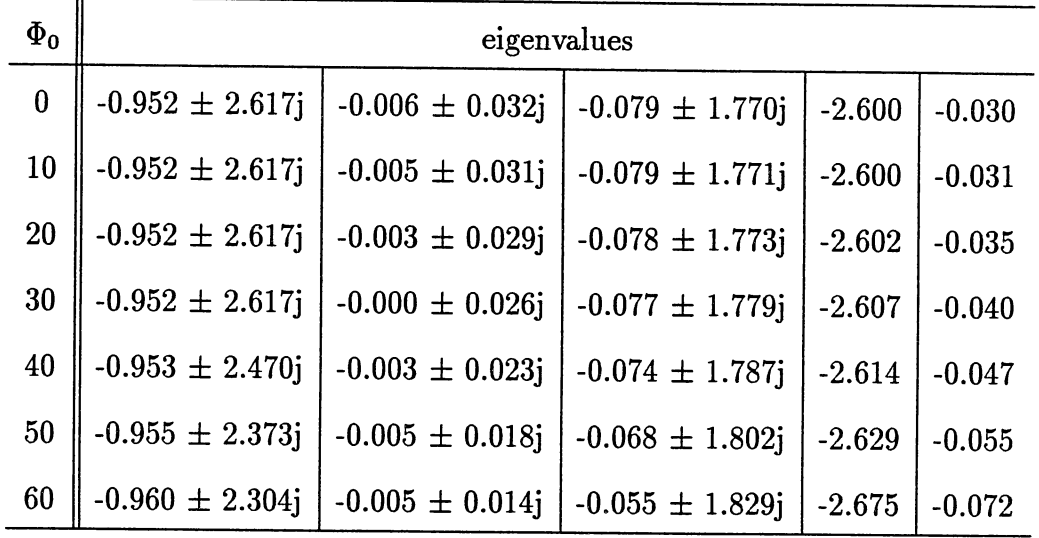

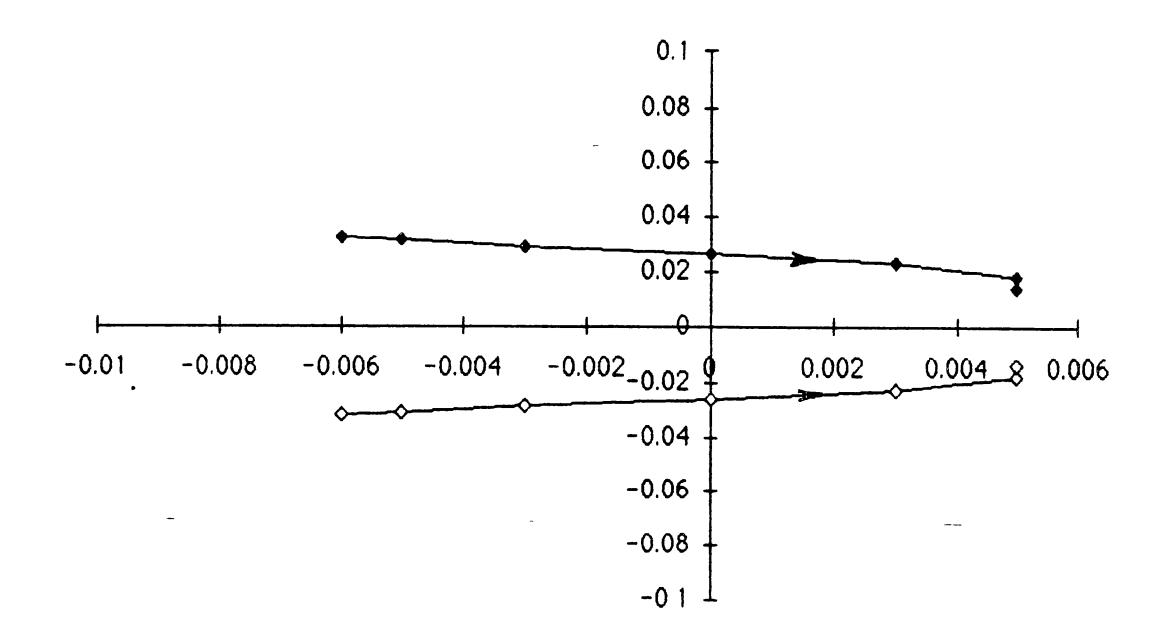

Figure 6. Root-locus of the eigenrnode with the lowest damping for steady state turn (0 - 60 deg bank).

# TABLE VI

# EIGENVALUES OF THE PLANT MATRIX AS A FUNCTION OF THE NORMAL ACCELERATION IN A  ${\bf SYMMETRICAL}$   ${\bf PULL-UP}$  .

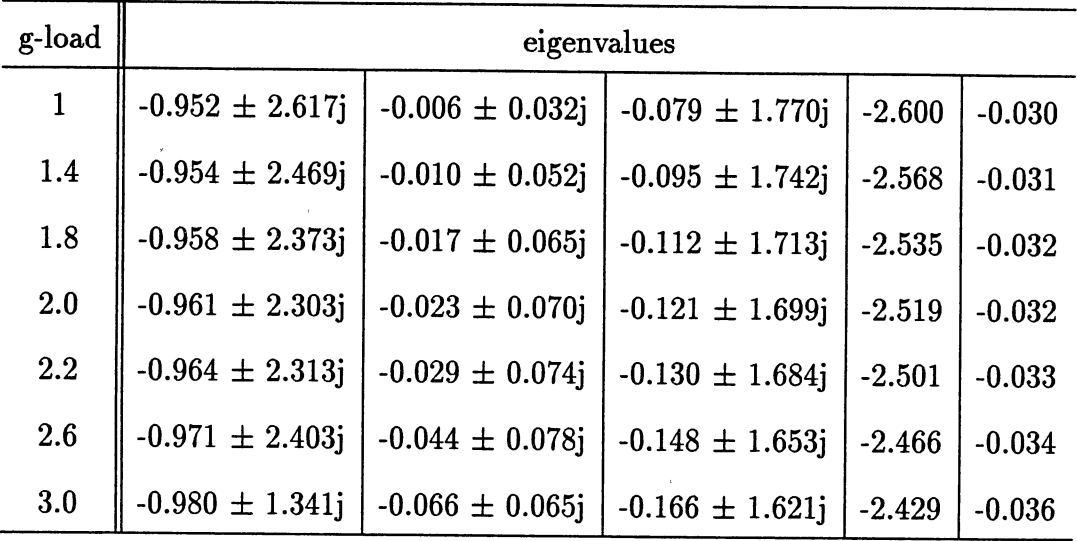

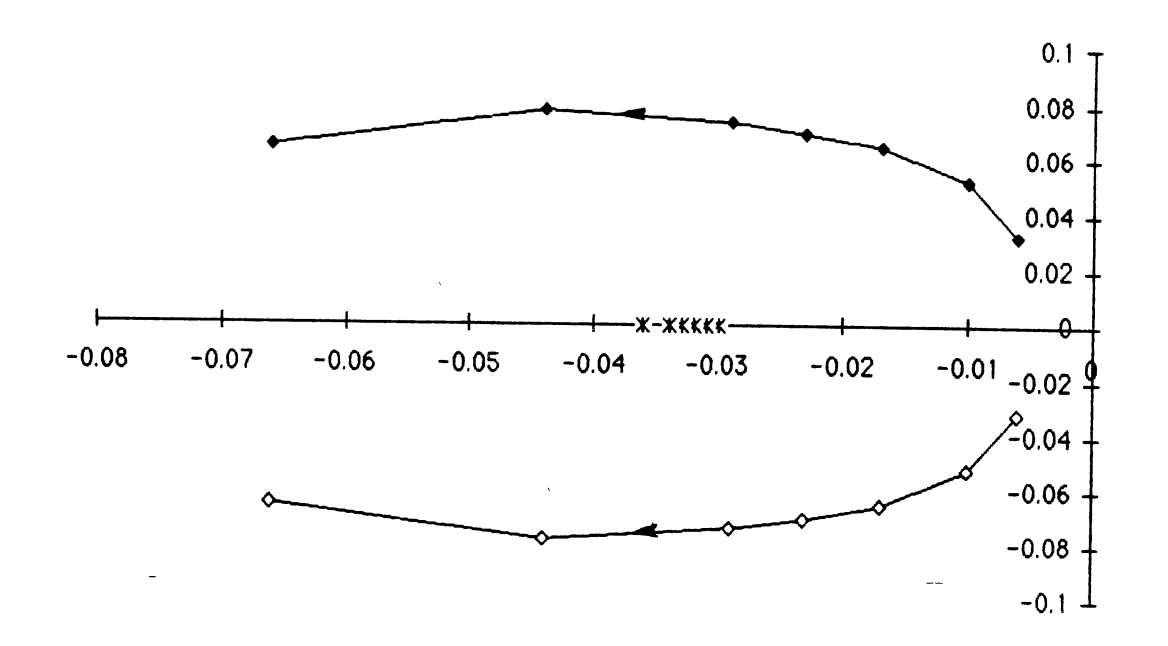

Figure 7. Root-locus of the eigenmode with the lowest damping for steady state pull-up.

changing dynamics, a second order system is considered.

$$
\dot{x} = \begin{bmatrix} -2\zeta\omega_0 & -\omega_0^2 \\ 1 & 0 \end{bmatrix} x + \begin{bmatrix} 1 \\ 1 \end{bmatrix} u \tag{170}
$$

The input *u* is assumed to be unit white noise  $(E\{uu^T\}) = I\delta(t-\tau)$ . The optimum control problem is solved for various combinations of  $\omega_0$  and  $\zeta$ . The constant weighting matrices used are:

$$
Q = \left[\begin{array}{cc} 10 & 0 \\ 0 & 5 \end{array}\right] \quad R = 1 \tag{171}
$$

In table VII, the values of the performance index calculated using equation (102) are given. It can be seen that, for decreasing values of the damping ratios (less favorable handling qualities), the performance index decreases (for  $Re\{\lambda\} < 0$ ). The same is true for the control input. The variances of the output do not have any regular pattern. Even in this simple problem the variables do not behave as expected. This seems to be inherent to the optimal control theory used.

#### Further comments and future work

Addition of a time delay has the effect to increase the value of the performance index as can be seen in equation (122). Since even without the time delay the performance index does not reflect the difficulty of the maneuver flown, the influence of the time delay was not further investigated.

The main reason why the performance index does not necessarily increase with more difficult dynamics can be attributed to the fact that the mean square values of the output and the input both change, and often in opposing directions. If one can somehow force the mean square values of either the input or the output to remain independent of the maneuvers, then the change in the other mean square values and the value of the performance index should reflect the difficulty of the maneuver. To do this, the weighting matrices *Q* and *R* must be functions of the maneuver. At this point, there is no method to calculate the values of the elements of these matrices as a function of the plant matrix  $A$ , to guarantee constant mean

# TABLE VII

## PERFORMANCE INDEX AND MEAN-SQUARE VALUES FOR 2<sup>ND</sup> ORDER SYSTEM

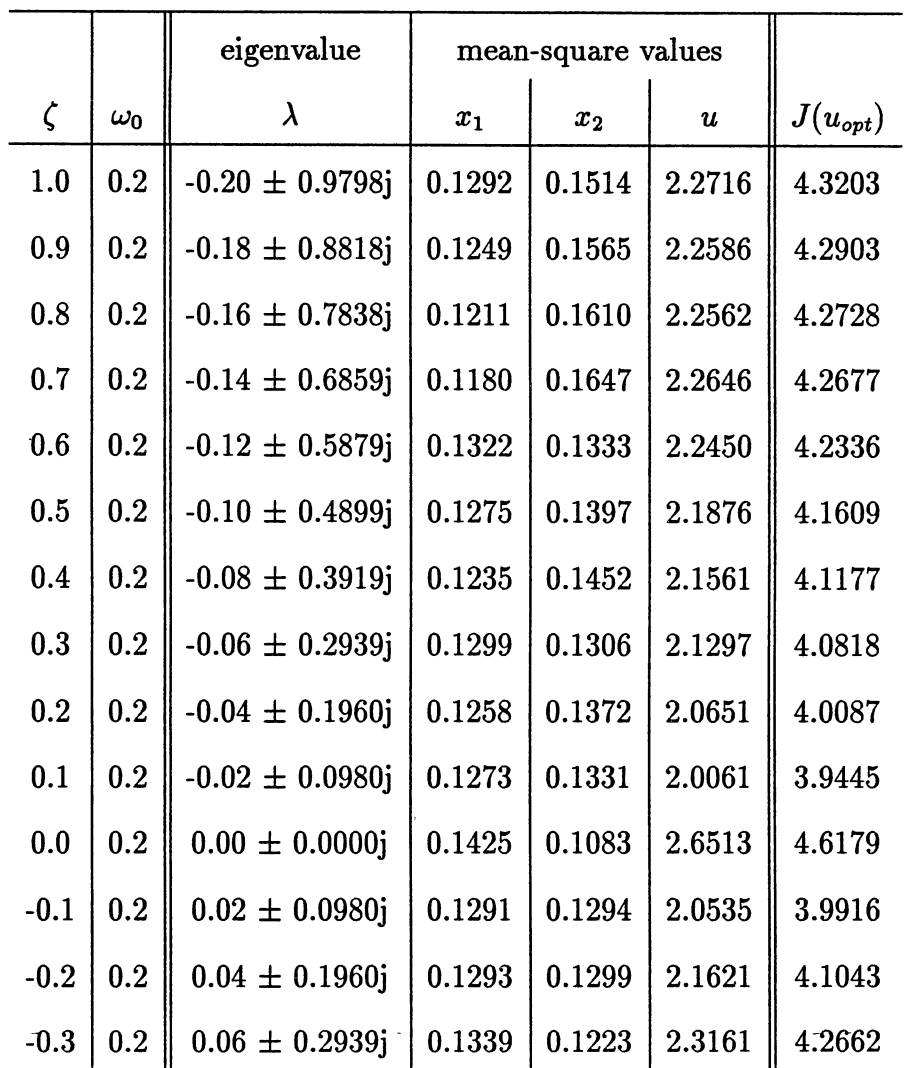

 $\overline{\sqrt{2}}$ 

 $\overline{a}$ 

square values. They have to be found by trial and error, which is not a very practical way since a lot of iterations may be required. Also, it may be necessary to include non-zero off-diagonal terms.

 $\ddot{\phantom{a}}$ 

 $\sim$   $\sim$ 

 $\omega$   $\omega$ 

 $\overline{\phantom{a}}$ 

## CHAPTER XII

#### **CONCLUSION**

The optimal control model was used to simulate the pilot controlling an airplane for various steady state maneuvers. The plant matrix is obtained by linearizing the dynamics about the steady state condition and the optimal control model is solved. It was found that the value of the performance index  $J(u)$  does not reflect the difficulty of the maneuver flown. Also, the mean square values of the control inputs and the output states do not change as expected. By using a simple second order system, it has been shown that this behavior is inherent to the optimal control theory if constant weighting matrices are used.

One of the main problems in using the optimal control theory is the choice of the weighting matrices. In this work they were assumed to be independent of the maneuver. But this assumption makes it difficult to compare two maneuvers because all the mean square values can change. Further research is necessary on how to choose the weighting matrices as a function of the plant dynamics so that the mean square values of either the inputs or the outputs remain constant.

#### BIBLIOGRAPHY

- 1. Harper, R. P. Jr. and Cooper, G. E.;" Handling Qualities and Pilot Evaluation", *Journal of Guidance, Control, and Dynamics,* Vol. 9, Sept./Oct. 1986.
- 2. Thompson, P.M. and McRuer, D. T.;"A Comparison of the Human Optimal Control and Crossover Models", *AIAA Paper No. 88-4183.*
- 3. McLean, D.; "Automatic Flight Control Systems", Prentice Hall (1990).
- 4. Kleinman, D.L., Baron, S., Levison, W. H.;"A Control Theoretic Approach to Manned Vehicle Systems Analysis", *IEEE Transactions on Automatic Control,* Vol. AC-16, NO. 6, December 1971.
- 5. Etkin, B.; "Dynamics of Flight Stability and Control", second edition, John Wiley & Sons (1982).
- 6. Swaim, R. L.;"An Alternative LQG Pilot Model Derivation", unpublished.
- 7. Roskam, J.; "Airplane Flight Dynamics and Automatic Flight Controls. Part 1", Roskam Aviation and Engineering Corporation (1982).
- 8. Roskam, J.; "Methods for Estimating Stability and Control Derivatives of Conventional Subsonic Aircraft", The University of Kansas, Lawrence, Kansas, (1973).
- 9. Kleinman, D. L.;"Optimal Control of Linear Systems with Time-Delay and Observation Noise", *IEEE Transactions on Automatic Control,* , December 1969.
- 10. Anonymous; "Dynamics and Control of Battle-Damaged Aircraft", CE43-90-12/mas 1222, Computational Engineering, Inc., P.O. Box 1595, Dahlgren, Virginia 22448, February 1990.
- 11. Laub, A. J.; "A Schur Method for Solving Algebraic Riccati Equations", *IEEE Transactions on Automatic Control,* Vol. AC-24, 1979.
- 12. Bartels, R. H. and Stewart, G. W.;"Solution of the Matrix Equation  $AX + X<sup>T</sup>B = C<sup>n</sup>$ , Algorithm 432, Comm. ACM, 15, 1972.
- 13. Dongarra, J. J.,Bunch, J.R., Moler, G.W. Stewart; "Linpack Users' Guide",\_ SIAM, Philadelphia (1979).
- 14. Smith, B. T., Boyle J. M., Dongarra, J.J., Garbow, B. S., Ikebe, Y., Klema, V. C.,Moler, C. B.;"Matrx Eigensysem Routines - EISPACK Guide", Second Edition, Springer Verlag, 1976.
- 15. Golub, J. H. and van Loan C. F.;"Matrix Computations", The Johns Hopkins University Press, Baltimore, Maryland (1983).

 $\overline{a}$ 

i,

 $\bar{1}$ 

 $\bar{z}$ 

 $\bar{z}$ 

÷

 $\ddot{\phantom{a}}$ 

 $\hat{\boldsymbol{\theta}}$ 

 $\bar{r}$ 

 $\overline{\phantom{a}}$ 

APPENDICES

 $\bar{z}$ 

÷.

 $\sim$   $\sim$ 

 $\mathbb{R}^2$ 

 $\bar{\mathcal{A}}$ 

 $\sim 10^{-10}$ 

# APPENDIX A

## AIRCRAFT DATA TABLE

On the following pages, the aircraft data tables which are used in this study are given. They are for a fighter type aircraft with a variable sweep wing. At the reference condition, the wing is fully swept.

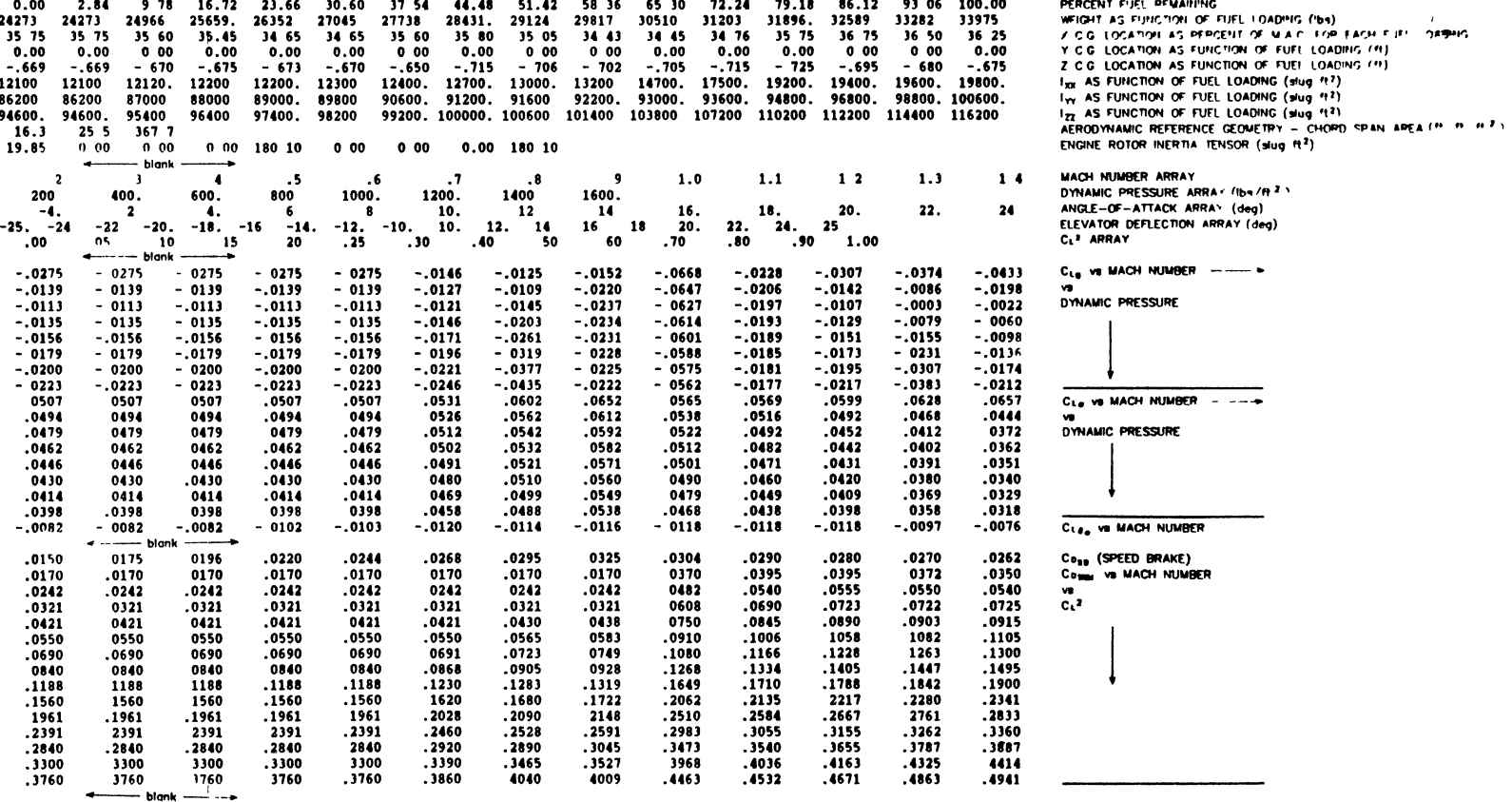

 $\mathcal{L}^{\text{max}}_{\text{max}}$  and  $\mathcal{L}^{\text{max}}_{\text{max}}$ 

and the state of the state

 $\label{eq:2.1} \mathcal{L} = \mathcal{L} \left( \mathcal{L} \right) \left( \mathcal{L} \right) \left( \mathcal{L} \right)$ 

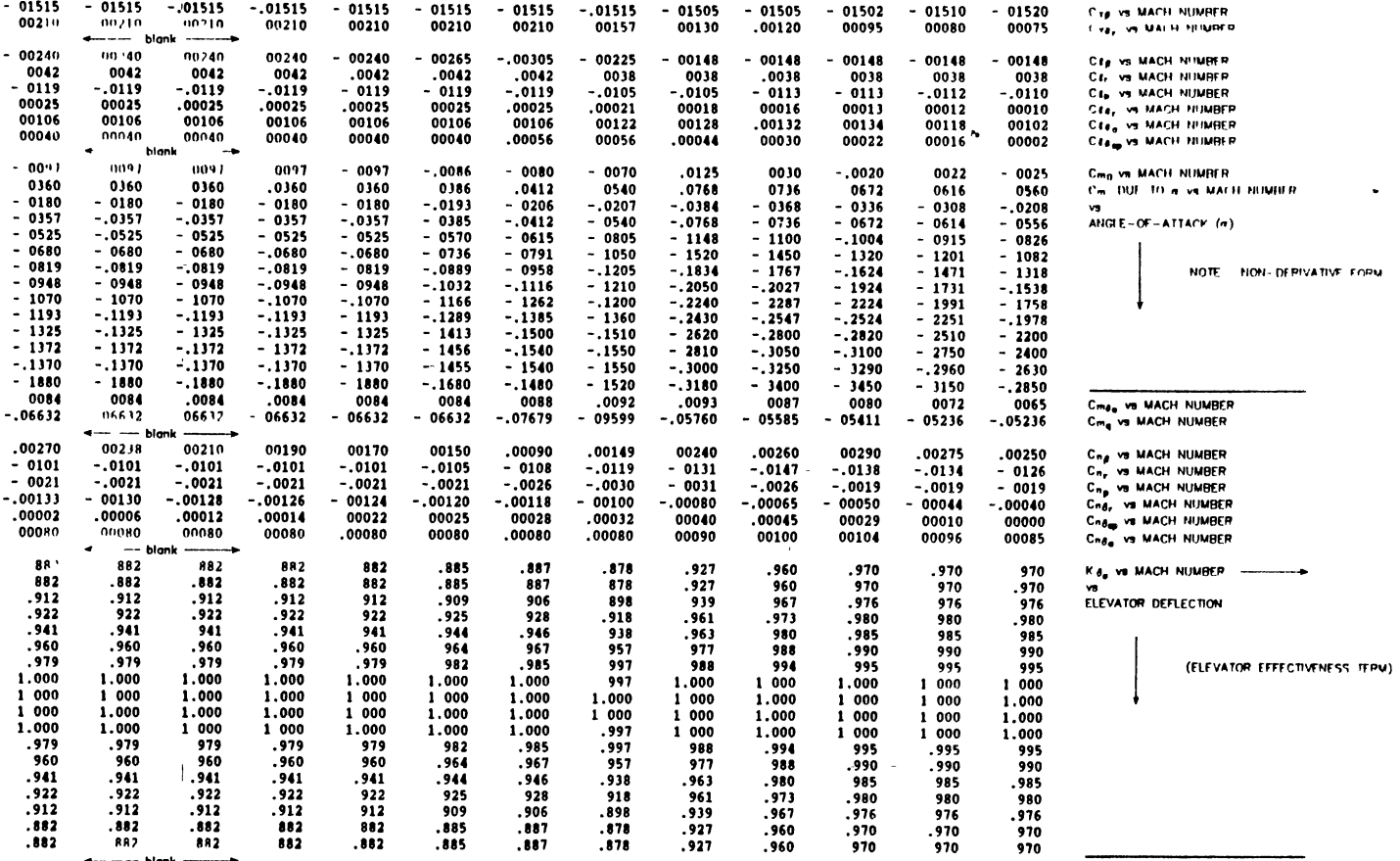

 $\label{eq:convergence} \overbrace{\qquad \qquad }^{m_1 m_1} \left\langle \alpha_{n_1, n_2} \right\rangle_{\mathcal{L}^{\frac{1}{2}} \times \mathcal{L}^{\frac{1}{2}} \times \mathcal{L}^{\frac{1}{2}} \times \mathcal{L}^{\frac{1}{2}} \times \mathcal{L}^{\frac{1}{2}} \times \mathcal{L}^{\frac{1}{2}} \times \mathcal{L}^{\frac{1}{2}} \times \mathcal{L}^{\frac{1}{2}} \times \mathcal{L}^{\frac{1}{2}} \times \mathcal{L}^{\frac{1}{2}} \times \mathcal{L}^{\frac{1}{2}}$ 

•~ --- blon~ <sup>~</sup>

 $\mathfrak{S}^{\mathbf{u}}$ 

 $\sim 10^7$ 

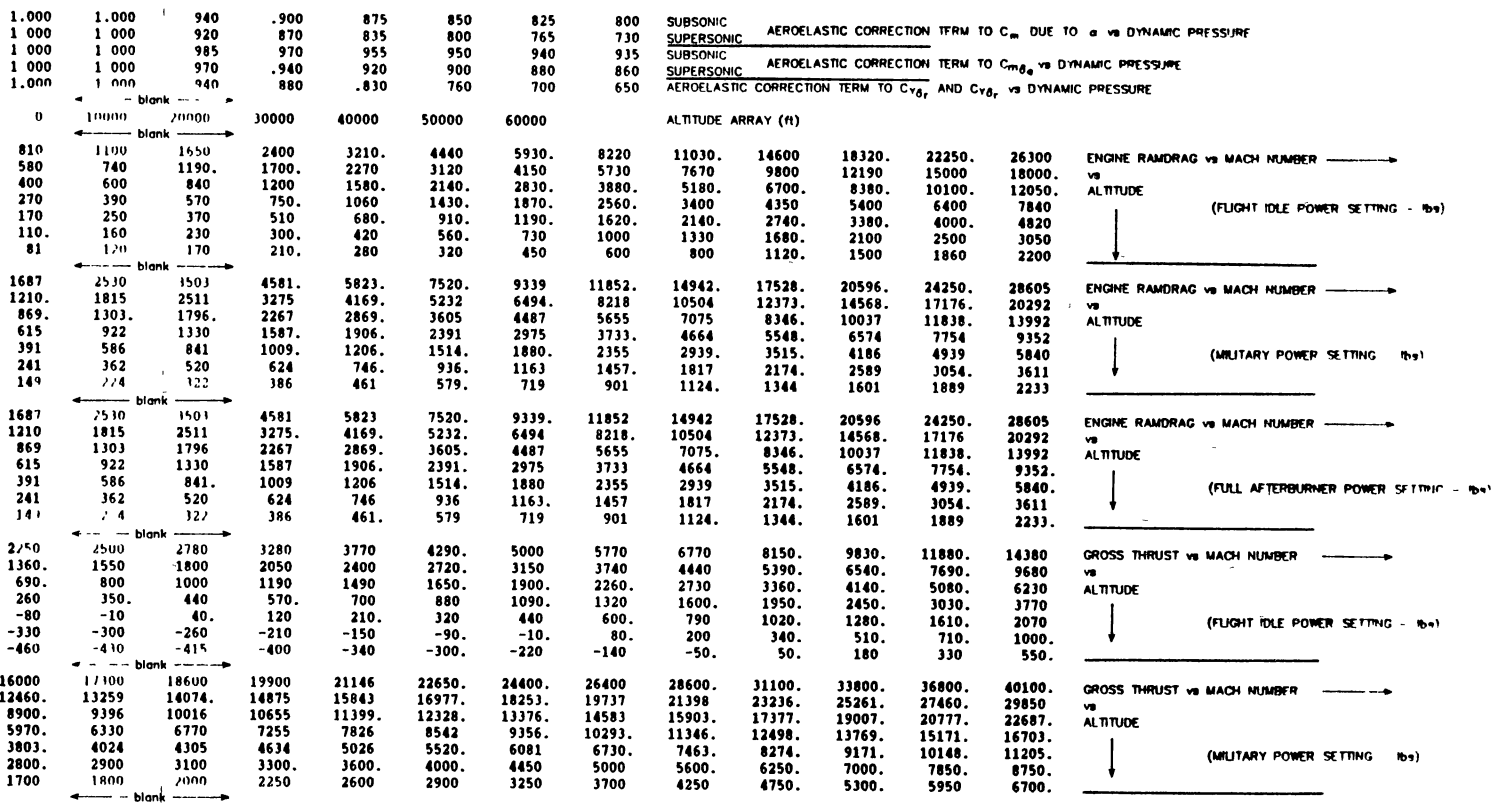

 $\label{eq:2.1} \frac{1}{\sqrt{2}}\left(\frac{1}{\sqrt{2}}\right)^{2} \left(\frac{1}{\sqrt{2}}\right)^{2} \left(\frac{1}{\sqrt{2}}\right)^{2} \left(\frac{1}{\sqrt{2}}\right)^{2} \left(\frac{1}{\sqrt{2}}\right)^{2} \left(\frac{1}{\sqrt{2}}\right)^{2} \left(\frac{1}{\sqrt{2}}\right)^{2} \left(\frac{1}{\sqrt{2}}\right)^{2} \left(\frac{1}{\sqrt{2}}\right)^{2} \left(\frac{1}{\sqrt{2}}\right)^{2} \left(\frac{1}{\sqrt{2}}\right)^{2} \left(\$ 

the contract of the state of the contract of

 $\label{eq:2.1} \mathcal{L} = \mathcal{L} \left( \mathcal{L} \right) \left( \mathcal{L} \right) \left( \mathcal{L} \right) \left( \mathcal{L} \right)$ 

 $\mathcal{L}^{\mathcal{L}}(\mathcal{L}^{\mathcal{L}})$  and  $\mathcal{L}^{\mathcal{L}}(\mathcal{L}^{\mathcal{L}})$  . The contribution

- 25800 26800 28500, 30750 33300 35950 38900 42100 46200 50000 53800 57600 61400 GPOSS-PHP-JST-e HECHP HECHP<br>18900, 19850 21000, 22505, 23935 25659 27735, 30450, 35110 37741 40597 42368 44139 e .<br>14000 14500 15000 15900 16 9100 9750 10200. 10926 11754 12787 1Ul7 1556l 17101 19l99 215]6 21818 265U ,. o *1.* 'f"DR 10111'D P"Nf~ '"f I" 1- 5600 5900 6270 6820. 7450 8200 8980 9960 11117 12486 14042 15778 17557 lJOO l500, l800 4200 U40 5150 5680 6280 6980 7800 8700 9700 10700 Jl'-1\ lt'OI1 '1110 a400 a700 l050 l400. l850 uoo 4800 5l00 5900 HOO - hlonk \_, .,., ' Ull ., .. ~ no -4 50 -4 00 -l 50 -l 00 -a 5o -2 00 -1 50 -I 00 -o 50 0 00 50 tom;mJOrt'IAL STU"k' rnt;lnOfl ('"ctle") -8 50 -8 30 -5 70 -3 55 -1.80 -0 30 0 85 1 80 2 50 3.10 3 60 3 95 4.40 5 00 5 70 COMMANDED FLEVATOR POSITION (degrees)<br>6 70 7 80 9 20 10.70 12 45 14 50 16 80 19 40 22 20 24 00  $10.70$  1245 0 00 0 50 1.00 2.00 l.OO 4 00 4.50 4.80 4.84 II I I~ AI •,flf I( l'!)~ltl'lll !ond,IJ•t  $-9n$   $-4$  40  $-16$  20  $-30$  10  $-40$  40  $-43$ .50 a.07u + 15+ 1 420 31 000 -14 500 3 700 -3 700 -3 CAIL, CRUD, DO, MAXSTB MINSTB, MAXPED MINPED<br>-40 = 40 - 50 = 99 = 40 = 40. 50. 99. MNRATE(1-4) MXRATE(1-4)  $^{+0.70}$  +  $^{1.46}$  -40  $^{+1.6}$  -14 500 3 700 -3 700<br>  $^{+0.70}$  + 0 - 50  $^{+0.70}$  + 0 - 40  $^{+0.70}$  + 0 - 40  $^{+0.70}$  + 0  $^{+0.70}$  + 0  $^{+0.70}$  + 0  $^{+0.70}$  + 0  $^{+0.70}$  + 0  $^{+0.70}$  + 0  $^{+0.70}$  + 0  $^{+0.70}$  20 0 40 0 30 0 0 8 3.5 2 0 0 DDEMAX DDRMAX, DRAMAX, DECMAX, DACMAX, DACMAX DACMAX<br>0. 1228 -0.35 -0.07 -0 210 -0.035 0DSAS(1-2), AKQDMP(1-2), AKPDMP(1-2) 0. 1228 -0.35 -0.07 -0 210 -0.035<br>0 50 -0 20 -0 18 -0 25 -0 13 KRDAMP, KBDAMP, KPSI, KTHETA KPHI  $P \rightarrow -\mathbb{A}$  . The initial bulks of this is a set

CAIL – AILERON GEARING CONSTANT (deg/hch)<br>CRUD – RUDDER GEARING CONSTANT (deg/hch)<br>DA2 – ZERO OFFSET FOR SPOILER STICK POSITION (inches)<br>MAXSTB MINSTB – MAXIMUM AND MINIMUM STABILATOR POSITIONS (degrees)<br>MARPATE, MAXRATE – AND SPOILER DEFLECTIONS (deg/sec)<br>DOEMAX, DORMAX DDAMAX -- MAXIMUM STABILITY AUGMENTATION SYSTEM AUTHORITY LIMITS FOR DECMAX, DRCMAX — REEVATOR, RUDDER AND AILERON DEFLECTION RATES (deg/sec)<br>QDSAS — DYNAMIC PRESSURE ARRANDINT AUGMENTATION SYSTEM AUTHORITY LIMITS FOR<br>QDSAS — DYNAMIC PRESSURE ARRAY FOR DAMPING CANS (lef/f)<br>AKODMP — RICH DAM KRDMP - YAW DAMPING GAIN (sec)<br>KBDMP - SIDESLIP DAMPING GAIN (sec)<br>KPSI - HEADING ANGLE ATTITUDE HOLD GAIN (sec) KTHETA - ELFVATION ANGLE ATTITUDE HOLD GAIN (sec)<br>KPHI - BANK ANGLE ATTITUDE HOLD GAIN (sec)  $\mathbf{I}$ 

 $\Delta$ 

 $\overline{1}$ 

<u>بہ</u>

# APPENDIX B

## NUMERICAL EXAMPLE OF STATE MATRICES

The numerical values of the plant matrix  $A$ , the control matrix  $B$  and the noise matrix E are given for the horizontal unaccelerated flight condition. The Machnumber for this example is M=0.5, the altitude 10000 ft and the percentage of fuel left is 70 %.

 $A =$ 

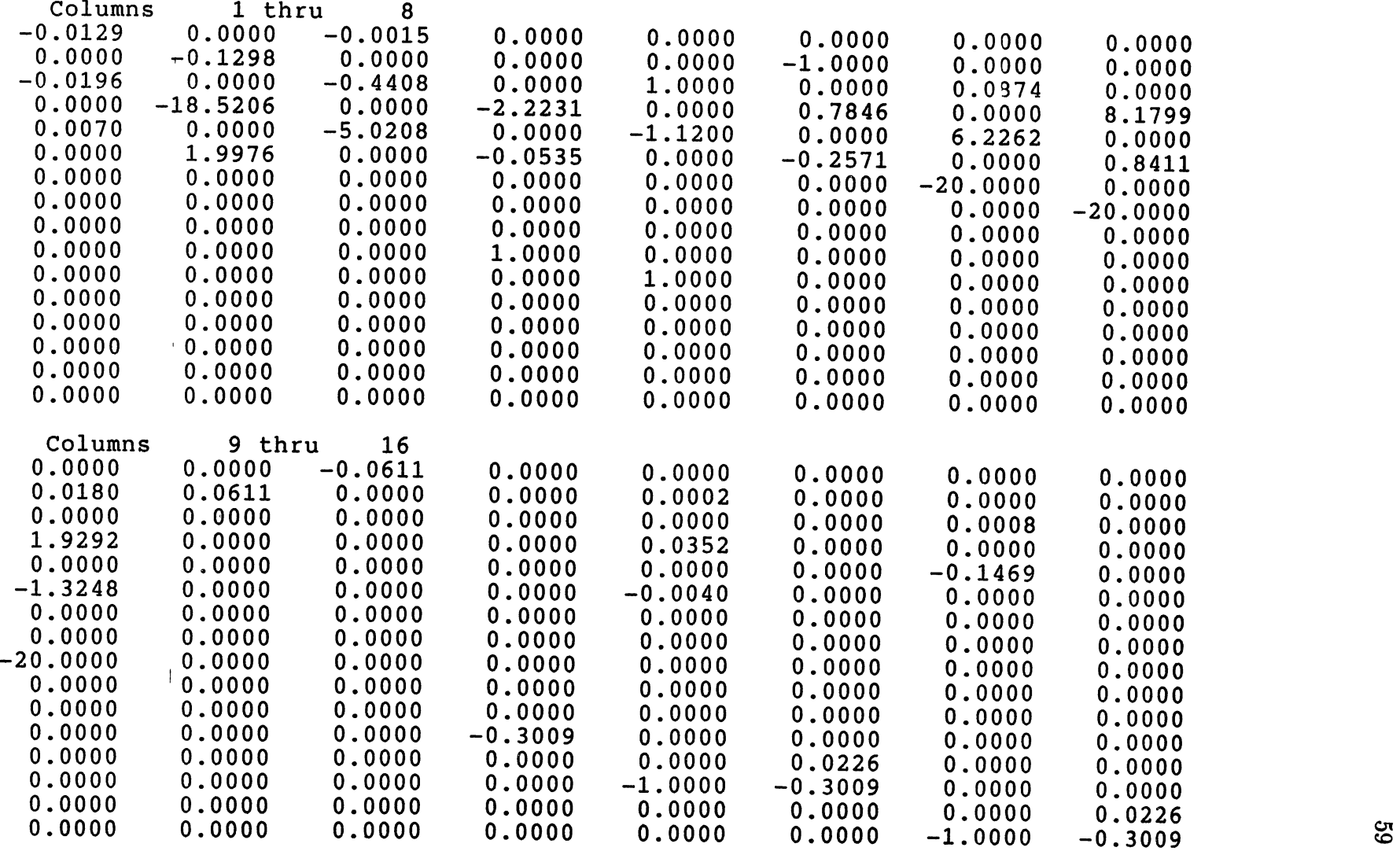

 $\mathcal{L}(\mathcal{L})$  and  $\mathcal{L}(\mathcal{L})$  and  $\mathcal{L}(\mathcal{L})$ 

 $\sim 10^6$ 

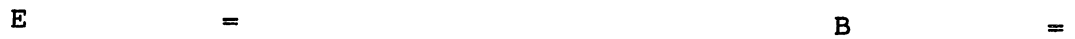

 $\alpha$ 

 $\mathcal{L}(\mathcal{L}(\mathcal{L}))$  and  $\mathcal{L}(\mathcal{L}(\mathcal{L}))$  . The set of  $\mathcal{L}(\mathcal{L})$ 

the contract of the contract of the contract of

 $\sim 10^{-1}$ 

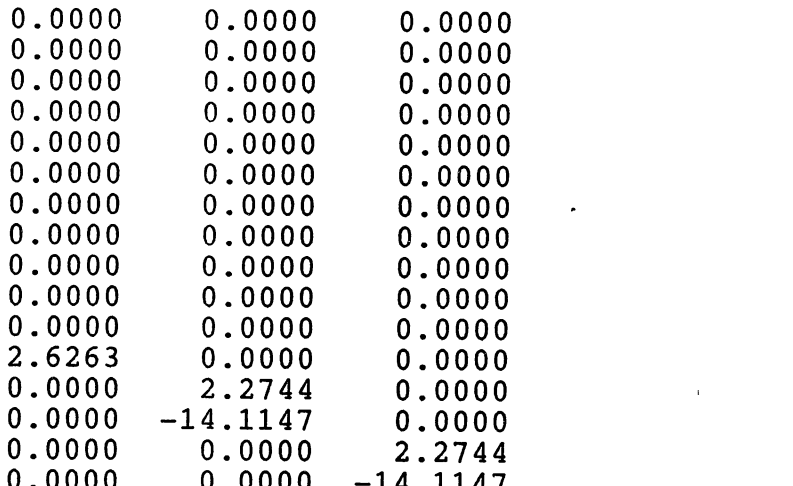

 $\mathcal{L}(\mathcal{L}(\mathcal{$ 

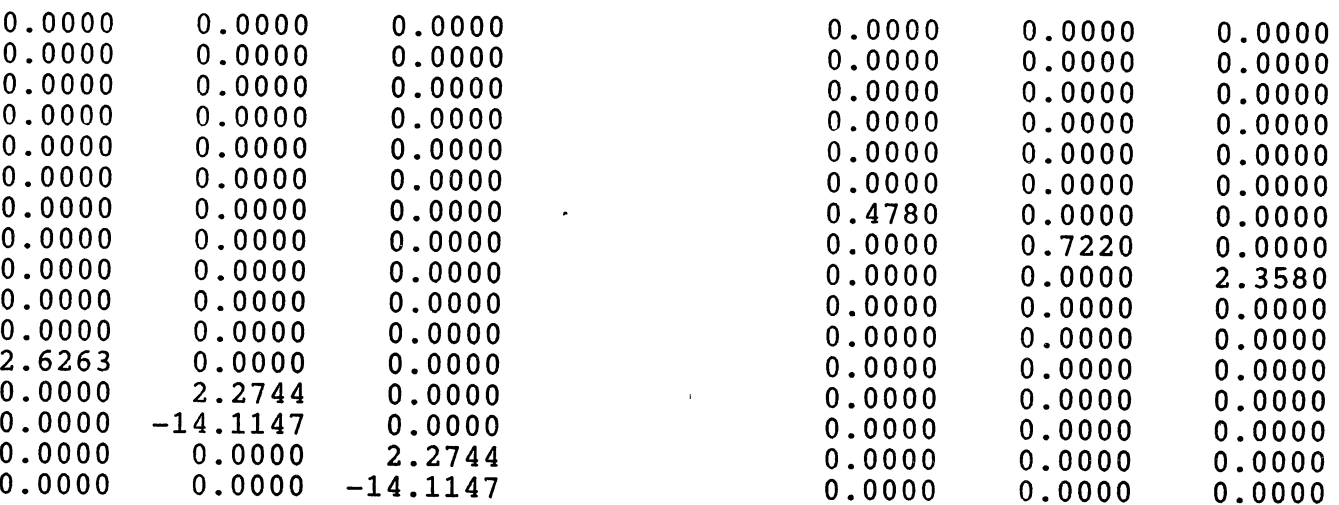

 $\mathcal{L}(\mathcal{L}(\mathcal{L}))$  and  $\mathcal{L}(\mathcal{L}(\mathcal{L}))$  . The contribution of  $\mathcal{L}(\mathcal{L})$ 

 $\mathbf{g}$ 

 $\langle \cdot \rangle$ 

 $\label{eq:2.1} \mathcal{L}(\mathcal{L}^{\text{max}}_{\mathcal{L}}(\mathcal{L}^{\text{max}}_{\mathcal{L}}))\leq \mathcal{L}(\mathcal{L}^{\text{max}}_{\mathcal{L}}(\mathcal{L}^{\text{max}}_{\mathcal{L}}))$ 

# APPENDIX C

# PROGRAM AND SUBROUTINES

Program PILMOD calls:

- AEROX: reads in aerodynamic data table
- SETUP<sup> $\dagger$ </sup> : input of initial conditions
- INIT: interpolates mass and inertia data
- ATMOS: calculates aircraft velocity as a function of altitude and Machnumber
- PLTMOD<sup> $\dagger$ </sup>: pilot model

PLTMOD calls:

- SSMAN<sup>†</sup> : defines the steady state maneuver flown
- PMADER<sup>†</sup>: calculates the stability derivatives by interpolation in the data tables.
- PIMAM<sup> $\dagger$ </sup> : sets up the plant matrix A.
- RICSOL<sup>†</sup>: driver routine to solve the Riccati-equation.
- GOFTAU: Calculates the transition matrix *eAt.*
- INTEGRAL<sup>†</sup>: Solves the integral  $\int_0^T e^{At} Q e^{A^T t} dt$
- LYAP<sup> $\dagger$ </sup> : driver routine to solve the Lyapunov equation.

tlistings of these subroutines are given on the next pages
RICSOL calls:

• RICCND : RICPACK subroutine to solve the Riccati-equation.

INTEGRAL calls:

- $\bullet$  EIGV : calcualtes the eigenvalues and eigenvectors of a square matrix.
- CGECO : LINPACK subroutine used to solve system of equations.
- CGESL : LINPACK subroutine used to solve system of equations.

LYAP calls:

• LYPCND : calculates the solution of the Lyapunov equation.

Other subroutines used:

 $\perp$  .

- TRNPOS : calculates the. transpose of a matrix.
- MATMUL : calculates the product of two real matrices.
- CMATMUL: calculates the product of two complex matrices.
- TRACE : calculates the trace of a square matrix.

PROGRAM PILMOD

INTEGER NN , NR , NM , NL , NLPNR CHARACTER\*1 CHAR PARAMETER (NN=16, NR=3, NM=3, NL=8, NLPNR=11)  $\mathbf C$ \*\*\*\*\*\*\*\*\*\*\*\*\*\*\*\*\*\*\*\*\*\*\*\*\*\*\*\*\*\*\*\*\*\*\*\*  $\mathbf c$ THE COMMON BLOCK /DRYDEN/ CONTAINS THE  $\mathbf c$ THE CONSTANTS USED BY THE DRYDEN GUST VELOCITY MODEL  $\bullet$  $\mathbf c$ REAL LO, SIGMAO COMMON /DRYDEN/ LO, SIGMAO  $\mathbf c$ \*\*\*\*\*\*\*\*\*\*  $\mathbf C$  $\star$ THE COMMON BLOCK /AERO1/ CONTAINS THE AERODYNAMIC  $\mathbf C$  $\star$ COEFFICIENT TABLES THAT ARE READ IN FROM THE DATA  $\ddot{\bullet}$  $\mathbf C$  $\star$ FILE. THE AERODYNAMIC COEFFICIENTS ARE THEN  $\overline{c}$  $\star$ INTERPOLATED IN THESE TABLES TO OBTAIN INSTANTANEOUS  $\star$  $\overline{c}$ VALUES. **REAL**  $\mathbf{1}$  $M(13)$ , QD(8), A(13), E(18), CL2(14), ACLFT0(13,8),  $\texttt{ACLFTA}(13,8)$ ,  $\texttt{ACLFTE}(13)$ ,  $\texttt{ACDSB}(13)$ ,  $\texttt{ACDTRM}(13,14)$ ,  $\mathbf{2}$ २  $ACYB(13)$ ,  $ACYDR(13)$ ,  $ACLB(13)$ ,  $ACLR(13)$ ,  $ACLP(13)$  $\texttt{ACLDR}(13)$ ,  $\texttt{ACLDA}(13)$ ,  $\texttt{ACLDSP}(13)$ ,  $\texttt{ACMO}(13)$ ,  $\texttt{ACMA}(13,13)$ , 4  $ACMDE(13)$ ,  $ACMQ(13)$ ,  $ACNB(13)$ ,  $ACNR(13)$ ,  $ACNP(13)$ 5  $ACNDR(13)$ ,  $ACNDSP(13)$ ,  $ACNDA(13)$ ,  $AKDE(13,18)$ ,  $NMASUB(8)$ ,  $NMASUP(8)$ ,  $NMESUB(8)$ ,  $NMESUP(8)$ ,  $NMESUP(8)$ ,  $MNSUP(8)$ 6 7 COMMON /AERO1/ 1 M, QD, A, E, CL2, ACLFT0, ACLFTA, ACLFTE, ACDSB, ACDTRM, ACYB, ACYDR, ACLB, ACLR, ACLP, ACLDR, ACLDA, ACLDSP, ACMO, ACMA, ACMDE, ACMQ, 3 ACNB, ACNR, ACNP, ACNDR, ACNDSP, ACNDA, AKDE, NMASUB, NMASUP.  $\boldsymbol{\Lambda}$ NMESUB, NMESUP, ANDR C  $\mathbf C$  $\star$ THE COMMON BLOCK / MASCAR/ CONTAINS THE MASS RELATED  $\star$  $\mathbf C$  $\ddot{\phantom{0}}$ PROPERTIES OF THE AIRCRAFT. INCLUDED ARE THE ENGINE  $\mathbf C$  $\star$ ROTOR (IROTOR) AND AIRCRAFT INERTIA TENSOR (IAC)  $\mathbf c$  $\star$ MATRICIES, AS WELL AS THE AIRCRAFT MASS AND CENTER OF  $\bullet$  $\mathbf c$  $\star$ MASS LOCATION.  $\mathbf c$ REAL IROTOR(3,3),  $IAC(3,3)$ , ACMASS, RCM(3) COMMON /MASCAR/  $\mathbf{1}$ IROTOR, IAC, ACMASS, RCM  $\mathbf C$  $\mathsf{C}$ THE COMMON BLOCK / CNTRLS/ CONTAINS THE DEFLECTIONS  $\star$  $\mathbf C$ OF THE AIRCRAFT CONTROL SURFACES. INCLUDED IN THIS  $\star$  $\mathsf{C}$ COMMON BLOCK ARE THE RUDDER DEFLECTION (DRUD), THE  $\mathbf c$  $\star$ SPOILER DEFLECTION (DSPOIL), THE SYMMETRICAL DEFLECTION OF THE HORIZONTAL TAIL (DELEV), THE  $\mathbf C$  $\star$ ASSYMMETRIC DEFLECTION OF THE HORIZONTAL TAIL (DAIL),  $\mathbf C$  $\star$  $\star$  $\mathbf c$ AND THE SPEED BRAKE DEFLECTION (DSB).  $\mathbf c$ REAL DRUD, DSPOIL, DELEV, DAIL, DSB COMMON / CNTRLS/  $\mathbf{1}$ DRUD, DSPOIL, DELEV, DAIL, DSB  $\mathsf{C}$  $\mathsf{C}$ THE COMMON BLOCK /ACGEOM/ CONTAINS AIRCRAFT GEOMETRY \*

 $\mathbf{r}$ 

÷

 $\mathbf C$ INFORMATION. INCLUDED IN THIS COMMON BLOCK ARE THE  $\ddot{\bullet}$  $\mathbf C$ AIRCRAFT'S WINGSPAN (SPAN), THE AIRCRAFT'S WING AREA  $\overline{c}$ (AREA), AND THE MEAN AERODYNAMIC CHORD (CHORD).  $\bullet$  $\overline{c}$ REAL SPAN, AREA, CHORD COMMON /ACGEOM/  $\mathbf{1}$ SPAN, AREA, CHORD \*\*\*\*\*\*\*\*\*\*\*\*\*\*\*\*\*\*\*\*\*\*\*\* PROGRAM VARIABLES \*\*\*\*\*\*\*\*\*\*\*\*\*\*\*\*\*\*\*\* C REAL PI, GO, MACH, ALT, FUEL, GAMMA, LOAD, PHI, RHO, ASOS, SGMAN, VC, QBAR, FOPT(NR, NN), GOPT(NR, NM), KLIMIT,  $\mathbf{1}$  $\overline{2}$ ALPHA, THETA INTEGER SED, THROTL LOGICAL ERRFLG \*\*\*\*\*\*\*\*\*\*\*\*\*\*\*\*\*\*\* FORMAT STATEMENTS \*\*\*\*\*\*\*\*\*\*\*\*\*\*\*\*\*\*\*\*\*\*\*  $\mathbf c$ 1010 FORMAT(5X, I15, /, 5X, F5.2, F10.0, F10.0, 9X, I1)  $\mathbf C$ \*\*\*\*\*\*\*\*\*\*\*\*\*\*\*\*\*\*\* START EXECUTABLE CODE \*\*\*\*\*\*\*\*\*\*\*\*\*\*\*\*\*\*\* 15 **CONTINUE**  $\mathbf{C}$  $\overline{c}$ INITIALIZE COUNTERS AND PHYSICAL CONSTANTS  $\bullet$  $PI = 3.1415927$  $G0 = 32.174049$ ERRFLG =  $.$  FALSE.  $\mathbf C$  $\mathbf C$ READ AERODYNAMIC DATA FROM DATAFILE  $\mathbf{r}$  $\mathbf C$ CALL AEROX  $\mathbf C$  $\mathbf C$ SET INITIAL CONDITIONS FOR SIMULATION  $\mathbf C$ OPEN(UNIT=7, FILE='ACSET.DAT', STATUS='OLD') READ(7,1010) SED, MACH, ALT, FUEL, THROTL CLOSE(UNIT=7, STATUS='KEEP') CALL SETUP в (MACH, ALT, FUEL, THROTL, Y GAMMA, LOAD, PHI)  $\mathbf c$  $\mathbf C$ \* CALL INITIALIZATION SUBROUTINE TO READ IN THE DATABASE \*  $\mathbf c$ CALL INIT  $($  FUEL  $)$ G C  $\mathbf c$ CALCULATE AIRCRAFT VELOCITIES  $\mathbf{C}$ CALL ATMOS G  $(ALT)$ , RHO , ASOS , SGMAV ) Y  $VC = MACH * ASOS$ OBAR =  $.5*RHO*VC*VC$ 

 $\mathbf{I}$ 

 $\ddot{\text{e}}$ 

ccc CALL PLTMOD SUBROUTINE TO CALCULATE  $\star$  $\star$ THE PERFORMANCE INDEX  $\star$ CALL PLTMOD 3 (MACH, ACMASS, IAC, QBAR,<br>3 VC, 0.0, 0.0, 0, 1,<br>7 FOPT, GOPT, KLIMIT, ERRFLG)<br>IF (ERRFLG) THEN<br>\*\*\*\*\* FRPOR PORT G G Y  $\mathbf c$ \*\*\*\*\* ERROR ABORT \*\*\*\*\*  $write(6, *)'$  MACS, ERROR IN PLTMOD:' GOTO 200 END IF 200 CONTINUE WRITE $(*, '(1x, ''ENTER 1$  FOR ANOTHER RUN'')') READ\*, ONE IF (ONE . EQ. 1) goto 15  $\bar{z}$ **STOP END**  $\sim$ 

 $\cdot$ 

 $\pmb{i}$ 

 $\sim$   $\pm$ 

 $\frac{1}{\lambda}$ 

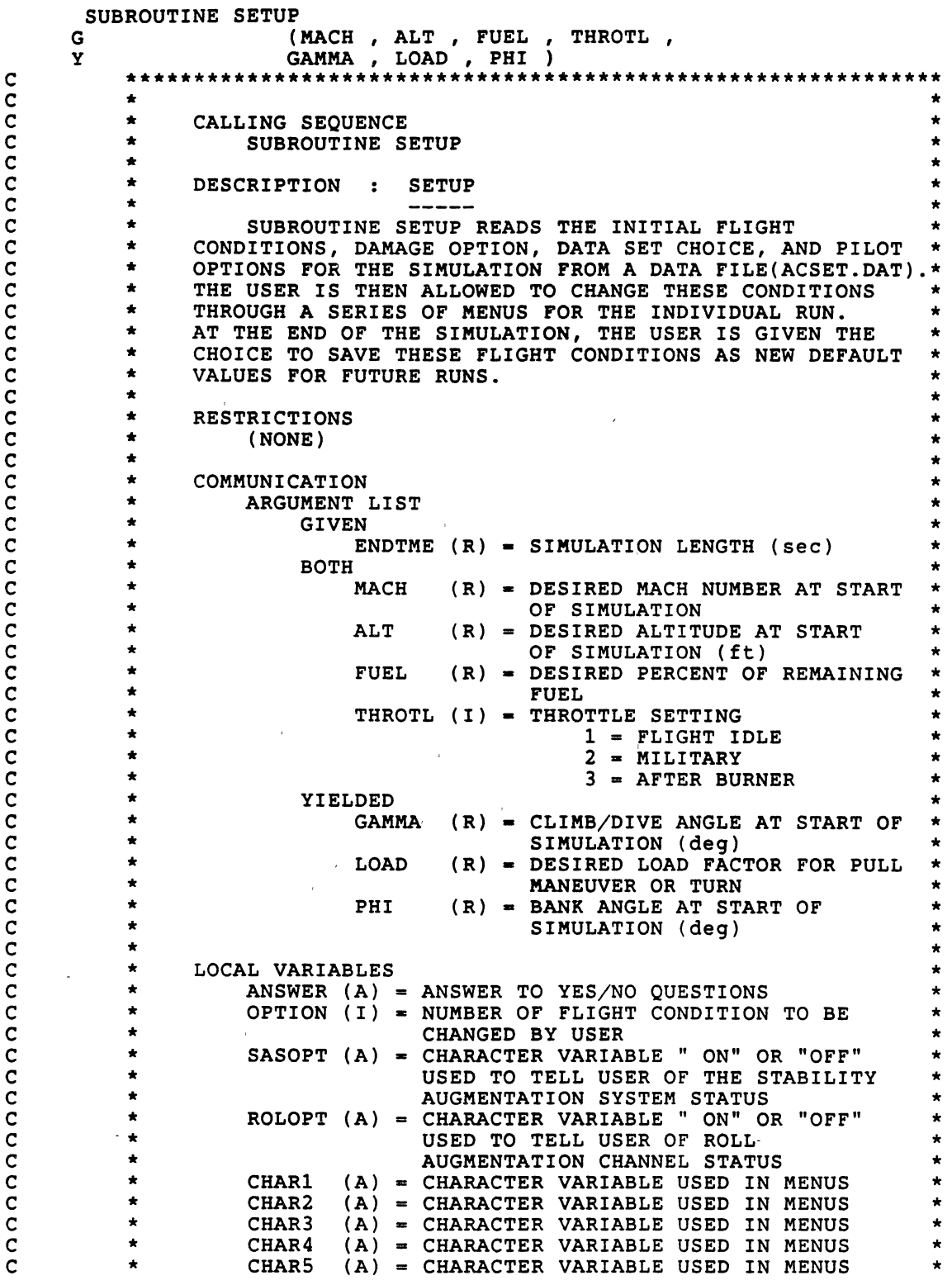

 $\pmb{\ddot{}}$ 

 $\hat{\mathbf{r}}$ 

 $\bar{\ell}$ 

 $\star$  $\mathbf c$ ananananan  $\star$  $\star$  $\star$ (NONE)  $\star$ ERROR CHECKS (NONE) ASSOCIATED SUBPROGRAMS CALLED BY **MACS** (AIRCRAFT SIMULATION) CALLS TO **SETTRJ REFERENCES** (NONE)  $\overline{c}$  $\mathbf c$ **LANGUAGE**  $\star$  $\mathbf C$ STANDARD FORTRAN 77  $\mathbf c$ \*\*\*\*\*\*\*\*\*\*\*\*\*\*\*\*\*\*\* ARGUMENT VARIABLES \*\*\*\*\*\*\*\*\*\*\*\*\*\*\*\*\*\*\*\*\*  $\mathbf c$ REAL ENDTME, MACH, ALT, FUEL, CMDS(7,4), GAMMA, LOAD, PHI, DMGTME  $\mathbf{1}$ INTEGER THROTL , NUMCMD , DAMAGE , ADATA , ADATA2 , PDATA , PDATA2  $\mathbf{1}$ LOGICAL SASON, ROLLON \*\*\*\*\*\*\*\*\*\*\*\*\*\*\*\*\*\*\*\*\* LOCAL VARIABLES \*\*\*\*\*\*\*\*\*\*\*\*\*\*\*\*\*\*\*\*\*\*\*  $\mathbf C$ INTEGER OPTION CHARACTER\*1 ANSWER CHARACTER\*3 SASOPT, ROLOPT CHARACTER\*38 CHAR1, CHAR6 CHARACTER\*16 CHAR2, CHAR3, CHAR4, CHAR5 REAL PI \*\*\*\*\*\*\*\*\*\*\*\*\*\*\*\*\*\*\*\*\*\* DATA STATEMENTS \*\*\*\*\*\*\*\*\*\*\*\*\*\*\*\*\*\*\*\*\*\*  $\mathbf c$ DATA PI /3.1415927/ C \*\*\*\*\*\*\*\*\*\*\*\*\*\* START EXECUTABLE CODE \*\*\*\*\*\*\*\*\*\*\*\*\*\*\*\*\*\*\*  $\mathbf c$  $\mathbf c$  $\mathbf C$ WRITE FLIGHT CONDITION MENU TO THE SCREEN  $\mathbf c$  $\mathbf C$ 10 WRITE(6,20)MACH, ALT, FUEL 20 FORMAT(10(/),15X,25HCURRENT FLIGHT CONDITIONS,//,8X, 15HMACH NUMBER =  $,29x,F4.2/,8x,$  $\mathbf{1}$ 20HALTITUDE IN FEET =  $,22x, F6.0, // 8x$ ,  $\mathbf{2}$ 29HPERCENT OF FUEL REMAINING =  $,15X,F4.0,/$  $\overline{\mathbf{3}}$ C  $\overline{c}$ GIVE CHOICE TO CHANGE CURRENT FLIGHT CONDITIONS  $\mathbf C$  $WRITE(6, 21)$ 21 FORMAT(5X, 15HDO YOU WISH TO:,/, 2X, 41H1). CONTINUE WITH THE PRESENT CONDITIONS, /,<br>2X, 23H2). CHANGE MACH NUMBER, /,  $\mathbf{1}$  $\overline{\mathbf{c}}$  $2x, 20H3$ . CHANGE ALTITUDE, /,  $\overline{\mathbf{3}}$ 

 $\mathbf{I}$ 

÷

```
2X,35H4). CHANGE PERCENT OF FUEL LOADING, /)
      READ(6,*)0PTION 
      IF(OPTION.LE.O .OR. OPTION.GE.S)GOTO 10 
      IF(OPTION.EQ.2)THEN 31 WRITE(6,*)' ENTER DESIRED MACH NUMBER' 
         READ(6, \star, ERR=31)MACH
         IF(MACH.LT.0.4 .OR. MACH.GT.0.8)THEN WRITE(6,*)' MACH NUMBER CHOSEN IS OUT OF AERODYNAMIC ',
     1 'DATA RANGE: CHOOSE AGAIN' 
            WRITE(6, \star)'GOTO 31 
         ENDIF
         GOTO 10 
       ELSEIF(OPTION.EQ.3)THEN 
  32 WRITE(6,*)' ENTER DESIRED ALTITUDE IN FEET ' 
         READ(6, \star, ERR=32)ALTIF(ALT.LT.O.O.OR. ALT.GT.60000.)THEN
            WRITE(6,*)' ALTITUDE CHOSEN IS OUT OF RANGE: CHOOSE AGAIN' 
            GOTO 32 
         ENDIF
         GOTO 10 
      ELSEIF(OPTION.EQ.4)THEN 
  33 WRITE(6,*)' ENTER DESIRED FUEL LOADING ( 0 TO 100 )' RED(6, \star, ERR=33) FUELIF(FUEL.LT.O.O .OR. FUEL.GT.100.)THEN 
            WRITE(6,*)' FUEL LOADING DESIRED IS OUT OF RANGE' 
            GOTO 33 
         ENDIF
         GOTO 10 
      ENDIF 
1100 FORMAT(//////,5X,39H******** WELCOME TO THE MANNED AIRCRAFT,<br>1 26HSIMULATION (MACS). *******,///,<br>2 14X,47HTHE FOLLOWING SETUP MENU IS USED TO SET INITIAL,/,
     2 14X,47HTHE FOLLOWING SETUP MENU IS USED TO SET INITIA<br>3 14X,43HAIRCRAFT CONFIGURATIONS, FLIGHT CONDITIONS,,/,<br>4 14X,41HDAMAGE OPTIONS, AND HUMAN PILOT MODELLING,/,
     4 14X,8BOPTIONS.,////, 
     6 14X,42HIT IS IMPORTANT THAT YOU SELECT ONLY THOSE,/,<br>7 14X.43HOPTIONS PRESENTED TO REMAIN CONSISTENT WITH
     7 14X,43HOPTIONS PRESENTED TO REMAIN CONSISTENT WITH,/,<br>8 14X,27HAVAILABLE AERODYNAMIC DATA.,////////
1110 FORMAT(14X,49HENTER DESIRED TOTAL FLIGHT SIMULATION TIME (sec).,/) 1200 FORMAT(///,10X,22HPRESENT DAMAGE OPTIONS,//,5X,7HDAMAGE:,1X,A37)
1210 FORMAT(5X,21HTIME OF DAMAGE (sec):,2X,F5.2) 1220 FORMAT(/,5X,15HDO YOU WISH TO:,
     1 /,2X,32H1). CONTINUE WITH THESE OPTIONS,/ 
     2 2X,17B2). MAKE CHANGES,/) 
1230. FORMAT(//5X,46HWHICH DAMAGE CONFIGURATION DO YOU WANT TO FLY?,/<br>1 2X,33H0). BASELINE AIRCRAFT, NO DAMAGE,//,
     2 2X,30H1). 33% VERTICAL TAIL REMOVED,//, 
     3 2X,33H2). 50% RIGHT STABILATOR REMOVED,//,<br>4 2X,33H3). 30% RIGHT WING PANEL REMOVED,//,<br>5 2X.35H4). 30% STARBOARD WING DAMAGE PLUS./
     5 2X,35H4). 30% STARBOARD WING DAMAGE PLUS, /,<br>6 2X,37H STARBOARD STABILATOR REMOVED, /)
1240 FORMAT(//SX42HAT WHAT TIME TO YOU WANT DAMAGE TO OCCUR?,/, 1 15X,21H(0.0 < time < ENDTME) ,/)
```

```
c
```
\*\*\*\*\*\*\*\*\*\*\*\*\*\*\*\*\*\*\*\*\*\*\*\*\*\*\*\*\*\*\*\*\*\*\*\*\*\*\*\*\*\*\*\*\*\*\*\*\*\*\*\*\*\*\*\*\*\*\*\*\*

 $\pmb{\ddot{\xi}}$ 

 $\ddot{\text{e}}$ 

SET TRAJECTORY COMMANDS BY CALLING SUBROUTINE SETTRJ  $\begin{array}{c} c \\ c \\ 1 \end{array}$  $\star$  $\pm$ CALL SETTRJ CALL SETTRJ<br>
3 (.0001,<br>
7 NUMCMD, CMDS)<br>
GAMMA = CMDS(1,3)<br>
PHI = CMDS(1,2)<br>
LOAD = 1.0 / COS(CMDS(1,2)\*PI/180.)  $G$  $\mathbf I$  $\mathbf{Y}$  $\mathbf{I}$  $\mathbf{I}$  $\mathbf{I}$  $\pmb{1}$ 

 $\sim 10$ 

 $\sim$   $\sim$ 

 $\overline{\phantom{a}}$ 

 $\overline{\phantom{a}}$ 

```
200 RETURN
    END
```
 $\sim$ 

 $\sim$ 

 $\ddot{\mathbf{t}}$ 

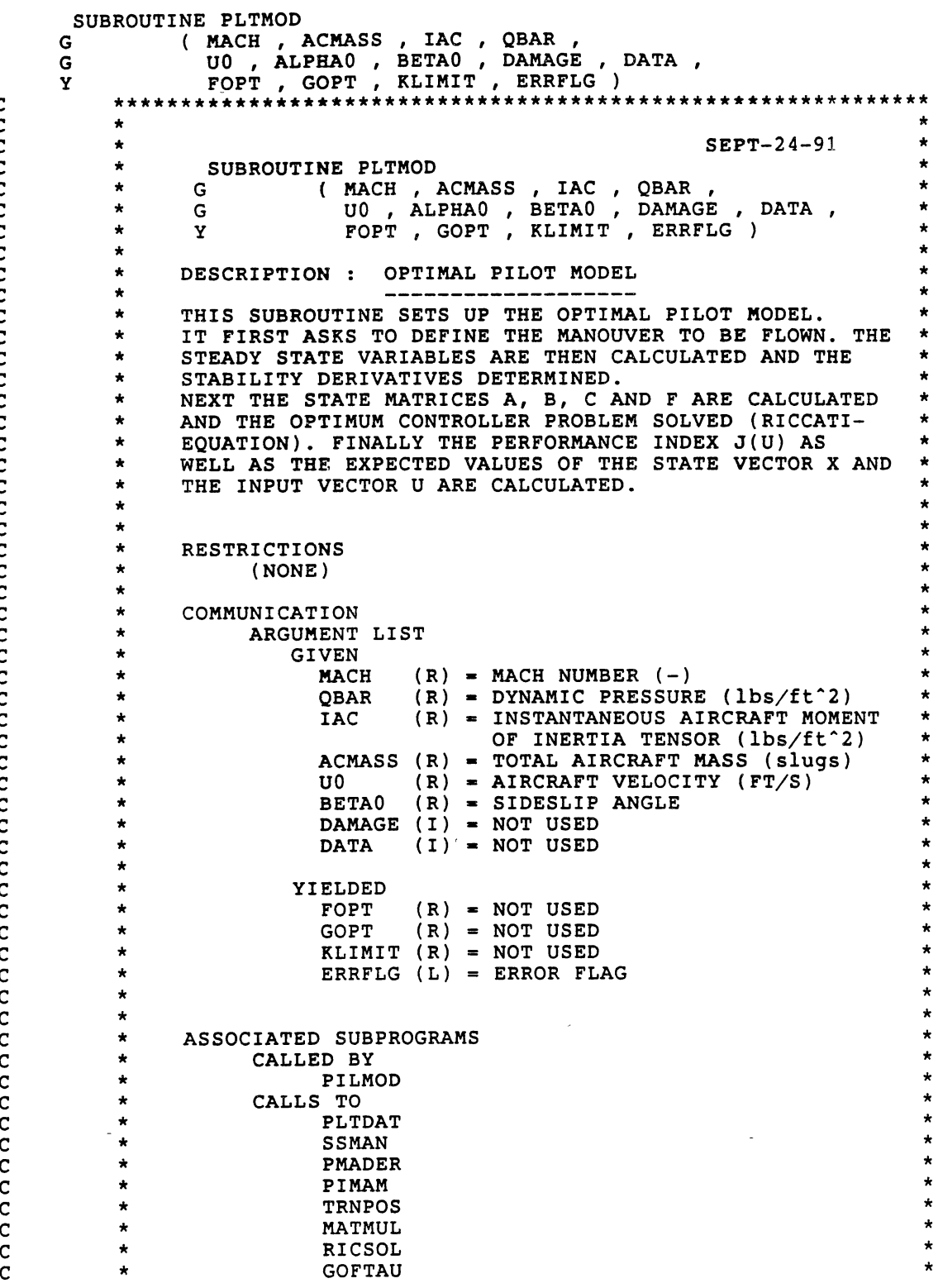

c c c c c c c c c c c c c c c c c c c c c c c c c c c c c c c c c c c c c c c c c c c c c c c c c c c

c c 70

 $\pmb{\ddot{\xi}}$ 

 $\ddot{\tau}$ 

**TRACE**  $\mathbf{C}$  $\star$ COOOOO INTEGRAL  $\star$  $\star$ **MATSUB LYAP REFERENCES** (NONE)  $\star$  $\overline{c}$ **LANGUAGE**  $\mathbf C$ STANDARD FORTRAN 77  $\mathbf c$  $+ + +$ INTEGER NN, NR, NM, NL PARAMETER  $(NN=16, NR=3, NH=3, NE=3, NL=8, NA=10, NB=3)$ \*\*\*\*\*\*\*\*\*\*\*\*\*\*\*\*\*\*\* ARGUMENT VARIABLES \*\*\*\*\*\*\*\*\*\*\*\*\*\*\*\*\*\*\*\*\*\*  $\mathbf C$ INTEGER KLIMIT, DAMAGE, DATA, IRIC, IGAIN<br>REAL MACH, ACMASS, IAC(3,3), QBAR, UO,<br>LALPHAO, BETAO, FOPT(NR, NN), GOPT(NR, NM) LOGICAL ERRFLG \*\*\*\*\*\*\*\*\*\*\*\*\*\*\*\*\*\*\*\*\* COMMON VARIABLES' \*\*\*\*\*\*\*\*\*\*\*\*\*\*\*\*\*\*\*\*\*\* C  $\mathbf C$  $\mathbf C$ THE COMMON BLOCK /DRYDEN/ CONTAINS THE  $\star$ THE CONSTANTS USED BY THE DRYDEN GUST VELOCITY MODEL  $\mathbf C$  $\star$  $\mathbf{C}$ \*\*\*\*\*\*\*\*\*\*\*\*\*\*\*\*\*\*\*\*\* \*\*\*\*\*\*\*\*\*\*\*\*\*\*\*\*\*\*\*\*\*\*\*\*\*\*\*\*\*\*\*\*\*\*\*\*\*\* REAL LO, W(NE, NE), SIGMAO COMMON /DRYDEN/ LO, W, SIGMAO  $\mathbf c$  $\mathbf{C}$  $\star$ THE COMMON BLOCK /PLTMAT/ CONTAINS THE  $\mathbf C$ MATRICIES USED TO MODEL THE HUMAN PILOT  $\mathbf C$ REAL A(NN, NN) , B(NN, NR) , C(NN, NN) , E(NN, NE) , H(NL, NN) ATRAN(NN, NN), BTRAN(NR, NN), CTRAN(NN, NM), HTRAN(NN, NL), PHIDT(NN, NN), PHITDT(NN, NN), PHITAU(NN, NN), S. £  $HOFDT(NN,NR)$ a A , B , C , E , H ,<br>ATRAN , BTRAN , CTRAN , HTRAN ,<br>PHIDT , PHITDT , PHITAU , PHINTA , COMMON /PLTMAT/ A £. £. HOFDT ç, C THE COMMON BLOCK /AEROP/ CONTAINS THE GENERALIZED annona \* AERODYNAMIC COEFFICIENT MATRICES WHOSE FORMS ARE VALID \* FOR BOTH CONVENTIONAL AND DAMAGED AIRCRAFT CONFIGURATIONS \*  $\star$ NOTE: IN ORDER TO ACCOMMODATED AIRCRAFT HAVING ARBITRARY  $\star$ AERODYNAMICS, THE USE OF THE GENERALIZED AERODYNAMIC COEFFRICIENT MATRICES REQUIRES THAT ALL COEFFICIENTS  $\ddot{\bullet}$  $\star$ HAVE IDENTICAL REFERENCE LENGTHS AND AREAS.  $\overline{c}$ REAL CFV(3,3), CFW(3,3), CFD(3,3), CMV(3,3), CMW(3,3), CMD(3,3), SREF, LREF, TAUE, TAUA, TAUR, KDELE, KDELA, KDELR COMMON /AEROP/ CFV, CFW, CFD, CMV, CMW, CMD, SREF, LREF, TAUE, £. TAUA, TAUR, KDELE, KDELA, KDELR E

71

 $\ddot{\mathbf{t}}$ 

 $\ddot{r}$ 

\*\*\*\*\*\*\*\*\*\*\*\*\*\*\*\*\*\*\*\*\*\* LOCAL VARIABLES \*\*\*\*\*\*\*\*\*\*\*\*\*\*\*\*\*\*\*\*\*\*  $\mathbf C$ REAL QDIAG(NM), RDIAG(NR), Q(NN,NN), R(NR,NR), WO(3,3), IACINV(3,3), UTIL(3,3), K(NN,NN), DT, TAU, LOAD<br>C1, C2, C3, TAUN, RINV(NR,NR), TNR(NN,NR), TNM(NN,NM),  $\pmb{\hat{\mathbf{s}}}$ £. TMNN(NN, NN), TM(NN, NN), TMNE(NN, NE), TMNE1(NN, NE), BRB(NN, NN), δ. TMEN(NE, NN), Z(NN, NN), QSTAR(NN, NN), £ EZ(NN, NN), EZTRAN(NN, NN), S. ETILD(NN, NE), ETRAN(NE, NN), QTILD(NN, NN), £. EWE (NN, NN), KEWE (NN, NN), CEWEC (NN, NN) £ REAL EEE(NN, NN), EXX(NN, NN), EUU(NR, NR), LOPT(NR, NN), TMRN(NR, NN),  $TMNR(NN,NR)$ £. REAL JUOPT, JU1, JU2 INTEGER I, J, ANSWER, NITER, IFIRST CHARACTER\*80 DUMMY CHARACTER\*5 MODE character\*6 cpara DATA IFIRST  $\sqrt{0}/$  $\mathbf c$ \*\*\*\*\*\*\*\*\*\*\*\*\*\*\*\* START EXECUTABLE CODE \*\*\*\*\*\*\*\*\*\*\*\*\*\*\*\*\*\*\*  $\mathbf c$  $\mathbf C$  $\mathbf C$ MULTIVARIABLE PILOT MODEL  $\begin{array}{c} c \\ c \\ c \end{array}$  $\star$ LINEAR QUADRATIC GAUSSIAN COMPENSATOR  $\star$  $\mathbf C$ STATE =  $X(t) = (U/U0, BETA, ALPHA, P,Q,R, DELE, DELA, DELR,$  $\mathbf c$  $\mathbf c$ PHI, THETA, UG, VG, V1, WG, W1)  $\mathbf C$  $\mathbf c$ CONTROL =  $U(t) = (EL, AL, RU)$  $\star$  $\mathbf c$  $\star$  $\mathbf C$  $\star$ OUTPUT =  $Y(t)$  = (BETA, PHI, THETA) C  $\mathbf C$ CALL PLTDAT TO READ IN PILOT MODEL AERODYNAMIC  $\star$  $\mathbf C$  $\star$  $\star$ COEFFICIENTS, REFERENCE AREAS AND LENGTH, ACTUATOR  $\mathbf c$ CONSTANTS, AND GEARING CONSTANTS  $\mathbf C$  $\bullet$  $\mathbf C$ CALL PLTDAT ( MACH , DAMAGE , DATA ,<br>KLIMIT , QDIAG , RDIAG , ERRFLG ) G. Y IF(ERRFLG) GOTO 4000 C INITIALIZE ARRAYS USED IN CALCULATING PILOT GAINS  $\rightarrow$  $\mathbf C$  $\star$  .  $\mathbf c$ DO  $30 I=1, NN$ DO 30  $J=1$ , NN  $A(I,J) = 0.0$ 30 DO 40 I=1, NN DO 40  $J=1, NR$  $B(I,J) = 0.0$ 40 DO  $45 I=1,NN$ DO 45  $J=1,NE$ 45  $E(I,J) = 0.0$ 

 $\pmb{\ddot{\textbf{\i}}}$ 

 $\hat{\mathbf{r}}$ 

```
DO 50 I=1, NN
      DO 50 J = 1, NN
       C(I,J) = 0.050
    DO 60 I=1,NLDO 60 J=1, NN
  60
       H(I,J) = 0.0DO 80 I = 1, NNDO 80 J=1, NN
  80
       Q(I,J)=0.0DO 90 I=1, NR
      DO 90 J=1, NR
  90
       R(I,J)=0.0DO 110 I=1, NR
 110
      R(I,I)=RDIAG(I)R(1,1)=9.76e-3R(2,2)=4.28E-2r(3,3)=.1411*************
\mathbf c* DEFINE STEADY STATE MANEUVER TO BE FLOWN AND CALCULATE
                                                       \rightarrow\mathbf c\mathbf c\ddot{\phantom{0}}THE SS VARIABLES
       \mathbf CCALL SSMAN(QBAR, ACMASS, UO)
       \mathbf c* CALCULATE THE AERODYNAMIQUE STABILITY DERIVATIVES FOR THE *
\mathbf C* DEFINED MANEUVER. THE DERIVATIVES ARE INTERPOLATED FROM
                                                       \star\mathbf C* FLIGHT TEST DATA TABLE OR ESTIMATED (CF ROSKAM) WHEN THEY *
\mathbf C* ARE NOT AVAILABLE
\mathsf C\mathbf CCALL PMADER( MACH, ACMASS, IAC, QBAR, UO )
       C
\mathbf C* SET UP THE A-MATRIX
       \mathbf cCALL PIMAM(UO, IAC, A)
    A(7,7) = -1.0/TAUEA(8,8) = -1.0/TAUAA(9,9) = -1.0/TAUR10 = 1750.SIGMA0=6.
     A(12,12) = -U0/L0A(13,14) = (U0/(2*L0))**2A(14,14) = -U0/L0A(14,13)=-1A(15,16) = (U0/(2*L0))**2A(16, 15) = -1A(16, 16) = -U0/L0! PROV OUTPUT OF A-MATRIX
      DO I=1, NN\mathbf{I}WRITE(*, '(10F8.4)') (A(I,J), J=1, NN)Ţ
      END DO
\mathbf{I}c
       * CONSTRUCT THE CONTROL MATRIX B(I, J)
C
       \mathsf{C}B(7,1) = KDE/TAUEB(8,2) = KDELA/TAUA
```
 $\pmb{i}$ 

 $B(9,3) = KDELR/TAUR$ 

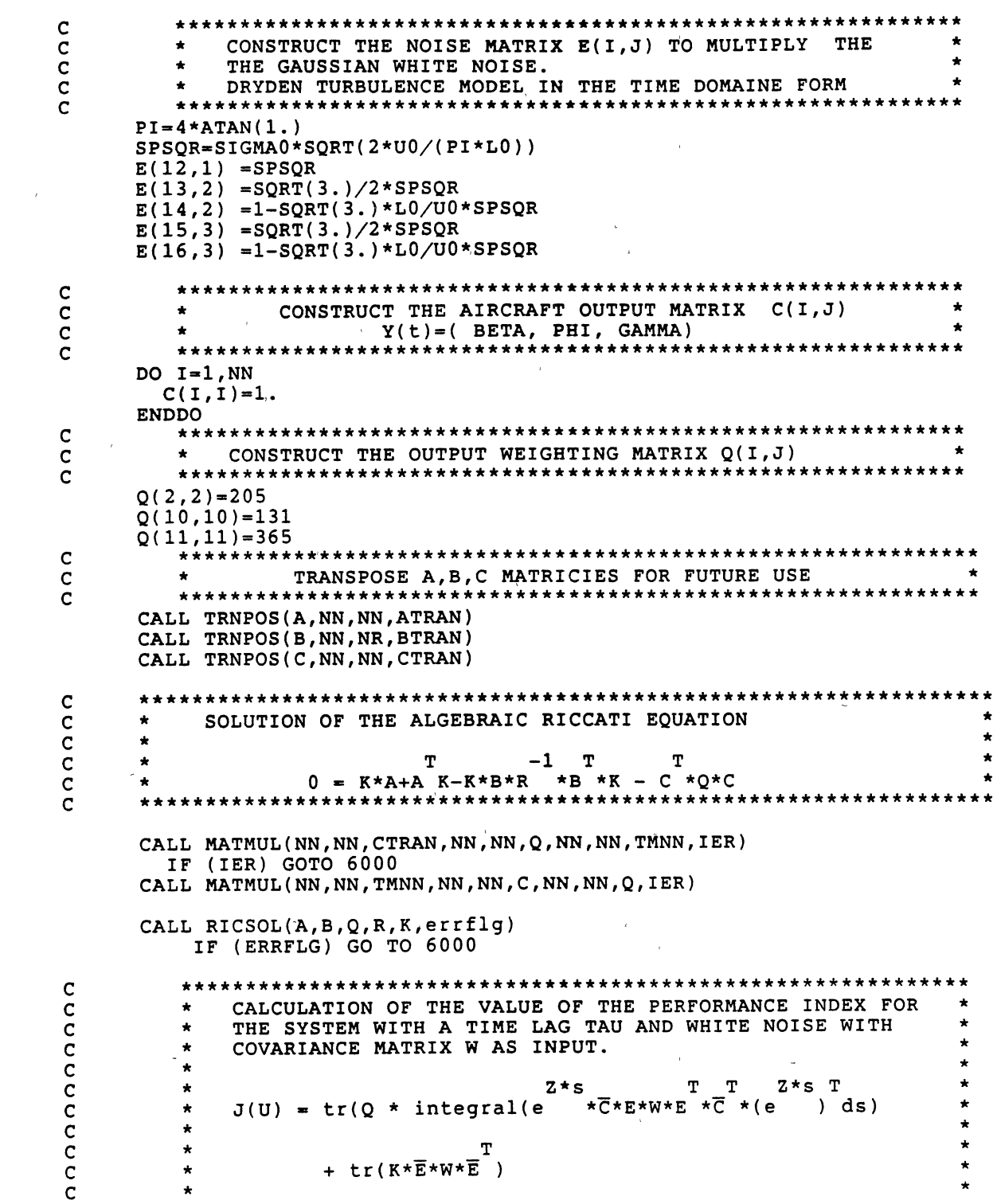

 $\sim \kappa^2$ 

 $\pmb{\ddot{t}}$ 

 $\ddot{\text{r}}$ 

 $-1$  $\star$  $\mathbf c$  $Z = \overline{C} \star A \star \overline{C}$  $\mathbf C$  $\star$  $\star$ WHERE:  $\frac{c}{c}$  $\pmb{\ast}$  $-1$  Z\*tau  $\overline{E}$  =  $\overline{C}$  $*<sub>e</sub>$  $\star \overline{C} \star E$  $\star$  $\mathbf c$  $\mathbf C$  $* * *$  $N11 = 11$ ັດ  $\mathbf C$ A\*TAU  $\mathbf C$  $\star$ CALCULATE TRANSITIONMATRIX  $\star$  $\mathbf{e}$  $\mathbf C$ TAU =  $.1$  ! prov CALL GOFTAU(A, TAU, EZ, I, ERRFLG) CALL TRNPOS(EZ, NN, NN, EZTRAN)  $\mathbf c$  $\mathbf C$  $\bf{T}$  $\mathbf C$ CALCULATE E\*W\*E  $\star$  $\bullet$  $\mathbf c$  $W(1,1)=1$ .  $W(2,2)=1$ .  $W(3,3)=1$ . CALL TRNPOS(E, NN, NE, ETRAN) CALL MATMUL(NN, NE, E, NE, NE, W, NN, NE, TMNE, ERRFLG) IF (ERRFLG) GOTO 5000 CALL MATMUL (NN, NE, TMNE, NE, NN, ETRAN, NN, NN, EWE, ERRFLG) IF (ERRFLG) GOTO 5000  $\mathbf C$  $\mathbf C$  $\star$  . CALCULATE SECOND TERM OF THE PERFORMANCE INTGRAL WTD - 4  $\mathbf C$ CALL MATMUL (NN, NN, EZ, NN, NN, EWE, NN, NN, TMNN, ERRFLG) CALL MATMUL (NN, NN, TMNN, NN, NN, EZTRAN, NN, NN, TM, ERRFLG) CALL MATMUL(NN, NN, K, NN, NN, TM, NN, NN, KEWE, ERRFLG) IF (ERRFLG) GOTO 5000 CALL TRACE(KEWE, NN, JU2)  $\mathbf c$  $\mathbf C$ \* CALCULATE FIRST TERM OF THE PERFORMANCE INTEGRAL WTD  $\mathbf C$ CALL INTEGRAL(A, NN, N11, EWE, TAU, eee) CALL MATMUL(NN, NN, Q, NN, NN, EEE, NN, NN, TM, ERRFLG) CALL TRACE(TM, NN, JU1) c  $\mathbf C$ \* THE PERFORMANCE INTGRAL WITH TIME DELAY  $\mathbf c$  $JUOPT = JU1 + JU2$ PRINT\*, JU1, JU2, JUOPT  $\mathbf c$  $\mathbf c$ \* THE PERFORMANCE INTEGRAL WITHOUT TIME DELAY  $\mathbf C$ CALL MATMUL(NN, NN, K, NN, NN, EWE, NN, NN, KEWE, ERRFLG) CALL TRACE(KEWE, NN, JUOPT) PRINT\*, JUOPT  $\mathbf{1} \mathbf{C}$  $1<sup>C</sup>$ \* CALCULATION OF MEAN SQUARE VALUE OF X AND U WITH TIME

75

 $\pmb{\ddot{x}}$ 

```
1<sub>C</sub>* DELAY
           1<sup>C</sup>\mathbf{I}DO I=1, 3RINV(I, I)=1./R(I, I)ENDDO
       CALL MATMUL(NR, NN, BTRAN, NN, NN, K, NR, NN, TMRN)
       CALL MATMUL(NR, NR, RINV, NR, NN, TMRN, NR, NN, LOPT)
1
1<sup>c</sup>IC*** E\{ee\} EEE ***
\blacksquare\mathbf{I}DO I=1, NN\mathbf{I}WRITE(6,' (2f8.3)')EXX(I,I), EEE(I,I)\mathbf{I}ENDDO
ICm
          *** E{uu } EUU ***
1<sup>C</sup>\mathbf{1}CALL MATMUL(NR, NN, LOPT, NN, NN, EXX, NR, NN, TMRN)
\mathbf{I}CALL TRNPOS(LOPT, NR, NN, TMNR)
\pmb{\mathsf{I}}CALL MATMUL(NR, NN, TMRN, NN, NR, TMNR, NR, NR, EUU)
1
       DO I=1, NRŦ
           \texttt{WRTTE}(6, \texttt{'(F10.4)'}) \texttt{EUU}(I, I)ENDDO
Ţ
\mathbf c\mathsf C* CALCULATION OF MEAN SQUARE VALUE OF X AND U WITHOUT TIME *
\mathbf{C}* DELAY
\mathbf c********
                      \mathbf cт
\mathbf C*** E{xx} EXX ***
      CALL MATMUL(NN, NR, B, NR, NN, LOPT, NN, NN, TMNN)
      CALL MATSUB(NN, NN, A, tmnn, tm)
      CALL LYAP(NN, NN, nN, tm, EWE, exx)
      DO I=1, NN
\mathbf{C}WRITE(6, '(2f15.3)')EXX(I,I)print*,'exx',I,exx(i,i)
      ENDDO
      print, ' 'C
                  T
\mathbf C*** E{uu } EUU ***
      CALL MATMUL(NR, NN, LOPT, NN, NN, EXX, NR, NN, TMRN)
      CALL TRNPOS(LOPT, NR, NN, TMNR)
      CALL MATMUL(NR, NN, TMRN, NN, NR, TMNR, NR, NR, EUU)
      DO I=1, NRc
           \texttt{WRITE}(6,'(\texttt{F10.4})') \texttt{EUU}(\texttt{I},\texttt{I})print*, 'euu', i, euu(i, i)
      ENDDO
         \mathbf C\mathbf C\starOPEN OUTPUT FILE
\mathbf c****************
                             IF (CFLAG.NE.0)GOTO 15
      CFLAG = 1OPEN(UNIT=13, FILE='PERF.DAT', STATUS='NEW')<br>OPEN(UNIT=14, FILE='PERF.CSV', STATUS='NEW')
10
      WRITE(13,'(/,1X,''STATE WEIGHTING MATRIX Q'',/)')
      DO I=1, NNWRITE(13, '(16F6.1)'))(Q(I,J),J=1,NN)ENDDO
```
 $\pmb{\downarrow}$ 

÷

```
WRITE(13,'(\frac{1}{1}X, ''\text{CONTROL WEIGHTING MATRIX R''},')')DO I = 1, 3WRITE(13,'(3E13.5)' )(R(I,J),J•1,3) 
     ENDDO
     print*,'enter parameter description (max 6 char.)' 
     read*,cpara 
      WRITE(13,' (//,1x,a6,6X,' 'beta'' ,9X,' 'phi'' ,8X, ''theta'', 
     1 10X,''ELEV'',9X,''AIL'',9X,''RUD'',11X,''J(u)'',/)' )cpara 
15 continue 
     print*,'Enter parameter' 
      read*,rpara 
      WRITE(13,111) 
     1rpara,EXX(2,2),EXX(10,10),EXX(11,11), 
     2 (EUU(I,I),I•1,3),JUOPT 
     WRITE( 14,111) 
     1rpara,EXX(2,2),EXX(10,10),EXX(11,11), 
     2 (EUU(I,I),I=1,3),JUOPT 
 111 FORMAT(F6.2,' ,',E12.4,' ,' ,E12.4,' ,' ,E12.4,' ,', 
     1 E12.4,',',E12.4,',',E12.4,',',E12.4) 
C CLOSE(UNIT=13,STATUS='KEEP') 
      RETURN 
4000 write(6,*)' PLTMOD: ERROR IN PLTDAT' 
     RETURN 
5000 write (6,*)' PLTMOD: ERROR IN MATMUL'
     RETURN 
6000 write(6,*)' PLTMOD: ERROR IN RICCATI'
      RETURN 
      END
```
 $\pmb{\ddot{t}}$ 

÷.

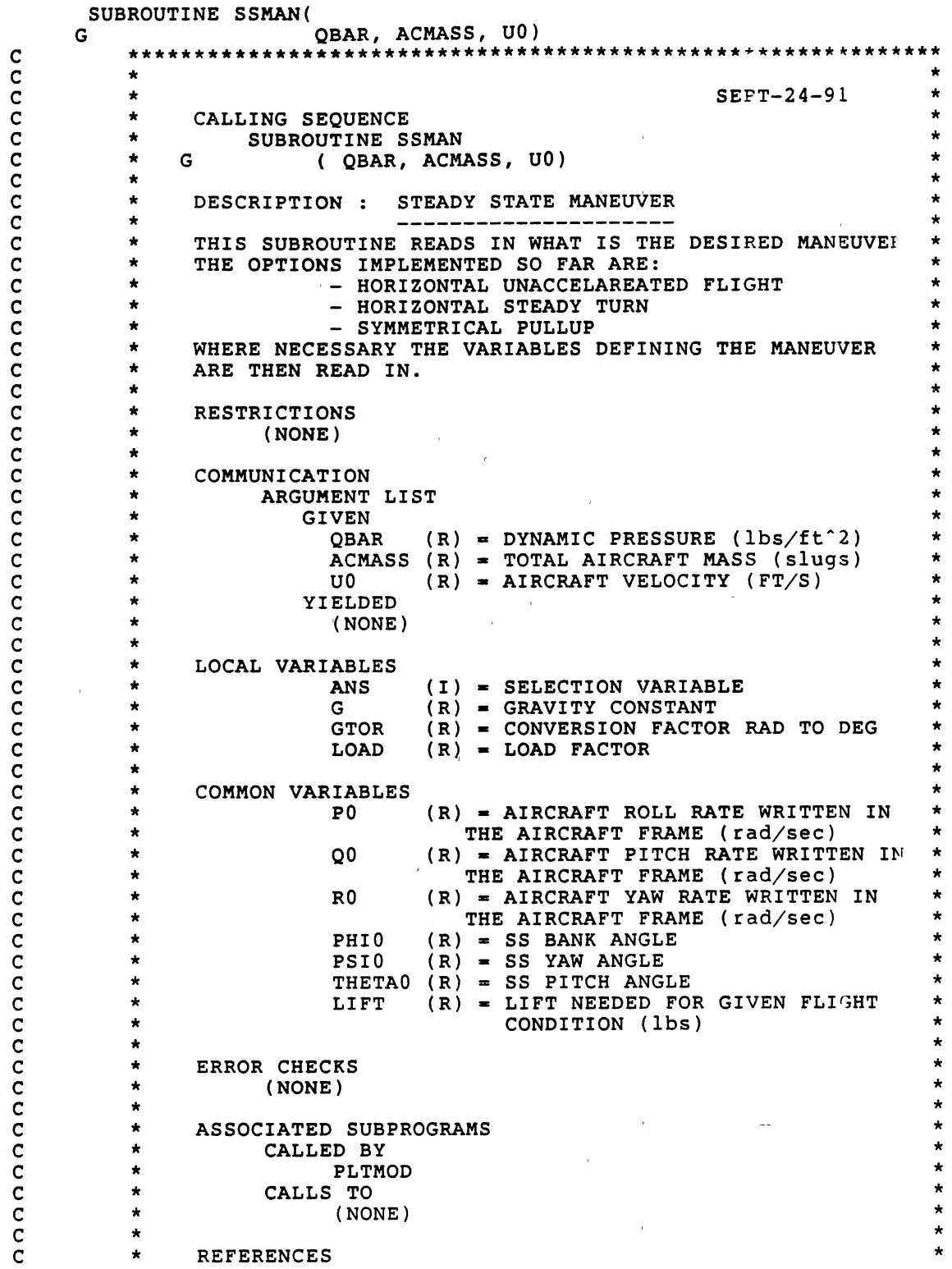

 $\overline{\phantom{a}}$ 

 $\ddot{\phantom{a}}$ 

 $\bar{\ell}$ 

 $\bar{t}$ 

 $\mathbf{i}$ 

 $\frac{1}{\Gamma}$ 

 $\star$  $(NOTE)$ C  $\star$  $\mathsf{C}$  $\bullet$  $\frac{\mathsf{c}}{\mathsf{c}}$ **LANGUAGE** STANDARD FORTRAN 77  $\star$  $\mathbf c$ \*\*\*\*\*\*\*\*\*\*\*\*\*\*\*\*\*\*\*\*\*\*\*\*\*\*\*\*\*\*  $\mathbf C$ THE COMMON BLOCK /SSVAR/ CONTAINS THE STEADY STATE  $\mathbf c$  $\star$  $\overline{\phantom{a}}$ \* STATE VARIABLES CALCULATED FOR THE GIVEN MANEUVER.  $\mathbf c$ \*\*\*\*  $\mathbf c$ REAL PO, QO, RO REAL PHIO, PSIO, THETAO **REAL** LIFT COMMON /SSVAR/  $\mathbf{1}$  $P0, Q0, R0,$ PHIO, PSIO, THETAO,  $\mathbf{2}$  $\overline{3}$ LIFT  $\mathbf C$ \*\*\*\*\*\*\*\*\*\*\*\*\*\*\*\*\*\*\* ARGUMENT VARIABLES \*\*\*\*\*\*\*\*\*\*\*\*\*\*\*\*\*\*\*\*\*  $\mathbf c$ C **REAL** QBAR, ACMASS, UO  $\mathbf c$  $\mathbf C$ \*\*\*\*\*\*\*\*\*\*\*\*\*\*\*\*\*\*\* LOCAL VARIABLES \*\*\*\*\*\*\*\*\*\*\*\*\*\*\*\*\*\*\*\*\*\*\*\*\*  $\mathbf c$ REAL LOAD, G, DTOR INTEGER ANS \*\*\*\*\*\*\*\*\*\*\*\*\*\*\*\*\*\*\*\*\* FORMAT STATEMENTS \*\*\*\*\*\*\*\*\*\*\*\*\*\*\*\*\*\*\*\*\*  $\mathbf C$ 1000 FORMAT(1X, 'SELECT DESIRED MANEUVER:',/,  $\mathbf{1}$ 1X, 'THE OPTIONS ARE...' ,//,T5,'1. HORIZONTAL UNACCELERATED FLIGHT',  $\overline{2}$  $\sqrt{7}$ , T5, '2. HORIZINTAL STEADY TURN', 3  $/$ , T5, '3. STEADY PULLUP',  $/$ ) 4 1010 FORMAT(I1) 1020 FORMAT(1X, 'THIS IS NOT AN ACCEPTABLE CHOICE!') 1030 FORMAT(1X, YOUR INPUT OPTIONS ARE ...',/,<br>1 25X, 'RATE OF TURN  $1', /$  $\frac{2}{3},\frac{7}{1},$ 25X, 'BANK ANGLE  $\overline{2}$ 25X, 'LOAD FACTOR 3  $1x, 'ENTER$  OPTION...') 4 1040 FORMAT(1X, 'ENTER TURN RATE... [DEG/S]')<br>1050 FORMAT(1X, 'ENTER BANK ANGLE... [DEG/S]')<br>1060 FORMAT(1X, 'ENTER LOAD FACTOR... [-]') 1070 FORMAT(1X, 'ENTER THETAO... [DEG]') C  $\mathbf C$  $\mathbf c$  $G = 32.17$  $DTOR=1./57.3$ 20 WRITE(6,1000) READ(5,1010, ERR=20)ANS  $IF(ANS.EQ.1) GOTO 200$ IF(ANS.EQ.2)GOTO 300  $IF(ANS.EQ.3) GOTO 400$ WRITE(6,1020) GOTO 20

ŧ

÷

c C HORIZONTAL UNACCELERATED FLIGHT  $\frac{\rm c}{\rm 200}$  $P0 = 0.$  $Q0 = 0.$  $\bar{R}0 = 0.$  $PHI0 = 0.$ THETA $0 = 0$ .  $PSI0 = 0.$  $LOAD = 1$ . GOTO 900 c C HORIZONTAL STEADY TURN c 300 WRITE(6,1030) READ(5,1010,ERR•300)ANS IF(ANS.EQ.1)GOTO 320 IF(ANS.EQ.2)GOTO 330 IF(ANS.EQ.3)GOTO 340 WRITE(6,1020) GOTO 300 320 WRITE(6,1040) READ(5,\*,ERR=320)PSIDOT PSIDOT=PSIDOT\*DTOR PHIO=ATAN(PSIDOT\*UO/G) RO=PSIDOT\*COS(PHIO) QO=PSIDOT\*SIN(PHIO) LOAD=1./COS(PHI0) GOTO 350 330 WRITE(6,1050) READ(5,\*,ERR=330)PHI0 PHI0\*DTOR RO=G\*SIN(PHIO)/UO  $Q0 = R0 * TAN(PHI0)$ LOAD•1./COS(PHI0) GOTO 350 340 WRITE(6,1060) .  $READ(5, \star, ERR=340)$ LOAD QO=G/UO\*(LOAD-1./LOAD) R0=G/UO\*SQRT(1.-1./LOAD\*\*2) PHIO=ACOS(l./LOAD) GOTO 350 350 PO=O. THETA0=0. GOTO 900 c  $\mathbf{r}$ C SYMMETRICAL PULLUP c 400 WRITE(6,1060)  $READ(5, \star, ERR=400)$ LOAD 410 WRITE(6,1070) READ(5,\*,ERR=400)THETA0 THETAO=THETAO\*DTOR  $P0=0$ .  $R0=0$ . PHIO=O.

 $\pmb{i}$ 

 $\hat{\mathbf{r}}$ 

 $PSI0=0.$ <br>Q0=G/U0\*(COS(THETA0)-LOAD)

 $\sim$   $\lambda$ 

900 LIFT = ACMASS\*G\*LOAD<br>print\*,lift<br>RETURN<br>END

 $\sim$   $\omega$ 

 $\omega$ 

 $\mathfrak{t}^{\pm}$ 

 $\mathbf{\dot{r}}$ 

 $\Delta \phi$ 

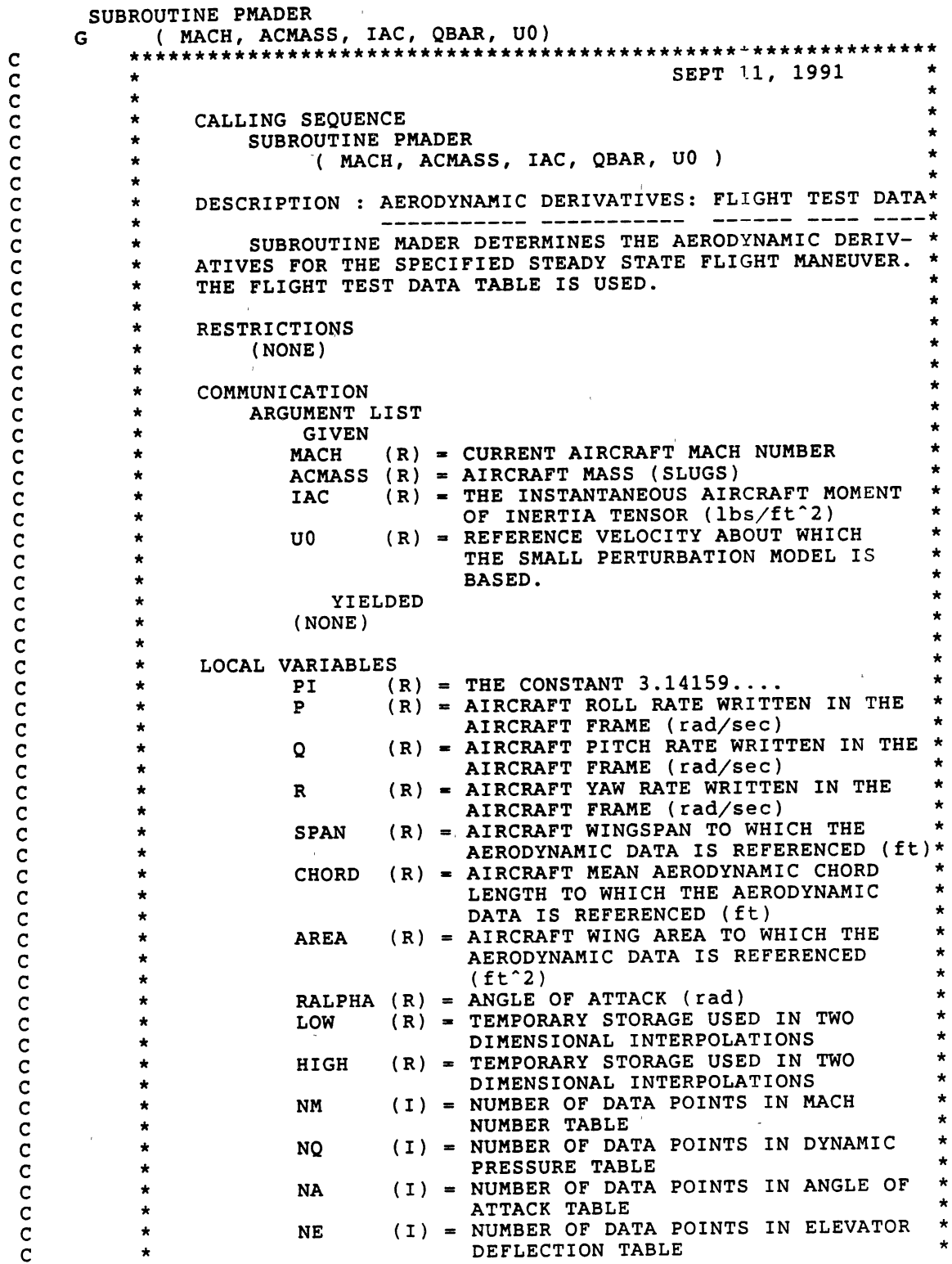

82

 $\pmb{\ddot{\xi}}$ 

c c c c c c c c c c c c c c c c c c c c c c c c c c c c c c c c c c  $\overline{\mathbf{C}}$  . c c c c c c c c c c c c c c c c c c c c c c c c

\* \* \* \* \* \* \* \* \* \* \* \* \* \* \* \* \* \* \* \* \* \* \* \* \* \* \* \* \* \* \* \* \* \* \* \* \* \* \* \* \* \* \* \* \* \* \* \*

c

\* \* \* \*

 $\star$ -\* \* \* \* \* \*

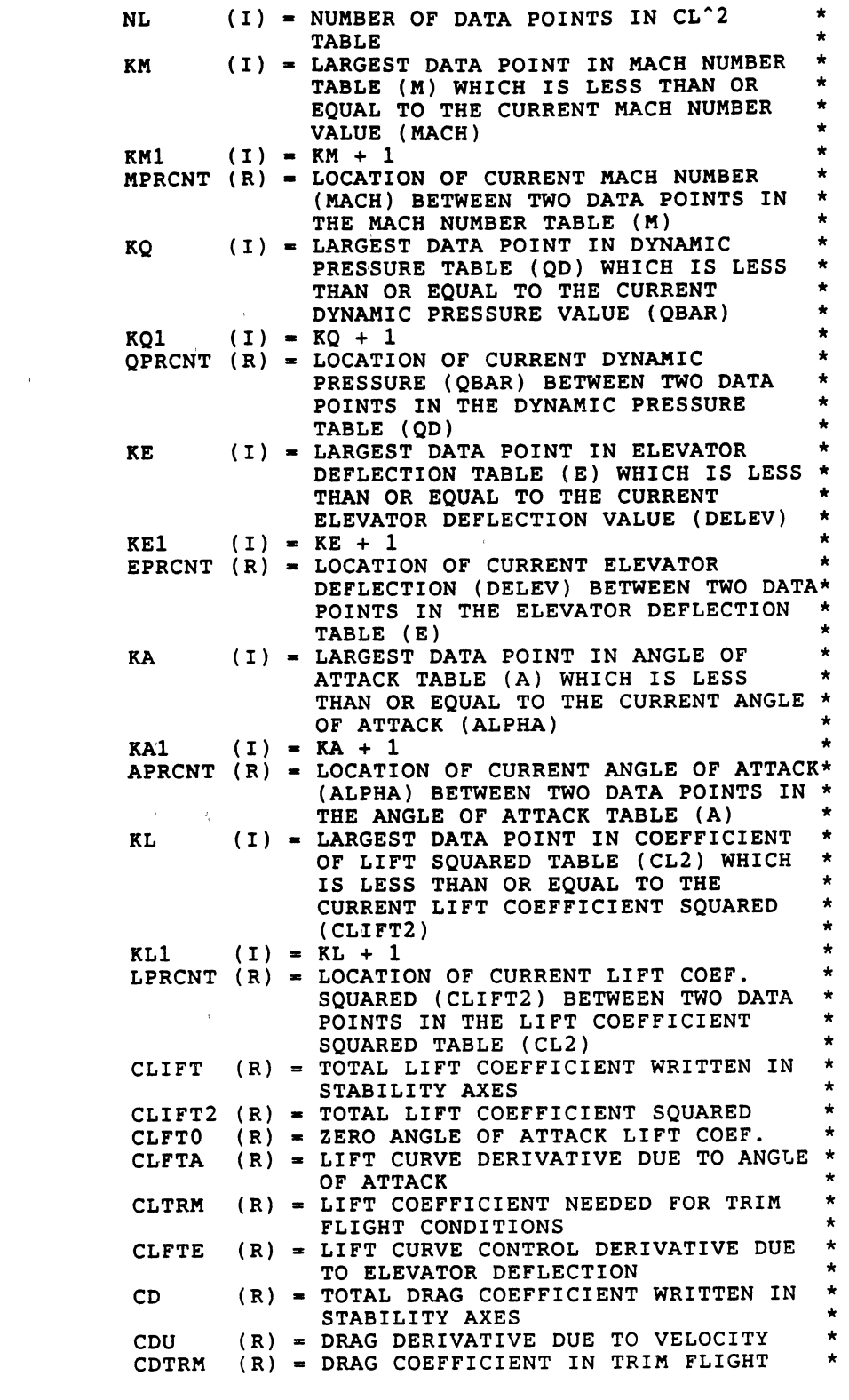

 $\pmb{i}$ 

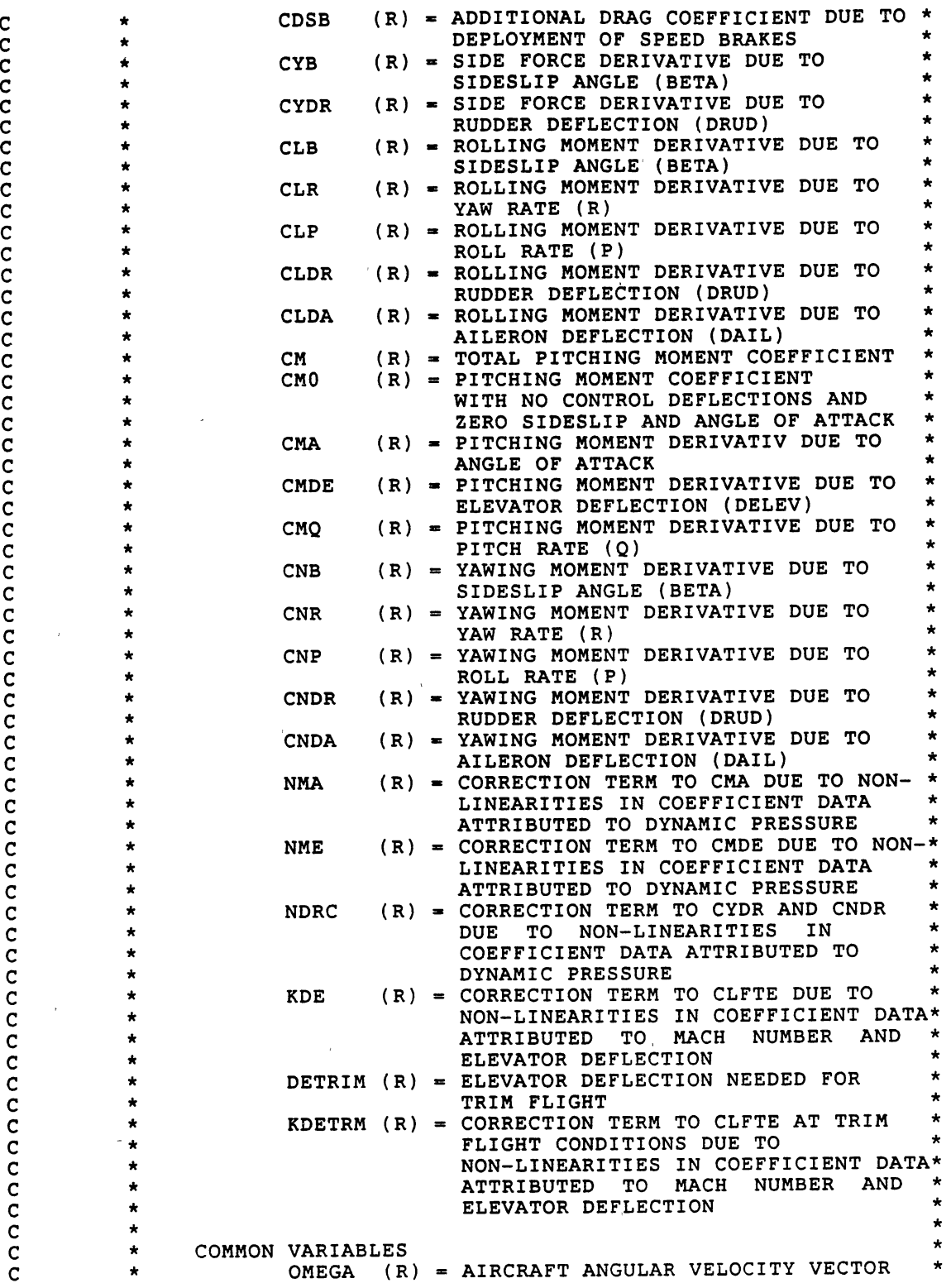

 $\ddot{\phantom{a}}$ 

 $\overline{1}$ 

84

 $\hat{\boldsymbol{\beta}}$ 

<sup>~</sup>

 $\pmb{\lambda}$ 

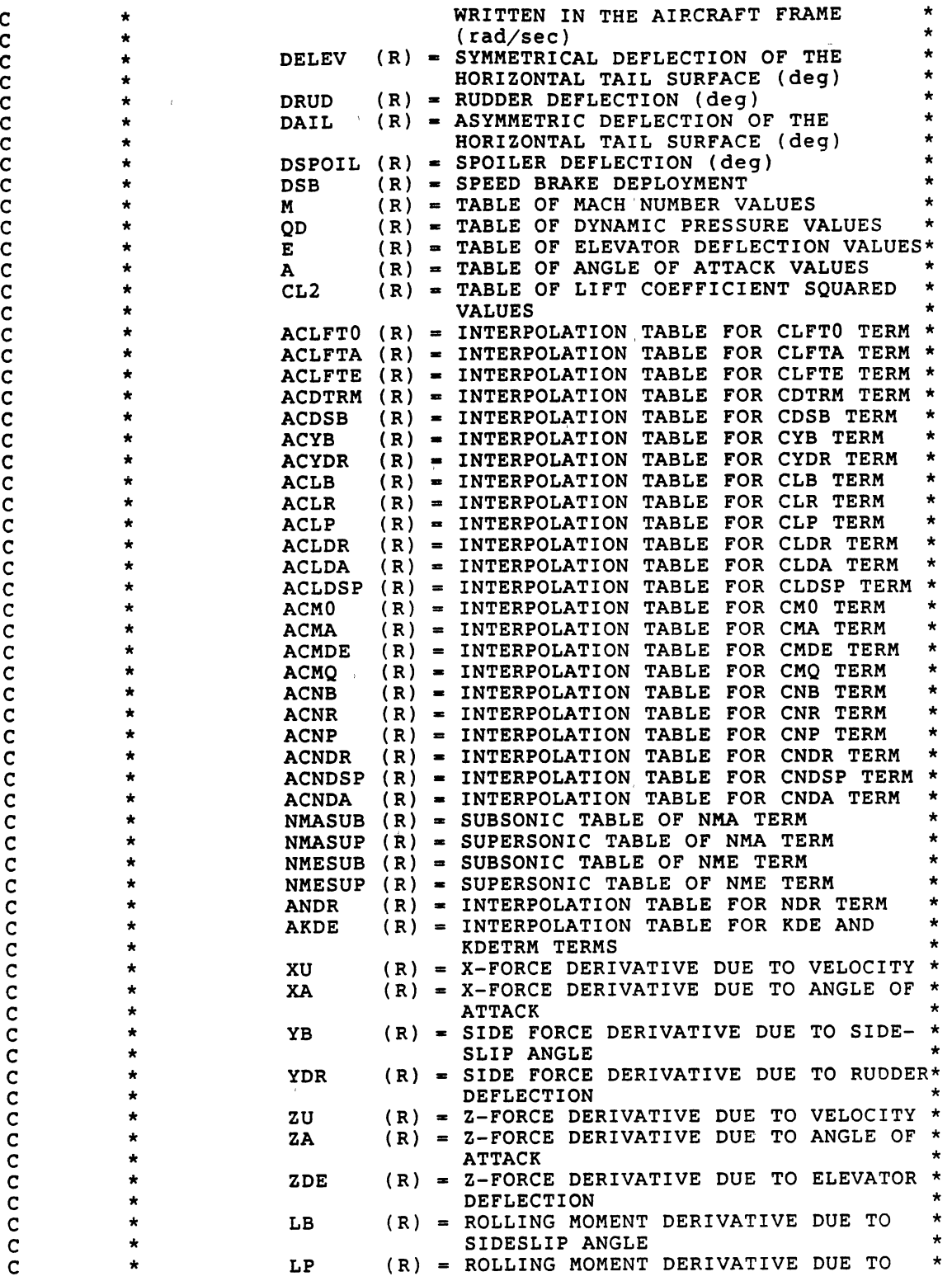

 $\overline{\phantom{a}}$ 

 $\bar{z}$ 

r

 $\mathbf{i}$ 

c c c c c c c c c c c c c c c c c c c c c c c c c c c c c c c c c c c c c c c c c c c \* ROLL RATE \* LR  $(R) = ROLLING MOMENT DERIVATIVE DUE TO  
YAW RATE$ \* YAW RATE \* \* LOR ( R) • ROLLING MOMENT DERIVATIVE DUE TO \* RUDDER DEFLECTION  $LDA$  (R) = ROLLING MOMENT DERIVATIVE DUE TO AILERON DEFLECTION  $MU$  (R) = PITCHING MOMENT DERIVATIVE DUE TO VELOCITY  $MA$  (R) = PITCHING MOMENT DERIVATIVE DUE TO ANGLE OF ATTACK  $MADOT$  (R) = PITCHING MOMENT DERIVATIVE DUE TO ANGLE OF ATTACK CHANGE RATE  $MO$  (R) = PITCHING MOMENT DERIVATIVE DUE TO \* PITCH RATE<br>MDE (R) = PITCHING M \* MOE (R) • PITCHING MOMENT DERIVATIVE DUE TO \*  $\star$  ELEVATOR DEFLECTION \* NB (R) = YAWING MOMENT DERIVATIVE DUE TO SIDESLIP ANGLE  $NP$  (R) = YAWING MOMENT DERIVATIVE DUE TO ROLL RATE  $NR$  (R) = YAWING MOMENT DERIVATIVE DUE TO YAW RATE  $NDA$  (R) = YAWING MOMENT DERIVATIVE DUE TO AILERON DEFLECTION  $NDR$  (R) = YAWING MOMENT DERIVATIVE DUE TO RUDDER DEFLECTION  $\star$  \*  $\star$ ERROR CHECKS \* (NONE) \*  $\star$  \*  $\star$   $\star$ ASSOCIATED SUBPROGRAMS CALLED BY \* PINAM \* CALLS TO  $\star$  (NONE)  $\star$  $\star$   $\star$ REFERENCES \* (NONE) \* \* \* LANGUAGE STANDARD FORTRAN 77 \*\*\*\*\*\*\*\*\*\*\*\*\*\*\*\*\*\*\*\*\*\*\*\*\*\*\*\*\*\*\*\*\*\*\*\*\*\*\*\*\*\*\*\*\*\*\*\*\*\*\*\*\*\*\*\*\*\*\*\*\* C \*\*\*\*\*\*\*\*\*\*\*\*\*\*\*\*\*\*\*\*\*\* ARGUMENT VARIABLES \*\*\*\*\*\*\*\*\*\*\*\*\*\*\*\*\*\*\* REAL MACH, ACMASS, IAC(3,3), QBAR, UO C \*\*\*\*\*\*\*\*\*\*\*\*\*\*\*\*\*\*\*\*\*\*\*\*\*\*\*\*\* COMMON VARIABLES \*\*\*\*\*\*\*\*\*\*\*\*\*\*\*\*\*\*\*\* c c c c 1 2 \*\*\*\*\*\*\*\*\*\*\*\*\*\*\*\*\*\*\*\*\*\*\*\*\*\*\*\*\*\*\*\*\*\*\*\*\*\*\*\*\*\*\*\*\*\*\*\*\*\*\*\*\*\*\*\*\*\*\*\*\* \* THE COMMON BLOCK /SSVAR/ CONTAINS THE STEADY STATE \* \* STATE VARIABLES CALCULATED FOR THE GIVEN MANEUVER. \*\*\*\*\*\*\*\*\*\*\*\*\*\*\*\*\*\*\*\*\*\*\*\*\*\*\*\*\*\*\*\*\*\*\*\*\*\*\*\*\*\*\*\*\*\*\*\*\*\*\*\*\*\*\*\*\*\*\*\*\* REAL REAL REAL COMMON /SSVAR/ PO,QO,RO PHIO,PSIO,THETAO LIFT PO,QO,RO, PHIO,PSIO,THETAO,

 $\bar{t}$ 

3 LIFT

c c c c c c c c c c c c c c c c c c c c c c \*\*\*\*\*\*\*\*\*\*\*\*\*\*\*\*\*\*\*\*\*\*\*\*\*\*\*\*\*\*\*\*\*\*\*\*\*\*\*\*\*\*\*\*\*\*\*\*\*\*\*\*\*\*\*\*\*\*\*\*\* \* THE COMMON BLOCK /ACGEOM/ CONTAINS AIRCRAFT GEOMETRY \*<br>\* INFORMATION. INCLUDED IN THIS COMMON BLOCK ARE THE \*<br>\* AIRCRAFT'S WINGSPAN (SPAN), THE AIRCRAFT'S WING AREA \*<br>\* (AREA), AND THE MEAN AERODYNAMIC CHORD (CHORD). \* \*\*\*\*\*\*\*\*\*\*\*\*\*\*\*\*\*\*\*\*\*\*\*\*\*\*\*\*\*\*\*\*\*\*\*\*~\*\*\*\*\*\*\*\*\*\*\*\*\*\*\*\*\*\*\*\*\*\*\*\* REAL SPAN , AREA , CHORD COMMON /ACGEOM/ 1 SPAN, AREA, CHORD \*\*\*\*\*\*\*\*\*\*\*\*\*\*\*\*\*\*\*\*\*\*\*\*\*\*\*\*\*\*\*\*\*\*\*\*\*\*\*\*\*\*\*\*\*\*\*\*\*\*\*\*\*\*\*\*\*\*\*\*\* \* THE COMMON BLOCK /ADER/ CONTAINS THE GENERALIZED \* \* AERODYNAMIC COEFFICIENT MATRICES. \* \*\*\*\*\*\*\*\*\*\*\*\*\*\*\*\*\*\*\*\*\*\*\*\*\*\*\*\*\*\*\*\*\*\*\*\*\*\*\*\*\*\*\*\*\*\*\*\*\*\*\*\*\*\*\*\*\*\*\*\*\* REAL 1 XU, XA, XDE, YB, YP, YR, YDA, YDR, ZU, ZA, ZDE, 2 LB, LP, LR, LDA, LDR, MU, MA, MADOT, MQ, MDE, 3 NB, NP, NR, NDA, NDR COMMON /ADER/ 1 XU, XA, XDE, YB, YP, YR, YDA, YDR, ZU, ZA, ZDE, 2<br>LB, LP, LR, LDA, LDR, MU, MA, MADOT, MQ, MDE, NB, NP, NR, NDA, NDR \*\*\*\*\*\*\*\*\*\*\*\*\*\*\*\*\*\*\*\*\*\*\*\*\*\*\*\*\*\*\*\*\*\*\*\*\*\*\*\*\*\*\*\*\*\*\*\*\*\*\*\*\*\*\*\*\*\*\*\*\* \* THE COMMON BLOCK /ADERC/ CONTAINS THE AERODYNAMIC \* \* DERIVATIVE COEFFICIENTS NEEDED FOR THE STEADY STATE \* \* MANEUVER CALCULATION. \* \*\*\*\*\*\*\*\*\*\*\*\*\*\*\*\*\*\*\*\*\*\*\*\*\*\*\*\*\*\*\*\*\*\*\*\*\*\*\*\*\*\*\*\*\*\*\*\*\*\*\*\*\*\*\*\*\*\*\*\*\* COMMON /ADERC/ 1 CLFTA,CMA,CMDE \*\*\*\*\*\*\*\*\*\*\*\*\*\*\*\*\*\*\*\*\*\*\*\*\*\*\*\*\*\*\*\*\*\*\*\*\*\*\*\*\*\*\*\*\*\*\*\*\*\*\*\*\*\*\*\*\*\*\*\*\* \* THE COMMON BLOCK /AEROI/ CONTAINS THE AERODYNAMIC \*<br>COEFFICIENT TABLES THAT ARE READ IN FROM THE DATA \*<br>FILE. THE AERODYNAMIC COEFFICIENTS ARE THEN \*<br>\* INTERPOLATED IN THESE TABLES TO OBTAIN INSTANTANEOUS \*<br>\* VALUES. \*\*\*\*\*\*\*\*\*\*\*\*\*\*\*\*\*\*\*\*\*\*\*\*\*\*\*\*\*\*\*\*\*\*\*\*\*\*\*\*\*\*\*\*\*\*\*\*\*\*\*\*\*\*\*\*\*\*\*\*\* REAL 1 M(13), QD(8), A(13), E(18), CL2(14), ACLFT0(13,8),<br>
2 ACLFTA(13,8), ACLFTE(13), ACDSB(13), ACDTRM(13,14),<br>
3 ACYB(13), ACYDR(13), ACLB(13), ACLR(13), ACLP(13),<br>
4 ACLDR(13), ACLDA(13), ACLDSP(13), ACM0(13), ACMA(13,13),<br> 1 M,QD,A,E,CL2,ACLFT0,ACLFTA,ACLFTE,ACDSB,ACDTRM,ACYB,ACYDR,<br>2 ACLB,ACLR,ACLP,ACLDR,ACLDA,ACLDSP,ACM0,ACMA,ACMDE,ACMQ,<br>3 ACNB,ACNR,ACNP,ACNDR,ACNDSP,ACNDA,AKDE,NMASUB,NMASUP,<br>1 NMESUB,NMESUP,ANDR <sup>C</sup>\*\*\*\*\*\*\*\*\*\*\*\*\*\*\*\*\*\*\*\*\*\* LOCAL VARIABLES \*\*\*\*\*\*\*\*\*\*\*\*\*+~\*\*\*\*\*\*\* REAL PI , LOW , HIGH , DETRIM *I* p *I* Q *I* R , MPRCNT *<sup>I</sup>*1 QPRCNT I EPRCNT , APRCNT , LPRCNT , RALPHA I MACHP <sup>I</sup>2 QBARP , ALPHAP REAL CLIFT, CLIFT2, CLTRM, CLFT0, CLFTA, CLFTE, CD,<br>1 CDTRM, CDSB, CX, CY, CYB, CYDR, CZ, CL, CLB, CLP,<br>2 CLR, CLDA, CLDR, CLDSP, CM, CM0, CMA, CMDE, CMQ,

ŧ

c c c c c c c c c c c c c c c c c c c c 3 CN, CNB, CNP, CNR, CNDA, CNDR, CNDSP, KDE, KDETRM, A NMA, NME, NDRC NMA , NME , NDRC INTEGER I , KM , KQ , KE , KA , KL , NM , NQ , NA , NE , NL , 1 KM1 , KQ1 , KE1 , KA1 , KL1 \*\*\*\*\*\*\*\*\*\*\*\*\*\*\*\*\*\*\*\*\*\* DATA STATEMENTS \*\*\*\*\*\*\*\*\*\*\*\*\*\*\*\*\*\*\*\*\*\* DATA NM  $/13/$ DATA NO /8/ DATA DATA NE /18/ DATA NL  $/14/$ DATA MACHP/999.9/ DATA DATA DATA NA /13/ QBARP/000.0/ ALPHAP/999.9/ PI /3.1415927/ \*\*\*\*\*\*\*\*\*\*\*\*\*\*\*\*\*\*\* START EXECUTABLE CODE \*\*\*\*\*\*\*\*\*\*\*\*\*\*\*\*\* \*\*\*\*\*\*\*\*\*\*\*\*\*\*\*\*\*\*\*\*\*\*\*\*\*\*\*\*\*\*\*\*\*\*\*\*\*\*\*\*\*\*\*\*\*\*\*\*\*\*\*\*\*\*\*\*\*\*\*\*\*\*\*\*\*\* \*<br>\* START LINEAR INTERPOLATION PROCEDURE TO DETERMINE \*<br>\* THE NEEDED AERODYNAMIC COEFFICIENTS. \* \* \* \* THE NEEDED AERODYNAMIC COEFFICIENTS. \* \*<br>\* NOTE: IF VALUE NEEDED IS OUT OF THE DATA RANGE, THE SIMULATION\*<br>\* WILL CONTINUE WITH THE CLOSEST TABLE VALUE USED WILL CONTINUE WITH THE CLOSEST TABLE VALUE USED. \*\*\*\*\*\*\*\*\*\*\*\*\*\*\*\*\*\*\*\*\*\*\*\*\*\*\*\*\*\*\*\*\*\*\*\*\*\*\*\*\*\*\*\*\*\*\*\*\*\*\*\*\*\*\*\*\*\*\*\*\*\*\*\*\*\* 100 \*\*\*\*\*\*\*\*\*\*\*\*\*\*\*\*\*\*\*\*\*\*\*\*\*\*\*\*\*\*\*\*\*\*\*\*\*\*\*\*\*\*\*\*\*\*\*\*\*\*\*\*\*\*\*\*\*\*\*\*\* FIND LOCATION OF CURRENT MACH NUMBER (MACH) \* IN MACH NUMBER TABLE (M) \* \*\*\*\*\*\*\*\*\*\*\*\*\*\*\*\*\*\*\*\*\*\*\*\*\*\*\*\*\*\*\*\*\*\*\*\*\*\*\*\*\*\*\*\*\*\*\*\*\*\*\*\*\*\*\*\*\*\*\*\*\* IF( ABS(MACH-MACHP) .GT. 0.001)THEN IF( MACH .LE. M(1) )THEN  $KM = 1$  $MPRCNT = 0.0$ ELSEIF( MACH .GT. M(1) .AND. MACH .LT. M(NM) )THEN  $DO 100 I = 2, NM$ IF( MACH .LT.  $M(I)$  .AND. MACH .GE.  $M(I-1)$  ) THEN  $KM = I-1$  $MPRCNT = ( MACH-M(I-1) ) / ( M(I)-M(I-1) )$ ENDIF CONTINUE ELSE  $KM = NM - 1$  $MPRCNT = 1.0$ ENDIF  $KM1 = KM + 1$ MACHP = MACH **ENDIF** \*\*\*\*\*\*\*\*\*\*\*\*\*\*\*\*\*\*\*\*\*\*\*\*\*\*\*\*\*\*\*\*\*\*\*\*\*\*\*\*\*\*\*\*\*\*~\*\*\*\*\*\*\*\*\*\*\*\*\*\* \* \* \* \*\*\*\*\*\*\*\*\*\*\*\*\*\*\*\*\*\*\*\*\*\*\*\*\*\*\*\*\*\*\*\*\*\*\*\*\*\*\*\*\*\*\*\*\*\*\*\*\*\*\*\*\*\*\*\*\*\*\*\*\* FIND LOCATION OF CURRENT DYNAMIC PRESSURE (QBAR) \*<br>IN DYNAMIC PRESSURE TABLE (QD) \* IF( ABS(QBAR-QBARP) .GT. 5.0 ) THEN IF( QBAR .LE. QD(1) )THEN

88

 $\mathbf{r}$ 

```
KQ = 1QPRONT = 0.0ELSEIF( QBAR .GT. QD(1) .AND. QBAR .LT. QD(NQ) )THEN
          DO 200 I = 2, NQIF(QBAR .LT. QD(I).AND. QBAR .GE. QD(I-1) ) THEN
           KQ = I-1QPRCNT = (QBAR-QD(I-1)) / (QD(I)-QD(I-1))ENDIF
 200
           CONTINUE
        ELSE
          KQ = NQ - 1QPRCNT = 1.0ENDIF
        KQ1 = KQ + 1QBARP = QBARENDIF
         \mathbf CDETERMINATION OF THE ZERO ANGLE OF ATTACK LIFT
cccccc
         \starCOEFFICIENT (CLFTO) AND CHANGE IN LIFT DUE TO ANGLE
         \starOF ATTACK COEFFICIENT (CLFTA) , BY LOCATION OF THE
         \starCURRENT MACH NUMBER (MACH) IN THE MACH NUMBER TABLE (M)*
         \starAND THE CURRENT DYNAMIC PRESSURE (QBAR) IN THE DYNAMIC *
         \starPRESSURE TABLE (QD).
         \star\mathbf C= ACLFT0(KM, KQ) + MPRCNT* ( ACLFT0(KM1, KQ) -LOW
             ACLFT0(KM, KQ) )
     \mathbf{1}= ACLFT0(KM, KQ1)+MPRCNT*( ACLFT0(KM1, KQ1)-
      HIGH
     \mathbf{1}ACLFT0(KM, KQ1) )
      CLFT0 = LOW + QPRCNT*(HIGH-LOW)= ACLFTA(KM, KQ)+MPRCNT*( ACLFTA(KM1, KQ)-
      LOW
              ACLFTA(KM, KQ) )
     \mathbf{1}HIGH = ACLFTA(KM, KQ1) + MPRCNT* ( ACLFTA(KM1, KQ1) -\mathbf{1}ACLFTA(KM, KQ1) )
      CLFTA = LOW + QPRCNT*(HIGH-LOW)\mathbf C\mathbf C\starFIND REQUIRED LIFT
\mathbf CALPHA = (LIFT/QBAR/AREA)/CLFTA : alpha is in degrees
         **********************************
                                                              ********
\mathbf cFIND LOCATION OF CURRENT ANGLE OF ATTACK (ALPHA)
                                                                     \star\mathbf c\star\star\mathbf C\starIN ANGLE OF ATTACK TABLE (A)
         \mathbf CIF(ABS(ALPHA-ALPHAP) .GT. 0.001) THEN
        IF( ALPHA .LE. A(1) ) THEN
          KA = 1APRCNT = 0.0ELSEIF( ALPHA .GT. A(1) .AND. ALPHA .LT. A(NA) )THEN
          DO 300 I = 2, NA
          IF( ALPHA .LT. A(I) .AND. ALPHA .GE. A(I-1) )THEN
            KA = I-1APRCNT = ( ALPHA-A(I-1) ) / ( A(I)-A(I-1) )
          ENDIF
  300
         - CONTINUE
        ELSE
          KA = NA - 1APRCNT = 1.0ENDIF
         ka=4
                        !prov
\mathbf cKAI = KA + 1
```
89

 $\mathbf i$ 

 $\mathbf{\dot{r}}$ 

c c c c c c c c c c c c c c c c c c c c c ALPHAP = ALPHA ENDIF \*\*\*\*\*\*\*\*\*\*\*\*\*\*\*\*\*\*\*\*\*\*\*\*\*\*\*\*\*\*\*\*\*\*\*\*\*\*\*\*\*\*\*\*\*\*\*\*\*\*\*\*\*\*\*\*\*\*\*\*\* \* \* \* \* \* \* \*\*\*\*\*\*\*\*\*\*\*\*\*\*\*\*\*\*\*\*\*\*\*\*\*\*\*\*\*\*\*\*\*\*\*\*\*\*\*\*\*\*\*\*\*\*\*\*\*\*\*\*\*\*\*\*\*\*\*\*\* DETERMINATION OF COEFFICIENTS DEPENDENT ONLY ON MACH NUMBER BY LOCATION OF CURRENT MACH NUMBER (MACH) IN MACH TABLE (M). \* \* \* \* CLFTE =  $ACLFTE(KM)$  + MPRCNT \* ( $ACLFTE(KM1)$ -ACLFTE(KM))  $CYB = ACYB(KM) + MPRCNT \neq (ACYB(KM1)-ACYB(KM))$ CYDR =  $ACYDR(KM)$  + MPRCNT \* ( $ACYDR(KM1) - ACYDR(KM)$ )  $CLB = ACLB(KM) + MPRCNT * ( ACLB(KM1) - ACLB(KM) )$  $CLR = ACLR(KM) + MPRCNT \star (ACLR(KM1)-ACLR(KM))$  $CLP = ACLP(KM) + MPRCNT * ( ACLP(KM1) - ACLP(KM) )$ CLDR =  $ACLDR(KM)$  + MPRCNT \* ( $ACLDR(KM)$ -ACLDR(KM) CLDA =  $ACLDA(KM)$  + MPRCNT \* ( $ACLDA(KM)$ -ACLDA(KM)  $CMO = ACMO(KM) + MPRCNT \star (ACMO(KM1)-ACMO(KM))$  $\texttt{CMDE}$  = ACMDE(KM) + MPRCNT \* (ACMDE(KM1)-ACMDE(KM))  $CMQ = ACMQ(KM) + MPRCNT \star (ACMQ(KM1)-ACMQ(KM))$  $CNB = ACNB(KM) + MPRCNT \star (ACNB(KM1)-ACNB(KM))$  $CNR = ACNR(KM) + MPRCNT \neq (ACNR(KM1)-ACNR(KM) )$  $CNP = ACNP(KM) + MPRCNT * (ACNP(KM1) - ACNP(KM) )$ CNDR =  $ACNDR(KM)$  + MPRCNT \* ( $ACNDR(KM)$ )- $ACNDR(KM)$ )  $CNDA = ACNDA(KM) + MPRCNT \star (ACNDA(KM1)-ACNDA(KM))$ \*\*\*\*\*\*\*\*\*\*\*\*\*\*\*\*\*\*\*\*\*\*\*\*\*\*\*\*\*\*\*\*\*\*\*\*\*\*\*\*\*\*\*\*\*\*\*\*\*\*\*\*\*\*\*\*\*\*\*\*\* \* DETERMINATION OF PITCHING MOMENT DUE TO ANGLE OF ATTACK \* COEFFICIENT (CMA) WHICH IS DEPENDENT ON BOTH THE MACH NUMBER AND ANGLE OF ATTACK BY LOCATION OF CURRENT MACH \* NUMBER (MACH) IN MACH NUMBER TABLE (M) AND CURRENT \* ANGLE OF ATTACK (ALPHA) IN ANGLE OF ATTACK TABLE (A). \*\*\*\*\*\*\*\*\*\*\*\*\*\*\*\*\*\*\*\*\*\*\*\*\*\*\*\*\*\*\*\*\*\*\*\*\*\*\*\*\*\*\*\*\*\*\*\*\*\*\*\*\*\*\*\*\*\*\*\*\* CMA 1  $=$  (ACMA(KM, KA)+ACMA(KM1, KA)-ACMA(KM, KA1)-ACMA(KM1, KA1))/  $(2*(A(KA)-A(KA1)))*57.3$ \* FIND REQUIRED ELEVATOR DEFLECTION DELEV =  $-(CMA * ALPHA / 57.3)/CMDE$ \*\*\*\*\*\*\*\*\*\*\*\*\*\*\*\*\*\*\*\*\*\*\*\*\*\*\*\*\*\*\*\*\*\*\*\*\*\*\*\*\*\*\*\*\*\*\*\*\*\*\*\*\*\*\*\*\*\*\*\*\* \* \* \* \*\*\*\*\*\*\*\*\*\*\*\*\*\*\*\*\*\*\*\*\*\*\*\*\*\*\*\*\*\*\*\*\*\*\*\*\*\*\*\*\*\*\*\*\*\*\*\*\*\*\*\*\*\*\*\*\*\*\*\*\* FIND LOCATION OF CURRENT ELEVATOR DEFLECTION (DELEV) \*<br>IN ELEVATOR DEFLECTION TABLE (E) \* IF( DELEV .EQ. E(1) )THEN  $KE = 1$  $EPRCNT = 0.0$ ELSEIF( DELEV .GT. E(1) .AND. DELEV .LT. E(NE) )THEN  $DO 400 I = 2, NE$ IF( DELEV .LT.  $E(I)$  .AND. DELEV .GE.  $E(I-1)$  ) THEN  $KE = I-1$ EPRCNT = ( DELEV-E(I-1) ) / (  $E(I)-E(I-1)$  ) **ENDIF** 400 CONTINUE ELSE  $KE = NE - 1$  $EPRCNT = 1.0$ 

 $\pmb{\mathfrak{t}}$ 

÷,

```
ENDIF 
      KE1 = KE + 1************************************************************* 
c 
            DETERMINATION OF AEROELASTIC RATIOS WHICH ARE DEPENDENT
c 
c 
            ON DYNAMIC PRESSURE BY INTERPOLATION IN APPROPRIATE
c 
          * TABLES. * 
c 
          * (THESE ARE CORRECTION TERMS PRESENT IN AVAILABLE DATA * 
             DUE TO NON-LINEARILTIES ATTRIBUTED TO DYNAMIC PRESSURE) *
c 
c 
         ************************************************************* 
      IF( MACH 
.LE. 0.9 )THEN 
                 NMASUB(KQ) + QPRCNT * 
NMASUB(KQ1)-NMASUB(KQ) 
        NMA 
                              + QPRCNT * ( NMESUB(KQ1)-NMESUB(KQ) )
                 NMESUB(RQ)<br>ANDR(KQ)
        NME 
             \mathbf{r}NDRC =ANDR(KQ) + QPRCNT * (ANDR(KQ1) - ANDR(KQ))
      ELSE 
                              + QPRCNT * ( NMASUP(KQ1)-NMASUP(KQ)
        NMA 
                 NMASUP(KQ) 
             \equivNME 
             \blacksquareNMESUP(KQ) 
                              +QPRCNT * 
NMESUP{KQ1)-NMESUP(KQ) 
        NDC =ANDR(KQ) 
                              +QPRCNT * 
ANDR(KQ1)-ANDR(KQ) ) 
      ENDIF
         ************************************************************* 
c 
            DETERMINATION OF NON-LINEAR CORRECTION FACTOR (KDE) *
c 
c 
         * WHICH IS DEPENDENT ON BOTH MACH NUMBER AND ELEVATOR * 
         * DEFLECTION BY LOCATION OF CURRENT MACH NUMBER (MACH) *
c 
         * IN THE MACH NUMBER TABLE (M) AND THE CURRENT ELEVATOR *
c 
         * DEFLECTION (DELEV) IN THE ELEVATOR DEFLECTION TABLE (E). *<br>* ( THIS COEFEICIENT IS A COPPECTION TEPM PRESENT IN *
c 
         * ( THIS COEFFICIENT IS A CORRECTION TERM PRESENT IN * 
c 
         * AVAILABLE DATA DUE TO NON-LINEARITIES ATTRIBUTED * 
c 
         * TO MACH NUMBER AND ELEVATOR DEFLECTION ) * 
c 
         ************************************************************* 
c 
        LOW = AKDE(KM, KE) + MPRCNT*(AKDE(KM1, KE) - AKDE(KM, KE))HIGH • AKDE(KM,KE1)+MPRCNT*(AKDE(KM1,KE1)-AKDE(KM,KE1)) 
        KDE = LOW + EPRCNT*(HIGH-LOW)************************************************************* 
c 
          * CALCULATE THE LIFT COEFFICIENT AND THE ELEVATOR *
c 
                      DEFLECTION FOR TRIM FLIGHT CONDITIONS.
c 
         ************************************************************* 
c 
      CLTRM = CLFTO + CLFTA*ALPHA 
      if (cltrm.gt.1)print*,'Warning: lift coefficient too high',cltrm 
      DETRIM = (- (CMO+CMA*NMA*ALPHA/57.3) )/(CMDE*NME)
          ************************************************************* 
c 
              FIND LOCATION OF TRIM ELEVATOR DEFLECTION (DELEV) *<br>IN ELEVATOR DEFLECTION TABLE (E) *
c 
          * 
c 
          * 
* ************************************************************* 
c 
      IF( DETRIM .EQ. E(l) )THEN 
        KE = 1EPRCNT = 0.0ELSEIF( DETRIM .GT. E(l) .AND. DETRIM .LT. E(NE) )THEN 
         DO 500 I = 2, NEIF( DETRIM .LT. E(I) .AND. DETRIM .GE. E(I-1) )THEN 
             KE = I-1EPRCNT = ( DEFIN- E(I-1) ) / ( E(I)-E(I-1) )
         ENDIF
  500 CONTINUE 
      ELSE 
         KE = NE - 1EPRCNT = 1.0ENDIF
```
Ĩ.

 $\hat{\mathbf{r}}$ 

 $KE1 = KE + 1$ 

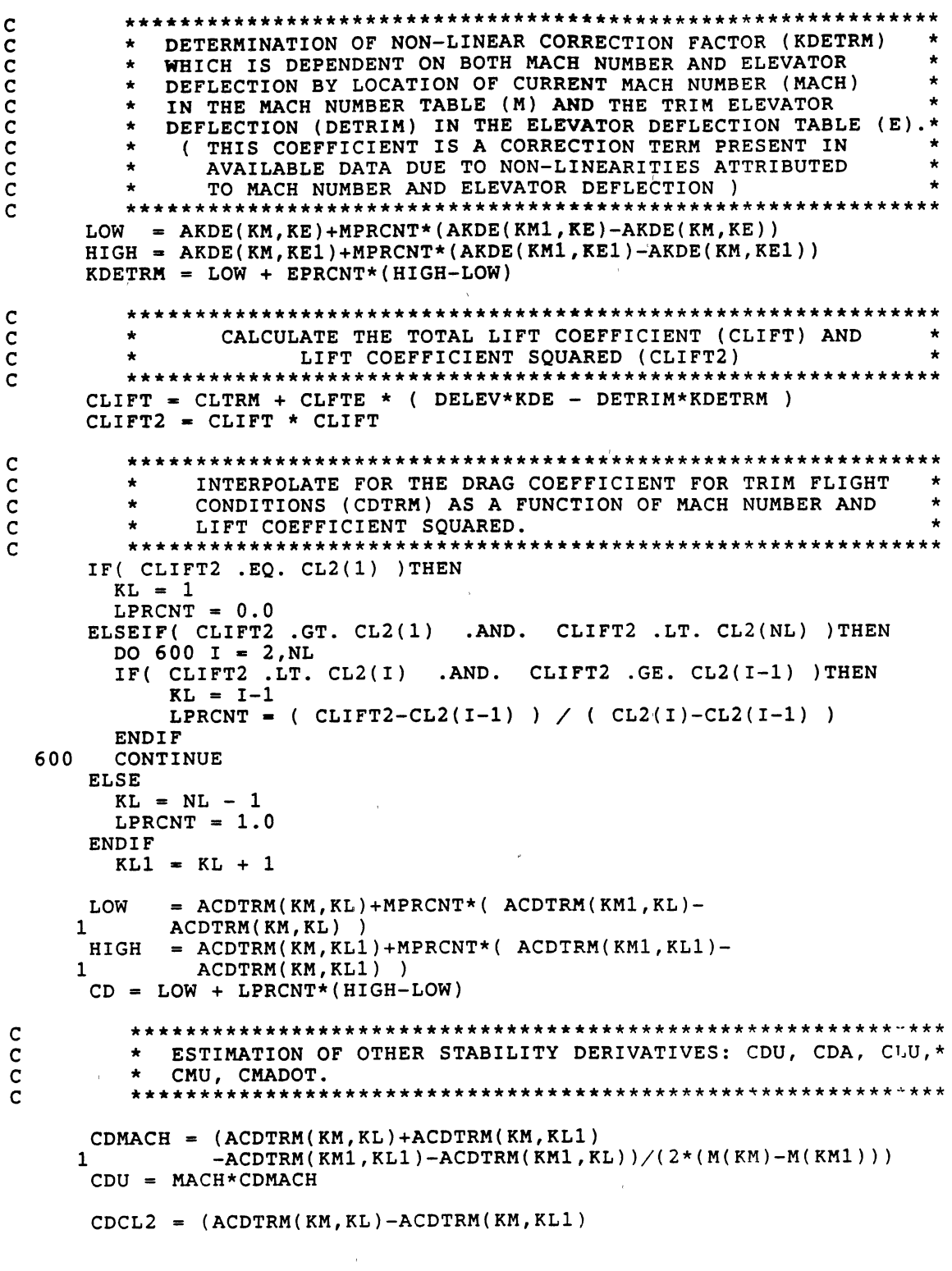

 $\mathbf{E}^{(n)}$  and  $\mathbf{S}^{(n)}$ 

 $\begin{array}{ccc} \mathbf{\hat{p}} & \mathbf{p} & \mathbf{p} & \mathbf{p} \\ \mathbf{\hat{p}} & \mathbf{p} & \mathbf{p} & \mathbf{p} \\ \mathbf{\hat{p}} & \mathbf{p} & \mathbf{p} & \mathbf{p} \\ \mathbf{p} & \mathbf{p} & \mathbf{p} & \mathbf{p} \\ \mathbf{p} & \mathbf{p} & \mathbf{p} & \mathbf{p} \\ \mathbf{p} & \mathbf{p} & \mathbf{p} & \mathbf{p} \\ \mathbf{p} & \mathbf{p} & \mathbf{p} & \mathbf{p} \\ \mathbf{p} & \mathbf{$ 

```
\mathbf{1}-ACDTRM(KM1, KL1) + ACDTRM(KM1, KL))\overline{2}(2*(CL2(KL)-CL2(KL1)))CDA = 2*CLIFT*CLFTA*CDCL2CLU = MACH**2/(1-MACH**2)*CLIFTCMMACH = (ACMA(KM, KA)+ACMA(KM, KA1))\mathbf{1}-ACMA(KMI, KA) - ACMA(KMI, KAI) ) /(2*(M(KM)-M(KM1)))
 CMU = MACH * CMMACH= 0.465EPSA
                               ! EPSA= DEPS/DALPHA FUNCTION OF GEOM.
 CMADOT = CMQ \star EPSA* DERIVATIVES WHICH ARE SMALL AND CAN BE NEGLECTED.
    CXDE = 0.
 CYP = 0.CYR = 0.CYDA = 0.
    * WRITING THE FORCE AND MOMENT COEFFICIENTS TO THE MATRICES*
    * OF THE COMMON BLOCK ADER.
    C1 = OBAR*AREA/ACMASSC2 = QBAR * AREA * SPAN/IRC(1,1)C3 = \overline{Q}BAR*AREA*CHORD/IAC(2,2)C4 = QBAR * AREA * SPAN / IAC(3, 3)C5 = SPAN / (2*U0)C6 = CHORD/(2*U0)DTOR=PI/180.CLFTA=CLFTA/DTOR
XU = -C1 * (CDU + 2*CD)/U0XU = -C1 * (CDU + \angle*CDJ/00<br>
XA = C1 * (-CDA + CL)<br>
XDE = C1 * CXDE / DTOR<br>
YB = C1 * CYB / DTOR<br>
YP = C1 * CYP * C5 /DTOR<br>
YR = C1 * CYP * C5 /DTOR<br>
YR = C1 * CYP * C5 /DTOR<br>
YR = C1 * CYR * C5 /DTOR
YDA = C1 * CYDA / DTORYDR = C1 * CYDR / DTORZU = -C1 * (CLU + 2*CL)/U0<br>
ZA = -C1 * (CLFTA + CD)<br>
ZDE = -C1 * CLFTE / DTORLB = C2 \star CLB / DTORLP = C2 \times CLP \times C5 / DTOR
LR = C2 * CLR * C5 / DTORLDA = C2 * CLDA / DTORLDR = C2 * CLDR / DTOR<br>
MU = C3 * (CMU + 2*CM) / U0<br>
MA = C3 * CMAMADOT = C3 * CMADOT *C6 / DTOR
MQ = C3 * CMQ * C6 / DTORMDE = C3 * CMDE / DTOR<br>
NB = C4 * CNB / DTOR<br>
NP = C4 * CNP * C5 / DTOR<br>
NR = C4 * CNR * C5 / DTOR<br>
NR = C4 * CNR * C5 / DTOR
NDA = C4 * CNDA / DTOR
```
 $\mathbf C$ 

 $\mathbf c$  $\mathbf C$ 

 $\mathbf C$ 

 $\mathbf C$ 

 $\mathbf C$ 

 $\mathbf C$ 

```
93
```
 $\pmb{\hat{t}}$ 

 $\ddot{\nu}$ 

```
NDR = C4 * CNDR / DTOR<br>write(*,*)XU,XA,XDE,YB,YP,YR,YDA,YDR,ZU,ZA,ZDE,
\frac{1}{1}1 \text{LBr}, \text{LP}, \text{LR}, \text{LDA}, \text{LDR}, \text{MU}, \text{MA}, \text{MADOT}, \text{MQ}, \text{MB}, \text{NP}, \text{NR}, \text{NDA}, \text{NDR}RETURN 
            END
```
 $\sim 10^{11}$  km  $^{-1}$ 

 $\overline{\mathcal{E}}$ 

 $\mathcal{A}^{\pm}$ 

 $\mathcal{L}(\mathcal{A})$  .

 $\sim$   $\sim$ 

 $\hat{\boldsymbol{\epsilon}}$ 

 $\tilde{t}$ 

 $\ddot{\mathbf{r}}$ 

 $\mathcal{L}$ 

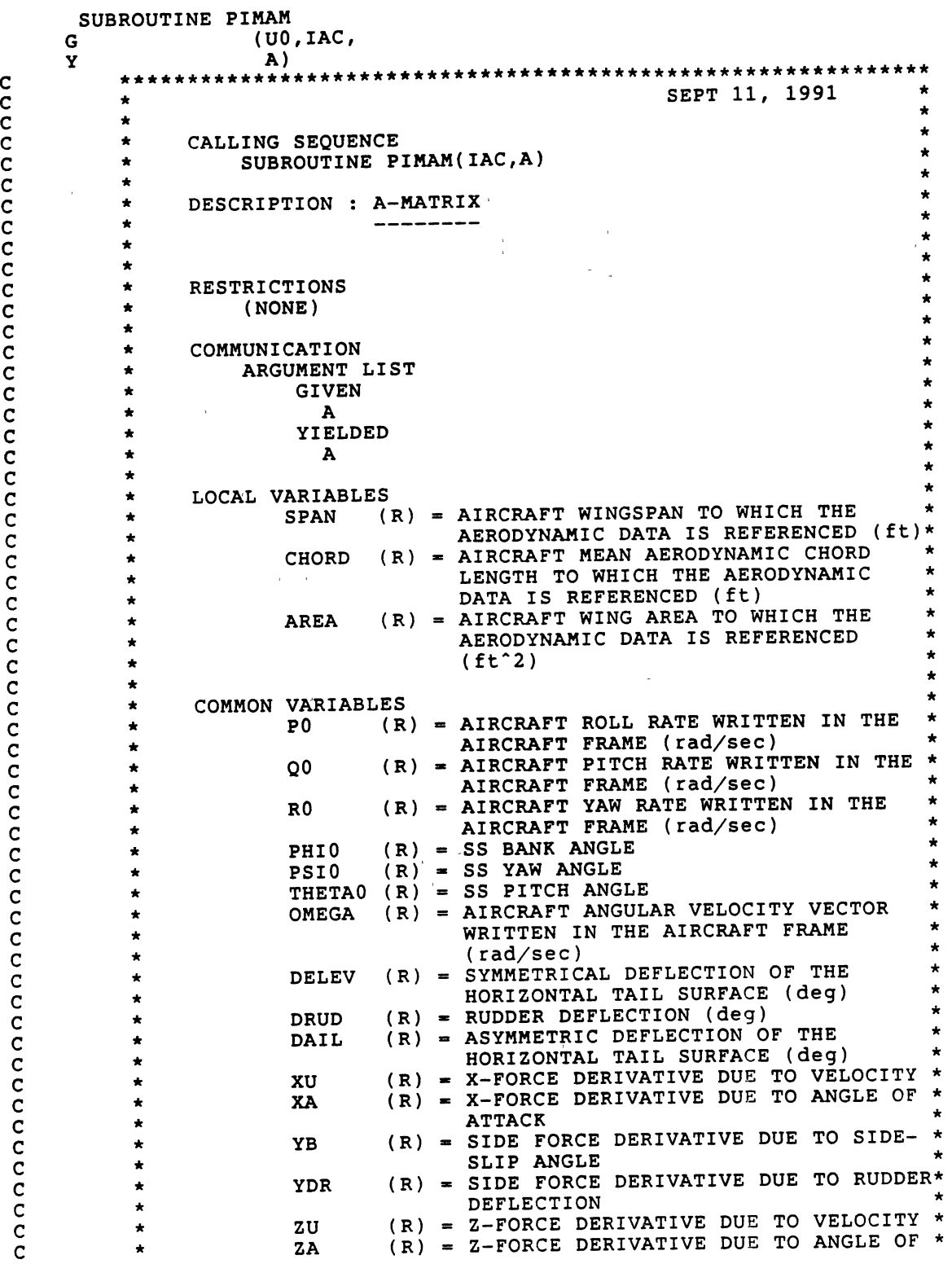

 $\ddot{\phantom{a}}$ 

95

 $\pmb{\ddot{\lambda}}$ 

 $\ddot{r}$ 

 $\hat{\ell}$ 

c c c c c c c c c c c c c c c c c c c c c c c c c c c c c c c c c c c c c c c c c c c c c c c \* \* \* \* \* \* \* \* \* \* \* \* \* \* \* \* \* \* \* \* \* \* \* \* \* \* \* \* \* \* \* \* \* \* \* \* \* \* \* \* \* \* \* \* \* \* \* \*<br>\*\*\*\*\* ATTACK \* ZDE (R) = Z-FORCE DERIVATIVE DUE TO ELEVATOR \*<br>DEFLECTION DEFLECTION<br>LB (R) = ROLLING MOMENT DERIVATIVE DUE TO SIDESLIP ANGLE LP (R) = ROLLING MOMENT DERIVATIVE DUE TO \*<br>ROLL RATE \* LR (R) = ROLLING MOMENT DERIVATIVE DUE TO \*<br>YAW RATE LDR (R) = ROLLING MOMENT DERIVATIVE DUE TO \*<br>RUDDER DEFLECTION \* RUDDER DEFLECTION<br>LDA (R) = ROLLING MOMENT DERIVATIVE DUE TO AILERON DEFLECTION MU  $(R)$  = PITCHING MOMENT DERIVATIVE DUE TO \* VELOCITY MA (R) = PITCHING MOMENT DERIVATIVE DUE TO \*<br>ANGLE OF ATTACK ANGLE OF ATTACK<br>MADOT (R) = PITCHING MOMENT DERIVATIVE DUE TO ANGLE OF ATTACK CHANGE RATE  $MQ$  (R) = PITCHING MOMENT DERIVATIVE DUE TO \*<br>PITCH RATE PITCH RATE<br>MDE (R) = PITCHING MOMENT DERIVATIVE DUE TO ELEVATOR DEFLECTION NB (R) = YAWING MOMENT DERIVATIVE DUE TO \*<br>SIDESLIP ANGLE \* NP (R) = YAWING MOMENT DERIVATIVE DUE TO \*<br>ROLL RATE \* NR (R) = YAWING MOMENT DERIVATIVE DUE TO \*<br>YAW RATE YAW RATE<br>NDA (R) = YAWING MOMENT DERIVATIVE DUE TO AILERON DEFLECTION NOR (R) • YAWING MOMENT DERIVATIVE DUE TO \* RUDDER DEFLECTION ERROR CHECKS (NONE) ASSOCIATED SUBPROGRAMS CALLED BY PLTMOD CALLS TO PMADER REFERENCES (NONE) LANGUAGE STANDARD FORTRAN 77 \* \* \* \* \* \* \* \* \* \* \* \* \* \* \* \*\*\*\*\*\*\*\*\*\*\*\*\*\*\*\*\*\*\*~\*\*\*\*\*\*\*\*\*\*\*\*\*\*\*\*\*\*\*\*\*\*\*\*\*\*\*\*\*\*\*\*\*\*\*\*\*\*\*\*\* INTEGER NN PARAMETER  $(NN=16)$ \*\*\*\*\*\*\*\*\*\*\*\*\*\*\*\*\*\*\*\* ARGUMENT VARIABLES \*\*\*\*\*\*\*\*\*\*\*\*\*\*\*\*\*\*\* REAL A(NN,NN),IAC(3,3) \*\*\*\*\*\*\*\*\*\*\*\*\*\*\*\*\*\*\*\*\* COMMON VARIABLES \*\*\*\*\*\*\*\*\*\*\*\*\*\*\*\*\*\*\* \*\*\*\*\*\*\*\*\*\*\*\*\*\*\*\*\*\*\*\*\*\*\*\*\*\*\*\*\*\*\*\*\*\*\*\*\*\*\*\*\*\*\*\*\*\*\*\*\*\*\*\*\*\*\*\*\*\*\*\*\* \* THE COMMON BLOCK /ACGEOM/ CONTAINS AIRCRAFT GEOMETRY \*

c c c c c

c

 $\pmb{\ddot{z}}$ 

C \* INFORMATION. INCLUDED IN THIS COMMON BLOCK ARE THE \* C \* AIRCRAFT'S WINGSPAN (SPAN), THE AIRCRAFT'S WING AREA \* C \* (AREA), AND THE MEAN AERODYNAMIC CHORD (CHORD). \* <sup>c</sup>\*\*\*\*\*\*\*\*\*\*\*\*\*\*\*\*\*\*\*\*\*\*\*\*\*\*\*\*\*\*\*\*\*\*\*\*\*\*\*\*\*\*\*\*\*\*\*\*\*\*\*\*\*\*\*\*\*\*\*\*\* REAL SPAN , AREA , CHORD COMMON /ACGEOM/ 1 SPAN , AREA , CHORD <sup>c</sup>\*\*\*\*\*\*\*\*\*\*\*\*\*\*\*\*\*\*\*\*\*\*\*\*\*\*\*\*\*\*\*\*\*\*\*\*\*\*\*\*\*\*\*\*\*\*\*\*\*\*\*\*\*\*\*\*\*\*\*\*\* C \* THE COMMON BLOCK /ADER/ CONTAINS THE GENERALIZED \* C \* AERODYNAMIC COEFFICIENT MATRICES. \* <sup>c</sup>\*\*\*\*\*\*\*\*\*\*\*\*\*\*\*\*\*\*\*\*\*\*\*\*\*\*\*\*\*\*\*\*\*\*\*\*\*\*\*\*\*\*\*\*\*\*\*\*\*\*\*\*\*\*\*\*\*\*\*\*\* REAL 1 XU, XA, XDE, YB, YP, YR, YDA,YDR, ZU, ZA, ZOE, 2 LB, LP, LR, LOA, LOR, MU, MA, MADOT, MQ, MOE, 3 NB, NP, NR, NDA, NOR COMMON /ADER/ 1 XU, XA, XDE, YB, YP, YR, YDA, YDR, ZU, ZA, ZOE, 2 LB, LP, LR, LOA, LOR, MU, MA, MADOT, MQ, MOE, 3 NB, NP, NR, NDA, NOR \*\*\*\*\*\*\*\*\*\*\*\*\*\*\*\*\*\*\*\*\*\*\*\*\*\*\*\*\*\*\*\*\*\*\*\*\*\*\*\*\*\*\*\*\*\*\*\*\*\*\*\*\*\*\*\*\*\*\*\*\* c \* THE COMMON BLOCK /SSVAR/ CONTAINS THE STEADY STATE \* c \* STATE VARIABLES CALCULATED FOR THE GIVEN MANEUVER. \* c \*\*\*\*\*\*\*\*\*\*\*\*\*\*\*\*\*\*\*\*\*\*\*\*\*\*\*\*\*\*\*\*\*\*\*\*\*\*\*\*\*\*\*\*\*\*\*\*\*\*\*\*\*\*\*\*\*\*\*\*\* c PO,QO,RO REAL REAL PHIO,PSIO,THETAO REAL DELEV,DAIL,DRUD REAL ALPHA COMMON /SSVAR/ PO,QO,RO, 1 PHIO,PSIO,THETAO, 2 DELEV,DAIL,DRUD, 3 4 ALPHA \*\*\*\*\*\*\*\*\*\*\*\*\*\*\*\*\*\*\*\* LOCAL VARIABLES \*\*\*\*\*\*\*\*\*\*\*\*\*\*\*\*\*\*\*\* c REAL G C \*\*\*\*\*\*\*\*\*\*\*\*\*\*\*\*\*\*\*\*\*\*\*\*\*\*\*\*\* DATA STATEMENTS \*\*\*\*\*\*\*\*\*\*\*\*\*\*\*\*\*\*\*\*\*\*\*\*\*\*\*\*\*\*\* DATA G /32.2/ ! CHECK IF UNIT IS OK c \*\*\*\*\*\*\*\*\*\*\*\*\*\*\*\*\*\* START EXECUTABLE CODE \*\*\*\*\*\*\*\*\*\*\*\*\*\*\*\*\* c c  $A(1,1)$  $\equiv$ xu RO  $A(1,2)$  $=$ XA/UO-QO A(1,3)  $\qquad \qquad =$ XDE/UO A(1,7)  $\blacksquare$  $A(1,11) = -G/U0 * COS(THETA0)$ <br> $A(1,12) = -XII/II0$  $A(1,12) = - XU/U0$  $A(1,15) = - XA/U0**2$  $A(2,1)$ - RO YB/UO  $A(2,2)$  $\,$   $\,$ A(2,3) PO  $\equiv$  $A(2, 4)$  $\qquad \qquad =$ YP/UO YR/UO -1  $A(2,6)$  $\equiv$ A(2,8) YDA/UO  $\equiv$  $A(2, 9)$  $\blacksquare$ YDR/UO  $G/U0$  \*  $COS(THETA0)$  \*  $COS(PH10)$  $A(2,10) =$  $A(2,11) = -G/U0 * SIN(THETA0) * SIN(PHI0)$  $A(2,13) = - YB/U0**2$ 

97

 $\mathbf{I}$ 

 $\frac{1}{\Gamma}$
A(3,1)  $ZU + Q0$  $\equiv$ A(3,2)  $= -P0$ A(3,3) ZA/UO  $\blacksquare$ A(3,5)  $\equiv$ 1. ZDE/UO A(3,7)  $\equiv$ G/UO \* COS(THETAO) \* SIN(PHIO) A(3,10) A(3,11)  $G/U0$  \*  $SIN(THETAO)$  \*  $COS(PHIO)$ A(3,12) = - ZU/UO<br>A(3.15) = - ZA/UO  $A(3,15) = - 2A/UD**2$  $A(4,2)$  $\equiv$ LB LP +  $(Q0 * \text{IAC}(1,3) - R0 * \text{IAC}(1,2))/\text{IAC}(1,1)$ <br>(2\*Q0\*IAC(2,3) + P0\*IAC(1,3) - $A(4, 4)$  $\equiv$ A(4,5)  $\qquad \qquad =$ 1  $RO*(IAC(3,3) - IAC(2,2))) / IAC(1,1)$  $LR - (2*R0*IAC(2,3) + P0*IAC(1,2) +$ A(4,6)  $\equiv$  $Q0*(IAC(3,3)-IAC(2,2)))/IAC(1,1)$ 1 A(4,8) LOA  $\equiv$  $A(4,9)$ LOR  $\qquad \qquad =$  $A(4,13) = -$  LB/UO A(5,1) UO\*MU + MADOT\*(QO+ZU)  $\equiv$ A(5,2)  $\equiv$ -MADOT\*PO A(5,3) MA + MADOT\*ZA/UO  $\qquad \qquad =$  $= -(2*P0*IAC(1,3) + Q0*IAC(2,3) +$  $A(5, 4)$  $R0*(IAC(1,1)-IAC(3,3)))/IAC(2,2)$ 1  $MADOT + MQ + (R0*IAC(1,2)-P0*IAC(2,3))/IAC(2,2)$ A(5,5)  $\equiv$  $(2*R0*IAC(1,3) + Q0*IAC(1,2) - P0*(IAC(1,1)-IAC(3,3)))/IAC(2,2)$  $A(5,6)$  $\equiv$ 1 MOE + MADOT\*ZDE/UO  $A(5,7)$  $\equiv$  $A(5,10) = -$  MADOT\*G/UO \* COS(THETAO) \* SIN(PHIO) : CHECK  $A(5,11) = -$  MADOT\*G/UO \* SIN(THETAO) \* COS(PHIO)<br> $A(5,12) = -$  (MII + MADOT\*ZU/UO)  $A(5, 12) = - (MU + MADOT*ZU/U0)$  $A(5,15) = - (MADOT*ZA+MA)/U0$  $A(6,2)$  $\equiv$ NB  $NP + (2*PO*IAC(1,2)-Q0*(IAC(2,2)-IAC(1,1)))/IAC(3,3)$ A(6,4)  $\equiv$ A(6,5)  $-(2*Q0*IAC(1,2) + R0*IAC(1,3) +$  $P0*(IAC(2,2)-IAC(1,1)))/IAC(3,3)$ 1 A(6,6)  $NR - (Q0 * IAC(1,3) - P0 * IAC(2,3)) / IAC(3,3)$ <br>NDA  $\equiv$ A(6,8)  $\equiv$  $A(6, 9)$  $\equiv$ NOR  $A(6,13) = - N B/U0$  $A(10, 4) = 1.0$ A(ll,S) COS(PHIO) RETURN

 $\bar{L}$ 

END

 $\pmb{i}$ 

 $\frac{1}{k^2}$ 

```
SUBROUTINE RICSOL
                    (A, B, Qstar, R,{\mathsf G}K, ERRFLG )Y
                CALLING SEQUENCE
          \starSUBROUTINE RICSOL
          \bullet(A, B, Qstar, R,G
                                  K, ERRFLG)
                Y
          \starDESCRIPTION : LINEAR OPTIMAL QUADRATIC TRACKER
          \starTHIS SUBROUTINE GENERATES THE OPTIMAL FEEDBACK GAIN
          \starMATRICES FOPT AND GOPT ASSOCIATED WITH THE OPTIMAL
               CONTROL u(t) GIVEN BY:
                u(t) = FOPT*x(t) + GOPT*Yc(t)\star\bulletGIVEN THE LINEAR TIME INVARIANT SYSTEM
          \starx(0) = x(t)X(t) = Ax(t) + Bu(t)÷
          ÷
          \starWITH OUTPUT
          \star\starY(t) = Cx(t)\starTHE OPTIMAL CONTROL WHICH MINIMIZES
          \star\starinf
          \starJ(u) = INTEGRAL \mid [(Yc-Y) Q(Yc-Y) + u Ru]dt<sup>n</sup>
                 IS GIVEN BY
          \blacktriangleleft-1 T
          Á
                   u(t) = -R B [Kx(t) - s(t)]WITH
                           -1 T
                 FOPT = -R B K
                          -1 T T -1 T -1 T
                 GOPT = -R B [A - BR B K] C QC
                 WHERE K AND S SATISFY:
                          \mathbf{T}-1 T
                                             \mathbf TKA + A K - KBR B K - C QC = 0\mathbf T-1 T
                                       \mathbf T[A - BR B K]s + C QYc = 0AND YC(t) IS THE DESIRED (COMMANDED) OUTPUT VECTOR
                                                                             \starA
                    AIRCRAFT (A, B) PAIR MUST BE CONTROLLABLE
                WEIGHTING Q AND R MUST BE POSITIVE, SEMIDEFINITE AND
                                                                             ×
                                                                             ÷
                DEFINITE RESPECTIVELY.
           \bullet\star\starCOMMUNICATION
           \star×
                    ARGUMENT LIST
```
 $\pmb{i}$ 

 $\ddot{\mathbf{r}}$ 

 $\pmb{\star}$ nananananananananan **GIVEN**  $\star$  $\star$  $\star$  $(R) = PLANT MATRIX$  $\boldsymbol{\lambda}$  $\star$  $\star$  $(R) = CONTROL INPUT MARTRIX$  $\star$ в  $\star$  $(R)$  = STATE WEIGHTING MATRIX **QSTAR**  $\star$  $(R)$  = INPUT WEIGHTING MATRIX  $\mathbf{R}$ FEEDFORWARD MATRIX ÷. (R) = SOLUTION OF THE RICCATI ÷  $\lambda$  $\bf K$  $\star$ **EQUATION** ź ERRFLG  $(L)$  = ERROR FLAG  $\star$  $\bullet$ **ERRORS**  $\bar{1}$ ź. (NONE) ź, ASSOCIATED SUBPROGRAMS  $\star$ CALLED BY PLTMOD  $\star$ CALLS TO  $\star$ **TRNPOS**  $\bullet$ MATMUL RICCND ÷  $\bullet$ **LANGUAGE**  $\lambda$ STANDARD FORTRAN 77  $\mathbf c$ PARAMETER (NN =  $16, NR = 3, NM = 3$ )  $\mathbf C$ \*\*\*\*\*\*\*\*\*\*\*\*\*\* ARGUMENT VARIABLES \*\*\*\*\*\*\*\*\*\*\*\*\*\*\*\*\*\*\*\*  $\mathsf{C}$  $\tilde{c}$ REAL A(NN, NN), B(NN, NR), R(NR, NR), ATRAN(NN, NN), BTRAN(NR, NN), ٤.  $K(NN,NN)$ , TNR(NN, NR), rinv(nr, nr), a TNM(NN, NM), BRB(NN, NN), QSTAR(NN, NN) £. C \*\*\*\*\*\*\*\*\*\*\*\*\*\* LOCAL VARIABLES \*\*\*\*\*\*\*\*\*\*\*\*\*\*\*\*\*\*\*\*\*\*\*  $\overline{\mathbf{C}}$  $\mathbf{C}$ DOUBLE PRECISION AD(NN, NN), BRBD(NN, NN), QSTARD(NN, NN) DOUBLE PRECISION  $Z(2*NN, 2*NN)$ ,  $W(2*NN, 2*NN)$ ,  $ER(2*NN)$ , EI(2\*NN), WORK(NN), SCALE(2\*NN) & INTEGER ITYPE(2\*NN), IPVL(2\*NN), IPVS(NN) LOGICAL IER, ERRFLG  $\mathsf C$ \*\*\*\* CONSTANT MATRICES \*\*\*\*  $\mathbf C$  $\mathbf C$ CALL TRNPOS(A, NN, NN, ATRAN) CALL TRNPOS(B, NN, NR, BTRAN)  $DO 70 I = 1, NR$ 70 RINV(I,I) =  $1.0/R(I,I)$ CALL MATMUL(NN, NR, B, NR, NR, RINV, NN, NR, TNR, IER) IF (IER) GOTO 500 CALL MATMUL(NN, NR, TNR, NR, NN, BTRAN, NN, NN, BRB, IER) IF (IER) GOTO 500 c \*\*\*\* SET UP DOUBLE MATRICES  $\mathbf C$ 

100

 $\pmb{I}$ 

 $\hat{\mathbf{r}}$ 

```
\mathbf cDO I=1, NNDO J=1, NN
             AD(I,J)=A(I,J)QSTARD(I,J)=QSTAR(I,J)BRBD(I,J)=BRB(I,J)ENDDO
        ENDDO
\mathbf c*** SOLVE RICCATI EQUATION ***
\mathbf{C}\mathbf{C}CALL RICCND(NN, NN, NN, 2*NN, NN, 2*NN, AD, BRBD, QSTARD, Z, W,
                        ER, EI, WORK, SCALE, ITYPE, IPVL, IPVS)
       \mathbf{1}write(21,'(1x,''er'',16f8.3)')(er(i),i=1,16)<br>write(21,'(1x,''ei'',16f8.3)')(ei(i),i=1,16)<br>DO I=1,NN
          DO J=1, NNK(I,J) = QSTARD(I,J)\bar{\mathcal{A}}ENDDO
        ENDDO
\mathbf CRETURN
            ****** ERROR ABORT ******
\mathbf c500 WRITE(1,*)' GAIN: ERROR IN MATMUL'
        ERRFLG = .RUE.RETURN
        END
```
 $\bar{r}$ 

J.

 $\ddot{\phantom{a}}$ 

101

 $\bar{z}$ 

 $\bar{t}$ 

 $\bar{\pmb{\lambda}}$ 

 $\ddot{\mathbf{r}}$ 

102

 $\pmb{\ddot{\xi}}$ 

 $\hat{\mathbf{r}}$ 

```
SUBROUTINE INTEGRAL(A,N,N11,W,T,RES) 
      PARAMETER(NN=16)
      REAL A(nN,NN),W(NN,NN),QQ(NN,NN),RES(NN,NN),EWE(NN,NN),
     \epsilon EXX(NN, NN)
      INTEGER I,II,J,JJ,L,K,P,Q 
      INTEGER IPVT(NN),NEVA(NN) 
      REAL A11(NN,NN),A22(NN,NN),A12(NN,NN),JO(NN),
     & TMNN(NN,NN),TM(NN,NN) 
      REAL ASUB(NN,NN), WR(NN), WI(NN), ZR(NN, NN), ZI(NN, NN)
      COMPLEX DIAG(NN),OFDIAG(NN) 
      COMPLEX REVA(NN, NN), EIGVA(NN), CTMNN1(NN, NN), CTMNN(NN, NN),
     \epsilon SLAMBDA, JD(NN,NN), WTILD(NN,NN), Z(NN), WC(NN,NN),
     & JAY,ALPHA,WIJ, 
     \kappa Y(NN,NN), F(NN,NN), CEXX(NN,NN)
      LOGICAL ERRFLG 
      DATA JAY/(0.,1.)/
      *************************************************************** 
c 
      * PARTITION MATRIX A * c 
      ****************************~********************************** 
c 
      M22=N-N11DO 200 I=1,Nll 
        DO 200 J=1, N11
  200 
        A11(J,I)=A(J,I)DO 210 I=Nl1+1,N 
        DO 210 J=N11+1, N
        A22(J-Nl1,I-N11)=A(J,I) 
  210 
      DO 220 I=1,Nll 
        DO 220 J•Nll+1,N 
  220 
        A12(I,J-N11)=A(I,J)*************************************************************** 
c 
      * CALCULATE EIGENSTRUCTURE OF MATRIX All * 
c 
      *************************************************************** 
c 
      DO 330 I = 1, N11DO 330 J = 1, N11ctmnn1(i,j)=a11(i,j)ASUB(I,J) = A11(I,J)330 
      CALL EIGV(1,ASUB,NN,N11,WR,WI,ZR,ZI,IERR) 
           IF(IERR.NE.O) GOTO 6000 
       WRITE(1,1009) 
\pmb{\cdot}write(21,'(1x,''erol'' ,16f8.3)')(wr(i),i=1,16) 
        write(21,'(1x,''eiol'' ,16f8.3)')(wi(i),i=l,l6) 
      DO 360 J=l,Nll 
         SUM = 0.0DO 340 I=l ,Nll 
  340 
           SUM = SUM + ZR(I,J) * ZR(I,J) + ZI(I,J) * ZI(I,J)
         ZMAG = SQRT(SUM)IF(ZMAG.LE..001) ZMAG=1.0
         DO 350 I=1, NN
           ZR(I,J) = KR(I,J)/ZMAGZI(I,J) = ZI(I,J)/ZMACREVA(I,J) = CMPLX(ZR(I,J),ZI(I,J))350 
         CONTINUE 
         EIGVA(J) = CMPLX(MR(J), WI(J))360 
CONTINUE 
\mathbf{I}DO 370 J=l,Nll 
         WRITE(6,1007) WR(J),WI(J),(ZR(I,J),I=l,Nll) 
1
   370 
          WRITE(6,1014) (ZI(I,J),I=l,Nll) t
```

```
c-----prov eigenvector check
      call cMATMULD(n11, n11, NN, ctmnn1, n11, n11, NN, reva, n11, n11, NN,
    \mathbf{1}ctmnn, errflg)
      do j=1, n11d_{0} i=1, n11
          ctmnn1(i,j)=reva(i,j)*eigva(j)ctmnn(i,j)=ctmnn(i,j)-ctmnnl(i,j)enddo
      enddo
     \mathbf cJORDAN FORM OF MATRIX A22 :
     \star\mathbf c٠
\mathbf C\star-1\starJO = Q * A * Q\mathbf C\bullet******************************
     ***************************
\mathbf c! TEST IF MATRIX HAS RIGHT FORM
     EIGVA(N11+1)=A22(1,1)EIGVA(N11+2)=A22(3,3)/2
     EIGVA(N11+3) = A22(3,3)/2
     EIGVA(N11+4) = A22(5,5)/2
     EIGVA(N11+5) = A22(5,5)/2JO(N11+2)=1JO(N11+4)=1QQ(1,1)=1.<br>QQ(2,2)=A22(3,3)/2QQ(3,3)=4./A22(3,3)QQ(2,3)=1.QQ(3,2)=1.
      QQ(4, 4) = A22(5, 5)/2QQ(5,5)=4./A22(5,5)QQ(4,5)=1.QQ(5, 4)=1.C
\mathbf c* CALCULATE F WHERE P*F = -A12*Q\mathbf CDO 245 I=1, n11
       DO 245 J=1, m22
        A12(I,J)=-A12(I,J)245
      CALL MATMULD(N11, M22, NN, A12, M22, M22, NN, QQ, N11, M22, NN, TMNN,
                 ERRFLG)
     \mathbf{1}DO 250 I=1, N11
        DO 250 J=1, N11
          F(J,I)=TMNN(J,I)250
          CTMNN(J, I) = REVA(J, I)
      CALL CGECO(CTMNN, NN, N11, IPVT, RCOND, Z)<br>IF (RCOND+1.0 .EQ. 1.0) THEN ERRFLG=. TRUE.
      DO 260 J=1, M22
        CALL CGESL(CTMNN, NN, N11, IPVT, F(1, J), 0)
  260 CONTINUE
                                                           ********
      C
      * SOLVE LAMBDA*Y-Y*JD = F
\mathbf cC
      DO 270 I=1, N11
        Y(I,1)=F(I,1)/(EIGVA(I)-EIGVA(N11+1))COMPLEX DIVISION
        DO 270 J=2, M22
          Y(I,J)=(F(I,J)+Y(I,J-1)*JO(J-1)) / (EIGVA(I)-EIGVA(N11+J))270 CONTINUE
```
 $\pmb{\ddot{x}}$ 

 $\ddot{r}$ 

```
C
      * CALC X=P*Y AND SET UP NEW UNITARY MATRIX P
\mathbf C\mathbf cCALL CMATMULD(N11, N11, NN, REVA, N11, M22, NN, Y, N11, M22, NN, CTMNN,
     \mathbf{1}ERRFLG)
      DO 280 J=1, M22
        DO 290 I=1, N11
          REVA(I,N11+J)=CIMNN(I,J)290
        CONTINUE
        DO 300 I=1, M22REVA(I + N11, J + N11) = QQ(I, J)300
        CONTINUE
         EIGVA(J+N11, J+N11)=JO(1, J)1
         IF (J+1+N11,LT,NN) EIGVA(J+N11, J+1+N11)=JO(2, J)
\pmb{\cdot}280 CONTINUE
      \mathbf C\mathbf C\star-1- T
\mathbf c\bulletCALCULATE WTILD=P *W*P
                                   **********************************
\mathbf C****************************
      DO 380 I=1, N
        DO 380 J=1,NWC(J, I) = W(J, I)CTMNN(J,I) = REVA(J,I)
  380
      CALL CGECO(CTMNN, N, NN, IPVT, RCOND, Z)
      IF (RCOND+1.0 .EQ. 1.0) THEN ERRFLG=. TRUE.
      DO 390 J=1, N
        CALL CGESL(CTMNN, N, NN, IPVT, WC(1, J), 0)
  390 CONTINUE
      CALL CTRNPOS(WC, N, N, CTMNN1)
      DO 400 J=1, N
        CALL CGESL(CTMNN, N, NN, IPVT, CTMNN1(1, J), 0)
  400 CONTINUE
      CALL CTRNPOS(CTMNN1, N, N, WTILD)
      \mathbf C* CALCULTE (Jd)i,j
\mathbf C*********************
\overline{c}NZ = 14DO 402 I=1, NZ
  402
        NEVA(I)=1NEVA(14) = 2NEVA(13)=2NSUMI=0
      DO 404 II=1, NZ
        NSUMJ=0DO 406 JJ=1, NZ
          DO 408 I=1, NEVA(II)
            DO 408 J=1, NEVA(JJ)
              \verb|ALPHA=EIGVA(NSUMI+I)+EIGVA(NSUMJ+J)|\\DO 409 L=J, NEVA(JJ)
                DO 409 K=I, NEVA(II)
                 Q = K + L - I - JWIJ = WTLD(NSUMI + K, NSUMJ + L) / (FACT(K-I) * FACT(L-J))DO 410 P=0, Q
  410
                     JD(NSUMI+K, NSUMJ+L) =JD(NSUMI+K, NSUMJ+L)+
     1
                      (-1)**P*FACT(Q)/ALPHA**(P+1)*T**(Q-P)/FACT(Q-P)\overline{2}JD(NSUMI+k, NSUMJ+L) =
                      ({\tt JD}({\tt NSUMI+K,NSUMJ+L})\star {\tt CEXP}({\tt ALPHA}*{\tt T})-\mathbf{1}(-1) ** Q*FACT(Q)/ALPHA**(Q+1))*WIJ
     \overline{2}
```
Ŧ

÷.

```
409
             CONTINUE
              print *, ii, jj, nsumi, nsumj, nsumi+I, nsumj+J
\mathbf{I}408
         CONTINUE
         NSUMJ=NSUMJ+NEVA(JJ)
  406
       CONTINUE
       NSUMI=NSUMI+NEVA(II)
  404 CONTINUE
     \mathsf{C}\mathbf C* CALCULATE INTEGRAL
     \mathbf{C}CALL CTRNPOS(REVA, N, N, CTMNN1)
     CALL CMATMULD (N, N, NN, REVA, N, N, NN, JD, N, N, NN, CTMNN, ERRFLG)
     CALL CMATMULD(N, N, NN, CTMNN, N, N, N, CTMNN1, N, N, N, JD, ERRFLG)
     SUM=0.
     DO 420 I=1, NN
       DO 420 J=1, NN
         RES(I,J)=REL(JD(I,J))SUM = REAL(JAY*JD(I,J)) + SUM420 CONTINUE
     SUM=SUM/(NN*NN)CALL TRACE(RES, NN, RP)
                              IPROV
 6000 RETURN
        ********************* FORMAT STATEMENTS *********************
c
 1007 FORMAT(1X, E11.4, 2X, 1Hi, E10.4, 2X, 10F7.3, /, 27X, 9F7.3)
 1014 FORMAT(27X, 10F7.3, /, 27X, 9F7.3, /)
      END
      SUBROUTINE TRACE(A, NN, RES)
      REAL A(NN, NN)
      RES=0.
      DO I=1, NN
        RES=RES+A(I,I)ENDDO
                         \bar{z}RETURN
      END
        SUBROUTINE MATMULD
    G
                        (NROWSA, NCOLSA, NNA, A, NROWSB, NCOLSB,
        {\bf G}Y
\mathbf cPARMETER(NN=16)********************* ARGUMENT VARIABLES *********************
\mathbf CINTEGER NROWSA, NCOLSA, NROWSB, NCOLSB, NROWSC, NCOLSC
     REAL A(NNA, NN), B(NNB, NN), C(NNC, NN)
     LOGICAL ERRFLG
\mathbf c********************** LOCAL VARIABLES **********************
     INTEGER I , J , K
     REAL*8 SUM
```
 $\pmb{\ddot{\xi}}$ 

 $\mathbb{H}^2$ 

 $\mathbf c$ \*\*\*\*\*\*\*\*\*\*\*\*\*\*\*\*\*\*\* START EXECUTABLE CODE \*\*\*\*\*\*\*\*\*\*\*\*\*\*\*\*\*\*  $\mathbf C$  $\mathbf c$  $\mathbf c$ CHECK TO MAKE SURE THAT NCOLSA = NROWSB. IF NOT  $\star$  $\mathsf{C}$  $\bullet$  $\mathsf{C}$ THEN ERROR ABORT  $\mathbf C$ IF( NCOLSA .NE. NROWSB )GOTO 2000  $\mathbf c$ CHECK TO MAKE SURE THAT NROWSC = NROWSA AND  $\mathbf C$ NCOLSC =  $NCOLSB$ , IF NOT THEN ERROR ABORT  $\mathbf{C}$  $\bullet$  $\bullet$  $\mathbf c$ IF( NROWSC.NE.NROWSA .OR. NCOLSC.NE.NCOLSB )GOTO 3000  $\mathbf c$ CALCULATE A\*B=C  $\mathbf C$  $\mathbf c$ DO 1200  $I = 1$ , NROWSA DO 1100  $J = 1$ , NCOLSB SUM =  $0.0$ DO 1000 K = 1, NCOLSA<br>SUM = SUM +  $(A(I, K)*B(K, J))$ 1000 CONTINUE  $C(I,J) = SUM$ 1100 CONTINUE 1200 CONTINUE **RETURN**  $\mathbf{C}$ CONTROLLED ERROR ABORT  $\mathbf C$  $\ddot{\phantom{1}}$ c 2000 WRITE $(1,*)'$  MATMUL, COLUMNS OF A <> ROWS OF B :' ERRFLG =  $.RUE.$ **RETURN** 3000 WRITE $(1, *)'$ MATMUL, DIMENSIONS OF C ARE INCORRECT :' ERRFLG =  $.$  TRUE. **RETURN END** SUBROUTINE CMATMULD (NROWSA, NCOLSA, NNA, A, NROWSB, NCOLSB,  ${\mathsf G}$ NNB, B,<br>NROWSC, NCOLSC, NNC, C, ERRFLG) G Y PARAMETER(NN=16) \*\*\*\*\*\*\*\*\*\*\*\*\*\*\*\*\*\*\*\*\* ARGUMENT VARIABLES \*\*\*\*\*\*\*\*\*\*\*\*\*\*\*\*\*\*\*\*  $\mathbf C$ INTEGER NROWSA, NCOLSA, NROWSB, NCOLSB, NROWSC, NCOLSC COMPLEX  $A(nnA, nn)$ ,  $B(nnB, nn)$ ,  $C(nnC, nn)$ LOGICAL ERRFLG \*\*\*\*\*\*\*\*\*\*\*\*\*\*\*\*\*\*\*\*\*\* LOCAL VARIABLES \*\*\*\*\*\*\*\*\*\*\*\*\*\*\*\*\*\*\*\*\*\*  $\mathbf C$ INTEGER I , J , K<br>COMPLEX\*8 SUM

 $\pmb{i}$ 

 $\ddot{\phi}$ 

 $\mathbf c$ \*\*\*\*\*\*\*\*\*\*\*\*\*\*\*\*\*\*\*\* START EXECUTABLE CODE \*\*\*\*\*\*\*\*\*\*\*\*\*\* \*\*\*  $\mathbf c$  $\mathbf{C}$  $\mathbf C$ CHECK TO MAKE SURE THAT NCOLSA = NROWSB. IF NOT  $\mathbf C$  $\bullet$  $\mathbf c$  $\star$ THEN ERROR ABORT  $\bullet$  $\mathbf C$ IF( NCOLSA .NE. NROWSB )GOTO 2000  $\mathbf C$ CHECK TO MAKE SURE THAT NROWSC = NROWSA AND C  $\star$  $NCOLSC = NCOLSB$ , IF NOT THEN ERROR ABORT  $\bullet$  $\mathbf{C}$  $\bullet$  $\mathbf C$ IF( NROWSC.NE.NROWSA .OR. NCOLSC.NE.NCOLSB )GOTO 3000  $\mathbf C$ CALCULATE A\*B=C  $\mathbf c$  $\mathbf C$ DO 1200 I = 1, NROWSA DO 1100  $j = 1$ , NCOLSB  $SUM = 0.0$ DO 1000  $K = 1$ , NCOLSA SUM = SUM +  $(A(I,K)*B(K,J))$ 1000 CONTINUE  $C(I,J) = SUM$ 1100 CONTINUE 1200 CONTINUE **RETURN**  $\mathbf C$  $\mathbf C$ CONTROLLED ERROR ABORT C 2000 WRITE $(1,*)'$  MATMULD, COLUMNS OF A  $\langle$  ROWS OF B :' ERRFLG =  $.$  TRUE. **RETURN** 3000 WRITE(1,\*)' MATMULD, DIMENSIONS OF CARE INCORRECT :' ERRFLG =  $.RUE.$ **RETURN END** SUBROUTINE CTRNPOS  $\mathbf G$  $(A)$ N1, N2,  $AT$  ; Y  $\mathbf C$ PARAMETER (NN=16)

\*\*\*\*\*\*\*\*\*\*\*\*\*\*\*\*\*\*\* START EXECUTABLE CODE \*\*\*\*\*\*\*\*\*\*\*\*\*\*\*\*\*\*\*

INTEGER N1, N2

INTEGER I, J

 $\mathbf C$ 

C

c  $\mathbf{C}$  COMPLEX  $A(NN, NN)$ ,  $AT(NN, NN)$ 

107

Ŧ

÷

coop CALCULATE THE TRANSPOSE OF MATRIX A  $\star$  $\star$ DO 1100 I = 1, N1<br>DO 1000 J = 1, N2<br>AT( J, I ) = CONJG(A( I, J ))<br>CONTINUE 1000  $\frac{1100}{c}$ CONTINUE  $\lambda$  $\overline{c}$ **RETURN END**  $\sim$ FUNCTION FACT(N) INTEGER N  $FACT = 1$ . DO 100  $I=1,N$ FACT=FACT\*I 100 CONTINUE **RETURN END** 

 $\alpha$ 

 $\sim$ 

 $\sim$ 

 $\bar{J}$ 

 $\bar{\pmb{\xi}}$ 

 $\frac{1}{\sqrt{2}}$ 

```
subroutine lyap(nf,nh,n,sf,sh,sol)
parameter(nn-16) 
integer nf,nh,n,ierl,ier2 
real sf(nf,n),sh(nh,n),sol(nn,nn)
double precision f(nn,nn),h(nn,nn),z(nn,nn),wr(nn),wi(nn) 
do i•l,nn 
  do j•l,nn 
     f(i,j) = s f(i,j)h(i,j) = sh(i,j)enddo 
enddo 
call lypcnd(nf,nh,n,f,h,z,wr,wi,ierl,ier2) do i=1,nn
  do j=1, nn
    \overline{\text{sol}}(i,j) = h(i,j)enddo 
enddo 
return 
end
```
 $\sigma$ 

 $\tilde{\chi}$ 

 $\pmb{\lambda}$ 

 $\ddot{\mathbf{r}}$ 

# VITA  $\widehat{\mathscr{O}}$

### JUERG MUELLER

#### Candidate for the Degree of

## Master of Science

## Thesis: HUMAN OPTIMAL CONTROL FOR AIRCRAFT FLYING VARIOUS STEADY STATE MANEUVERS

Major Field: Mechanical Engineering

Biographical:

- Personal Data: Born in Neuchâtel, Switzerland, October 12, 1966, the son of Christian and Alice Miiller.
- Education: Graduated from the Gymnase Cantonal de Neuchatel, Switzerland, July, 1985; Graduated from Swiss Institute of Technology, Zürich, January, 1991; completed the requirements for the Master of Science Degree at the Oklahoma State University, Stillwater, Oklahoma, May 1992.